# Package 'inlabru'

July 2, 2024

<span id="page-0-0"></span>Type Package

Title Bayesian Latent Gaussian Modelling using INLA and Extensions

Version 2.11.1

URL <http://www.inlabru.org>, <https://inlabru-org.github.io/inlabru/>, <https://github.com/inlabru-org/inlabru>

BugReports <https://github.com/inlabru-org/inlabru/issues>

Description Facilitates spatial and general latent Gaussian modeling using integrated nested Laplace approximation via the INLA package (<<https://www.r-inla.org>>).

Additionally, extends the GAM-like model class to more general nonlinear predictor expressions, and implements a log Gaussian Cox process likelihood for modeling univariate and spatial point processes based on ecological survey data. Model components are specified with general inputs and mapping methods to the latent variables, and the predictors are specified via general R expressions, with separate expressions for each observation likelihood model in multi-likelihood models. A prediction method based on fast Monte Carlo sampling allows posterior prediction of general expressions of the latent variables. Ecology-focused introduction in Bachl, Lindgren, Borchers, and Illian (2019) [<doi:10.1111/2041-210X.13168>](https://doi.org/10.1111/2041-210X.13168).

License GPL  $(>= 2)$ 

Additional\_repositories <https://inla.r-inla-download.org/R/testing>

RoxygenNote 7.3.2

Encoding UTF-8

**Depends** fmesher  $(>= 0.1.2)$ , methods, R  $(>= 3.6)$ , stats

- Imports dplyr, lifecycle, magrittr, MatrixModels, Matrix, plyr, rlang, sf, sp  $(>= 1.4-5)$ , terra, tibble, utils, with r
- Suggests covr, ggmap, ggplot2, graphics, INLA (>= 23.01.31), knitr, maps, mgcv, patchwork, raster, RColorBrewer, rgl, rmarkdown, scales, shiny, sn, spatstat.geom, spatstat.data, sphereplot, splancs, tidyterra, testthat, tidyr, DiagrammeR

Enhances stars

#### Config/testthat/parallel true

#### Config/testthat/edition 3

Collate '0\_inlabru\_envir.R' 'bru.gof.R' 'bru.inference.R' 'bru.integration.R' 'bru.spatial.R' 'data.Poisson1\_1D.R' 'data.Poisson2\_1D.R' 'data.Poisson3\_1D.R' 'data.gorillas.R' 'data.mexdolphin.R' 'data.mrsea.R' 'data.robins\_subset.R' 'data.seals.R' 'data.shrimp.R' 'data.toygroups.R' 'data.toypoints.R' 'deltaIC.R' 'deprecated.R' 'effect.R' 'environment.R' 'fmesher.R' 'ggplot.R' 'inla.R' 'inlabru-package.R' 'integration.R' 'local\_testthat.R' 'mappers.R' 'mesh.R' 'model.R' 'nlinla.R' 'plotsample.R' 'rgl.R' 'sampling.R' 'spatstat.R' 'spde.R' 'stack.R' 'track\_plotting.R' 'transformation.R' 'utils.R'

#### VignetteBuilder knitr

### BuildVignettes true

#### LazyData true

### LazyDataCompression xz

#### NeedsCompilation no

Author Finn Lindgren [aut, cre, cph] (<<https://orcid.org/0000-0002-5833-2011>>, Finn Lindgren continued development of the main code), Fabian E. Bachl [aut, cph] (Fabian Bachl wrote the main code), David L. Borchers [ctb, dtc, cph] (David Borchers wrote code for Gorilla data import and sampling, multiplot tool), Daniel Simpson [ctb, cph] (Daniel Simpson wrote the basic LGCP sampling method), Lindesay Scott-Howard [ctb, dtc, cph] (Lindesay Scott-Howard provided MRSea data import code), Seaton Andy [ctb] (Andy Seaton provided testing, bugfixes, and vignettes), Suen Man Ho [ctb, cph] (Man Ho Suen contributed features for aggregated responses and vignette updates), Roudier Pierre [ctb, cph] (Pierre Roudier contributed general quantile summaries), Meehan Tim [ctb, cph] (Tim Meehan contributed the SVC vignette and robins data), Reddy Peddinenikalva Niharika [ctb, cph] (Niharika Peddinenikalva contributed the LGCP residuals vignette), Perepolkin Dmytro [ctb, cph] (Dmytro Perepolkin contributed the ZIP/ZAP vignette)

Maintainer Finn Lindgren <finn.lindgren@gmail.com>

Repository CRAN

Date/Publication 2024-07-01 23:30:02 UTC

### Contents

# **Contents**

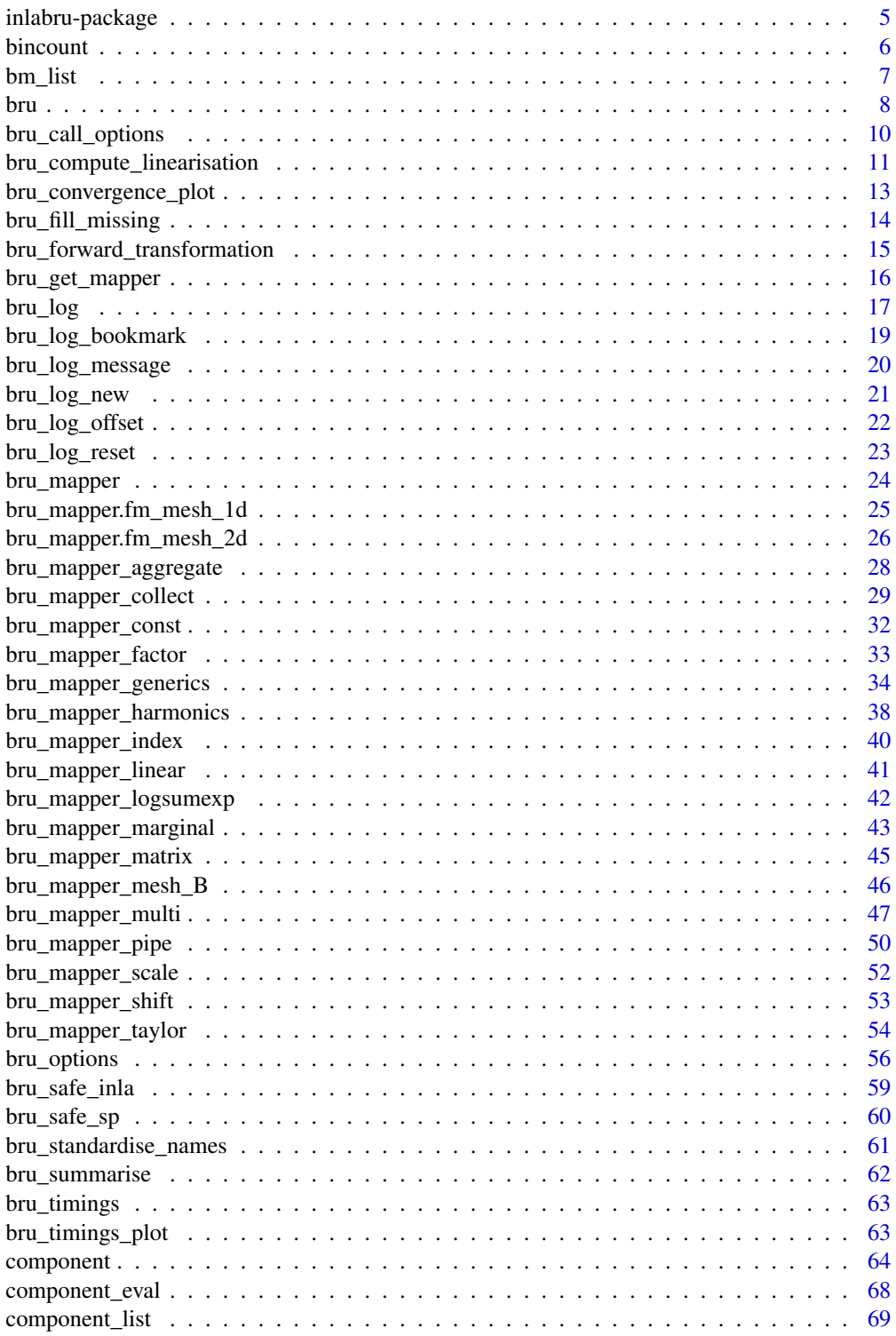

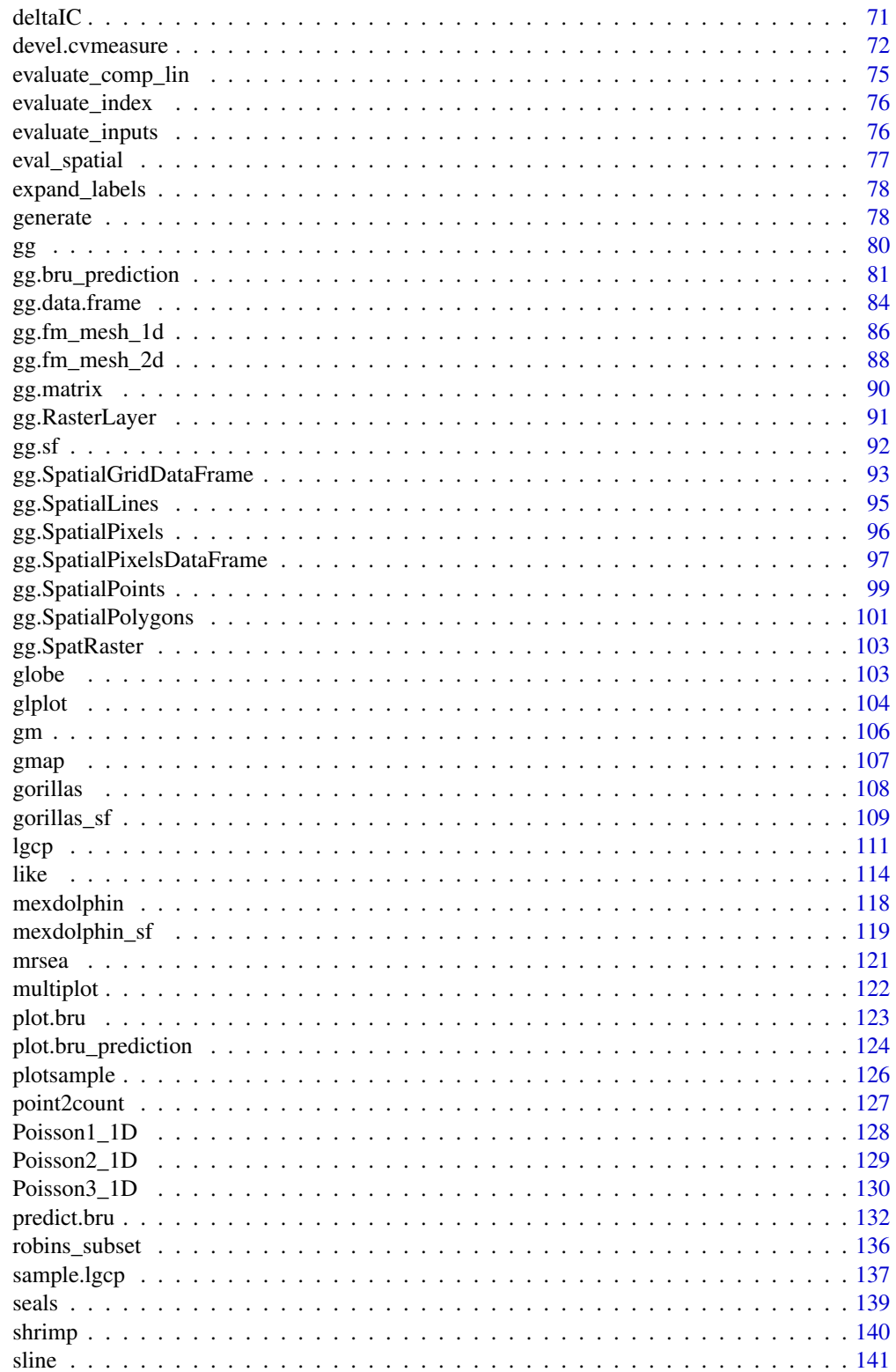

### <span id="page-4-0"></span>inlabru-package 5

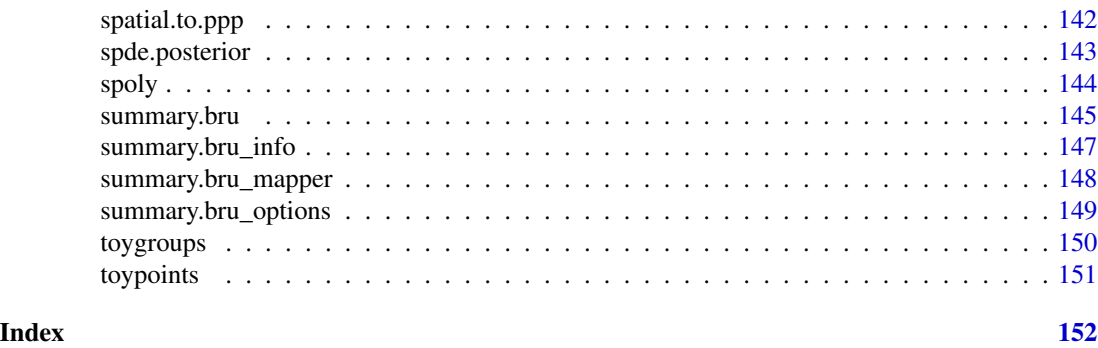

inlabru-package *inlabru*

### Description

Convenient model fitting using (iterated) INLA.

### Details

inlabru facilitates Bayesian spatial modelling using integrated nested Laplace approximations. It is heavily based on R-inla (<https://www.r-inla.org>) but adds additional modelling abilities and simplified syntax for (in particular) spatial models. Tutorials and more information can be found at <https://inlabru-org.github.io/inlabru/> and <http://www.inlabru.org/>. The iterative method used for non-linear predictors is documented in the method vignette.

The main function for inference using inlabru is [bru\(\)](#page-7-1). The general model specification details is documented in [component\(\)](#page-63-1) and [like\(\)](#page-113-1). Posterior quantities beyond the basic summaries can be calculated with a predict() method, documented in [predict.bru\(\)](#page-131-1). For point process inference  $lgcp()$  can be used as a shortcut to bru(..., like(model="cp", ...)).

The package comes with multiple real world data sets, namely [gorillas,](#page-107-1) [mexdolphin,](#page-117-1) gorillas sf, [mexdolphin\\_sf,](#page-118-1) [seals\\_sp.](#page-138-1) Plotting these data sets is straight forward using inlabru's extensions to ggplot2, e.g. the [gg\(\)](#page-79-1) function. For educational purposes some simulated data sets are available as well, e.g. [Poisson1\\_1D,](#page-127-1) [Poisson2\\_1D,](#page-128-1) [Poisson2\\_1D](#page-128-1) and [toygroups.](#page-149-1)

#### Author(s)

Fabian E. Bachl <br/>bachlfab@gmail.com> and Finn Lindgren <finn.lindgren@gmail.com>

#### See Also

Useful links:

- <http://www.inlabru.org>
- <https://inlabru-org.github.io/inlabru/>
- <https://github.com/inlabru-org/inlabru>
- Report bugs at <https://github.com/inlabru-org/inlabru/issues>

#### <span id="page-5-0"></span>Description

A common procedure of analyzing the distribution of 1D points is to chose a binning and plot the data's histogram with respect to this binning. This function compares the counts that the histogram calculates to simulations from a 1D log Gaussian Cox process conditioned on the number of data samples. For each bin this results in a median number of counts as well as a confidence interval. If the LGCP is a plausible model for the observed points then most of the histogram counts (number of points within a bin) should be within the confidence intervals. Note that a proper comparison is a multiple testing problem which the function does not solve for you.

#### Usage

```
bincount(
  result,
  predictor,
  observations,
  breaks,
  nint = 20,
  probs = c(0.025, 0.5, 0.975),
  ...
\lambda
```
### Arguments

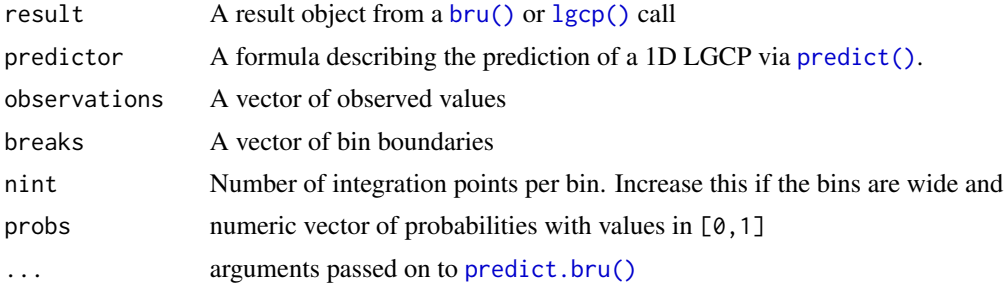

#### Value

An data.frame with a ggplot attribute ggp

### Examples

```
## Not run:
if (require(ggplot2) && require(fmesher)) {
 # Load a point pattern
 data(Poisson2_1D)
```
#### <span id="page-6-0"></span>bm\_list 7

```
# Take a look at the point (and frequency) data
 ggplot(pts2) +
   geom_histogram(
      \text{aes}(x = x),
      binwidth = 55 / 20,
      boundary = 0,
      fill = NA,color = "black"
   ) +geom_point(aes(x), y = 0, pch = "|", cex = 4) +
   coord_fixed(ratio = 1)
 # Fit an LGCP model
 x \leq -\text{seq}(0, 55, \text{length.out} = 50)mesh1D \leq-fm\_mesh\_1d(x, boundary = "free")mdl \leq x \leq spde1D(x, model = inla.spde2.matern(mesh1D)) + Intercept(1)
 fit.spde <- lgcp(md1, pts2, domain = list(x = c(0, 55)))# Calculate bin statistics
 bc <- bincount(
   result = fit.spde,
   observations = pts2,
   breaks = seq(0, max(pts2), length.out = 12),
   predictor = x \sim \exp(\text{spde1D} + \text{Intercept}))
 # Plot them!
 attributes(bc)$ggp
}
## End(Not run)
```
bm\_list *Methods for mapper lists*

#### Description

bru\_mapper lists can be combined into bm\_list lists.

### Usage

```
## S3 method for class 'bru_mapper'
c(\ldots)## S3 method for class 'bm_list'
c(\ldots)
```
<span id="page-7-0"></span>

```
## S3 method for class 'bm_list'
x[i]
```
#### Arguments

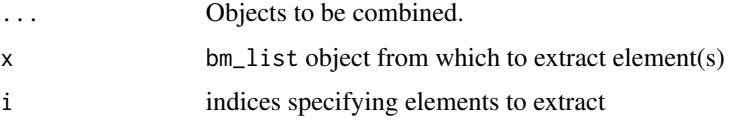

### Value

A bm\_list object

### Methods (by generic)

- c(bm\_list): The ... arguments should be bm\_list objects.
- [: Extract sub-list

### Functions

• c(bru\_mapper): The ... arguments should be bru\_mapper objects.

### Examples

```
m \leq c(A = bru\_mapper\_const(), B = bru\_mapper\_scale()str(m)
str(m[2])
```
<span id="page-7-1"></span>bru *Convenient model fitting using (iterated) INLA*

#### Description

This method is a wrapper for INLA::inla and provides multiple enhancements.

- Easy usage of spatial covariates and automatic construction of inla projection matrices for (spatial) SPDE models. This feature is accessible via the components parameter. Practical examples on how to use spatial data by means of the components parameter can also be found by looking at the [lgcp](#page-110-1) function's documentation.
- Constructing multiple likelihoods is straight forward. See [like](#page-113-1) for more information on how to provide additional likelihoods to bru using the ... parameter list.
- Support for non-linear predictors. See example below.
- Log Gaussian Cox process (LGCP) inference is available by using the cp family or (even easier) by using the [lgcp](#page-110-1) function.

### Usage

```
bru(components = \simIntercept(1), ..., options = list(), .envir = parent.frame())
```

```
bru_rerun(result, options = list())
```
#### Arguments

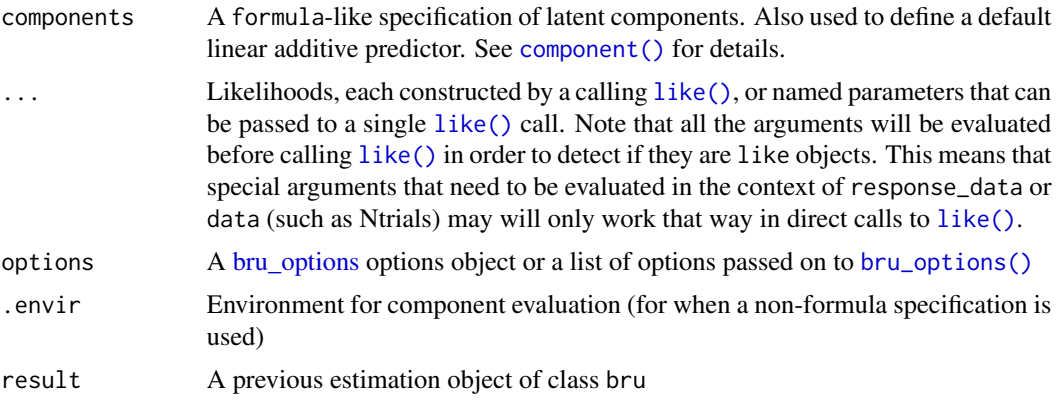

### Details

• bru\_rerun Continue the optimisation from a previously computed estimate.

### Value

bru returns an object of class "bru". A bru object inherits from INLA::inla (see the inla documentation for its properties) and adds additional information stored in the bru\_info field.

#### Author(s)

Fabian E. Bachl <br/> <br/>bachlfab@gmail.com>

#### Examples

```
if (bru_safe_inla(multicore = FALSE)) {
  # Simulate some covariates x and observations y
  input.df \leq data.frame(x = cos(1:10))
  input.df \le within(input.df, y \le -5 + 2 \times x + \text{norm}(10, \text{ mean } = 0, \text{ sd } = 0.1))
  # Fit a Gaussian likelihood model
  fit \le bru(y \sim x + Intercept, family = "gaussian", data = input.df)
  # Obtain summary
  fit$summary.fixed
}
```
if (bru\_safe\_inla(multicore = FALSE)) {

```
# Alternatively, we can use the like() function to construct the likelihood:
 lik <- like(family = "gaussian", formula = y \sim x + Intercept, data = input.df)
 fit \le bru(\le x + Intercept(1), lik)
 fit$summary.fixed
}
# An important addition to the INLA methodology is bru's ability to use
# non-linear predictors. Such a predictor can be formulated via like()'s
# \code{formula} parameter. The z(1) notation is needed to ensure that
# the z component should be interpreted as single latent variable and not
# a covariate:
if (bru_safe_inla(multicore = FALSE)) {
 z \sim 2input.df <- within(input.df, y \le -5 + \exp(z) * x + \text{norm}(10, \text{ mean } = 0, \text{ sd } = 0.1))
 lik <- like(
   family = "gaussian", data = input.df,
   formula = y \sim \exp(z) * x + Intercept
 )
 fit \le bru(\le z(1) + Intercept(1), lik)
 # Check the result (z posterior should be around 2)
 fit$summary.fixed
}
```
bru\_call\_options *Additional bru options*

## Description

Construct a bru\_options object including the default and global options, and converting deprecated option names.

#### Usage

```
bru_call_options(...)
```
#### Arguments

... Options passed on to [as.bru\\_options\(\)](#page-55-2)

### Value

A bru\_options object

#### Author(s)

Finn Lindgren <finn.lindgren@gmail.com>

### <span id="page-10-0"></span>Examples

```
opts <- bru_call_options()
# Print them:
opts
```
bru\_compute\_linearisation

*Compute inlabru model linearisation information*

### Description

Compute inlabru model linearisation information

bru\_compute\_linearisation(...)

### Usage

```
## S3 method for class 'component'
bru_compute_linearisation(
  cmp,
 model,
  lhood_expr,
  data,
  input,
  state,
  comp_simple,
  effects,
 pred0,
  used,
  allow_latent,
  allow_combine,
  eps,
  ...
)
## S3 method for class 'bru_like'
bru_compute_linearisation(
  lhood,
 model,
  data,
  input,
  state,
  comp_simple,
```

```
eps,
  ...
\mathcal{L}## S3 method for class 'bru_like_list'
bru_compute_linearisation(
  lhoods,
  model,
  input,
  state,
  comp_simple,
  eps = 0.00001,
  ...
\mathcal{L}## S3 method for class 'bru_model'
```

```
bru_compute_linearisation(model, lhoods, input, state, comp_simple, ...)
```
### Arguments

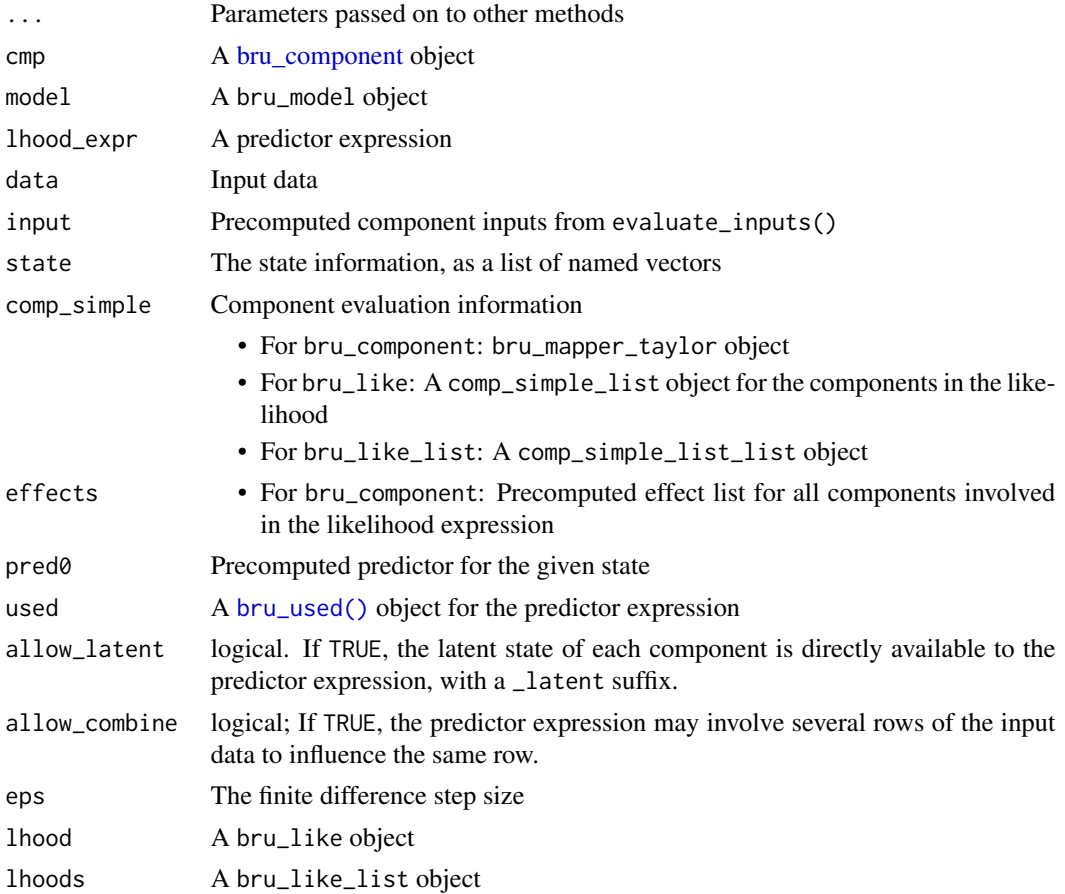

<span id="page-12-0"></span>bru\_convergence\_plot *Plot inlabru convergence diagnostics*

### Description

Draws four panels of convergence diagnostics for an iterated INLA method estimation

#### Usage

```
bru\_convergence\_plot(x, from = 1, to = NULL)
```
#### Arguments

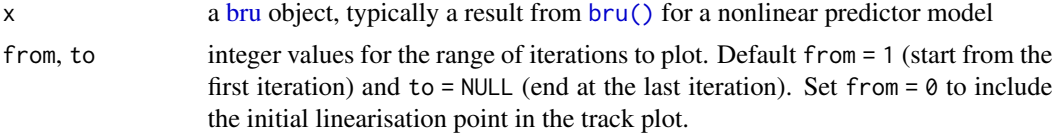

### Details

Requires the "dplyr", "ggplot2", "magrittr", and "patchwork" packages to be installed.

#### Value

A ggplot object with four panels of convergence diagnostics:

- Tracks: Mode and linearisation values for each effect
- Mode Lin: Difference between mode and linearisation values for each effect
- |Change| / sd: Absolute change in mode and linearisation values divided by the standard deviation for each effect
- Change & sd: Absolute change in mode and linearisation values and standard deviation for each effect

For multidimensional components, only the overall average, maximum, and minimum values are shown.

## See Also

[bru\(\)](#page-7-1)

#### Examples

```
## Not run:
fit \le bru(...)
bru_convergence_plot(fit)
```
## End(Not run)

### <span id="page-13-0"></span>Description

Computes nearest-available-value imputation for missing values in space

### Usage

```
bru_fill_missing(
  data,
  where,
  values,
  layer = NULL,
  selector = NULL,
  batch_size = deprecated()
\mathcal{L}
```
## Arguments

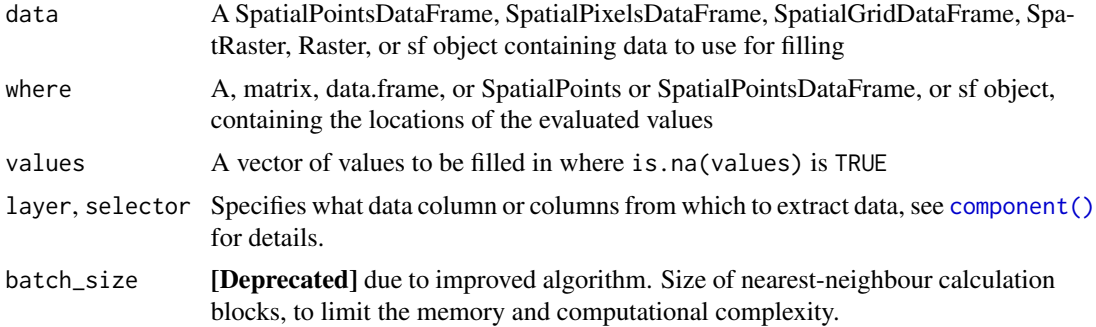

### Value

An infilled vector of values

### Examples

```
## Not run:
if (bru_safe_inla()) {
  points <-
    sp::SpatialPointsDataFrame(
     matrix(1:6, 3, 2),
      data = data.frame(val = c(NA, NA, NA)))
  input_coord <- expand.grid(x = 0:7, y = 0:7)
  input <-
   sp::SpatialPixelsDataFrame(
     input_coord,
```

```
data = data-frame(value = asvector(input\_coordinates)))
 points$val <- bru_fill_missing(input, points, points$val)
 print(points)
 # To fill in missing values in a grid:
 print(input$val[c(3, 30)])
 input$val[c(3, 30)] <- NA # Introduce missing values
 input$val <- bru_fill_missing(input, input, input$val)
 print(input$val[c(3, 30)])
}
## End(Not run)
```
bru\_forward\_transformation *Transformation tools*

### Description

Tools for transforming between N(0,1) variables and other distributions in predictor expressions

#### Usage

```
bru_forward_transformation(qfun, x, ..., tail.split. = 0)
bru_inverse_transformation(pfun, x, ..., tail.split. = NULL)
```
#### Arguments

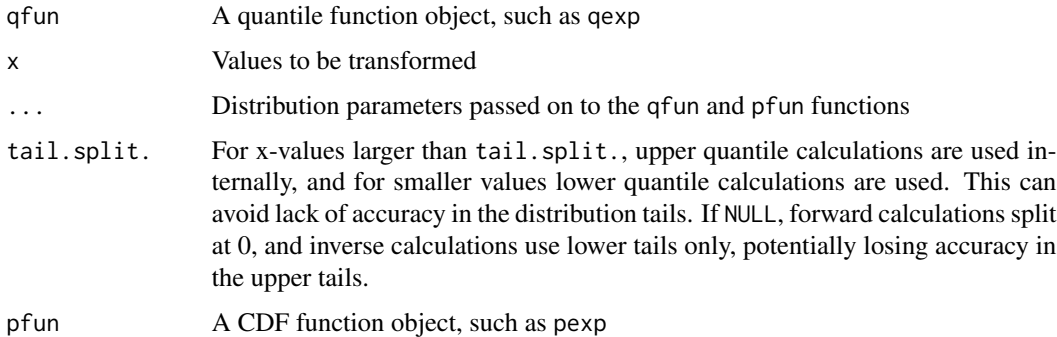

### Value

- For bru\_forward\_transformation, a numeric vector
- For bru\_inverse\_transformation, a numeric vector

#### Examples

```
u < - rnorm(5, 0, 1)
y <- bru_forward_transformation(qexp, u, rate = 2)
v \le- bru_inverse_transformation(pexp, y, rate = 2)
rbind(u, y, v)
```
<span id="page-15-1"></span>bru\_get\_mapper *Extract mapper information from INLA model component objects*

#### **Description**

The component definitions will automatically attempt to extract mapper information from any model object by calling the generic bru\_get\_mapper. Any class method implementation should return a [bru\\_mapper](#page-23-1) object suitable for the given latent model.

#### Usage

```
bru_get_mapper(model, ...)
## S3 method for class 'inla.spde'
bru_get_mapper(model, ...)
## S3 method for class 'inla.rgeneric'
bru_get_mapper(model, ...)
bru_get_mapper_safely(model, ...)
```
#### Arguments

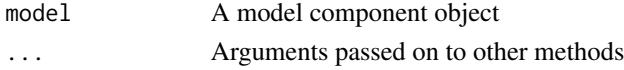

### Details

- bru\_get\_mapper.inla.spde extract an indexed mapper for the model\$mesh object contained in the model object. It returns NULL gives a warning if no known mesh type is found in the model object.
- bru\_get\_mapper.inla.rgeneric returns the mapper given by a call to model\$f\$rgeneric\$definition("mapper"). To support this for your own inla.rgeneric models, add a "mapper" option to the cmd argument of your rgeneric definition function. You will need to store the mapper in your object as well. Alternative, define your model using a subclass and define a corresponding bru\_get\_mapper.subclass method that should return the corresponding bru\_mapper object.
- bru\_get\_mapper\_safely tries to call the bru\_get\_mapper, and returns NULL if it fails (e.g. due to no available class method). If the call succeeds and returns non-NULL, it checks that the object inherits from the bru\_mapper class, and gives an error if it does not.

<span id="page-15-0"></span>

#### <span id="page-16-0"></span>bru\_log the contract of the contract of the contract of the contract of the contract of the contract of the contract of the contract of the contract of the contract of the contract of the contract of the contract of the co

### Value

A [bru\\_mapper](#page-23-1) object defined by the model component

### See Also

[bru\\_mapper](#page-23-1) for mapper constructor methods, and the individual mappers for specific implementation details.

```
Other mappers: bru_mapper(), bru_mapper.fm_mesh_1d(), bru_mapper.fm_mesh_2d(), bru_mapper_aggregate(),
bru_mapper_collect(), bru_mapper_const(), bru_mapper_factor(), bru_mapper_generics,
bru_mapper_harmonics(), bru_mapper_index(), bru_mapper_linear(), bru_mapper_logsumexp(),
bru_mapper_marginal(), bru_mapper_matrix(), bru_mapper_mesh_B(), bru_mapper_multi(),
bru_mapper_pipe(), bru_mapper_scale(), bru_mapper_shift(), bru_mapper_taylor()
```
### Examples

```
if (bru_safe_inla(quietly = TRUE)) {
 library(INLA)
 mesh <- fmesher::fm_rcdt_2d_inla(globe = 2)
 spde <- inla.spde2.pcmatern(mesh,
    prior.range = c(1, 0.5),
   prior.sigma = c(1, 0.5)\lambdamapper <- bru_get_mapper(spde)
 ibm_n(mapper)
}
```
<span id="page-16-1"></span>

bru\_log *Access methods for* bru\_log *objects*

#### **Description**

Access method for bru\_log objects. Note: Up to version 2.8.0, bru\_log() was a deprecated alias for bru\_log\_message(). When running on 2.8.0 or earlier, use bru\_log\_get() to access the global log, and cat(fit\$bru\_iinla\$log, sep = "\n") to print a stored estimation object log. After version 2.8.0, use  $bru_log()$  to access the global log, and  $bru_log(fit)$  to access a stored estimation log.

#### Usage

```
bru_log(x = NULL, verpositive = NULL)## S3 method for class 'character'
bru_log(x, verbosity = NULL)## S3 method for class 'bru_log'
bru_log(x, verbosity = NULL)
```

```
## S3 method for class 'iinla'
bru_log(x, verbosity = NULL)## S3 method for class 'bru'
bru_log(x, verbosity = NULL)## S3 method for class 'bru_log'
print(x, ..., timestamp = TRUE, verbosity = FALSE)
## S3 method for class 'bru_log'
as.character(x, ...)
## S3 method for class 'bru_log'
x[i]
## S3 method for class 'bru_log'
c(\ldots)## S3 method for class 'bru_log'
length(x)
```
### Arguments

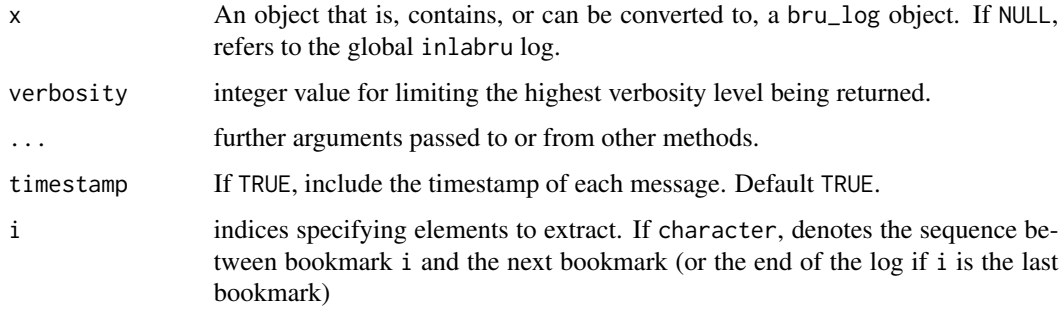

### Value

bru\_log A bru\_log object, containing a character vector of log messages, and potentially a vector of bookmarks.

### Methods (by generic)

- print(bru\_log): Print a bru\_log object with cat(x, sep = "\n"). If verbosity is TRUE, include the verbosity level of each message.
- as.character(bru\_log): Convert bru\_log object to a plain character vector
- [: Extract a subset of a bru\_log object
- c(bru\_log): Concatenate several bru\_log or character objects into a bru\_log object.
- length(bru\_log): Obtain the number of log entries into a bru\_log object.

### <span id="page-18-0"></span>bru\_log\_bookmark 19

### Functions

• bru\_log(): Extract stored log messages. If non-NULL, the verbosity argument determines the maximum verbosity level of the messages to extract.

### See Also

Other inlabru log methods: [bru\\_log\\_bookmark\(](#page-18-1)), [bru\\_log\\_message\(](#page-19-1)), [bru\\_log\\_new\(](#page-20-1)), [bru\\_log\\_offset\(](#page-21-1)), [bru\\_log\\_reset\(](#page-22-1))

#### Examples

```
bru_log(verbosity = 2L)
print(bru_log(), timestamp = TRUE, verbosity = TRUE)
```
<span id="page-18-1"></span>bru\_log\_bookmark *Methods for* bru\_log *bookmarks*

#### Description

Methods for bru\_log bookmarks.

#### Usage

```
bru_log_bookmark(bookmark = "", offset = NULL, x = NULL)
```
bru\_log\_bookmarks(x = NULL)

#### Arguments

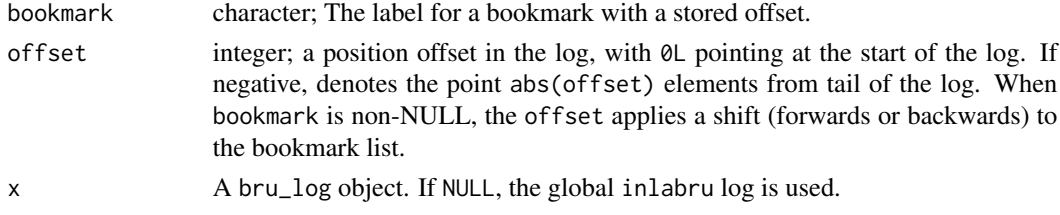

### Value

bru\_log\_bookmark(): Returns the modified bru\_log object if x is non-NULL.

bru\_log\_bookmarks(): Returns the bookmark vector associated with x

### Functions

- bru\_log\_bookmark(): Set a log bookmark. If offset is NULL (the default), the bookmark will point to the current end of the log.
- bru\_log\_bookmarks(): Return a integer vector with named elements being bookmarks into the global inlabru log with associated log position offsets.

## See Also

Other inlabru log methods: [bru\\_log\(](#page-16-1)), [bru\\_log\\_message\(](#page-19-1)), [bru\\_log\\_new\(](#page-20-1)), [bru\\_log\\_offset\(](#page-21-1)), [bru\\_log\\_reset\(](#page-22-1))

<span id="page-19-1"></span>bru\_log\_message *Add a log message*

### Description

Adds a log message.

### Usage

```
bru_log_message(
  ...,
 domain = NULL,
 appendLF = TRUE,verbosity = 1L,
 allow_verbose = TRUE,
 verbose = NULL,
 verbose_store = NULL,
 x = NULL)
```
### Arguments

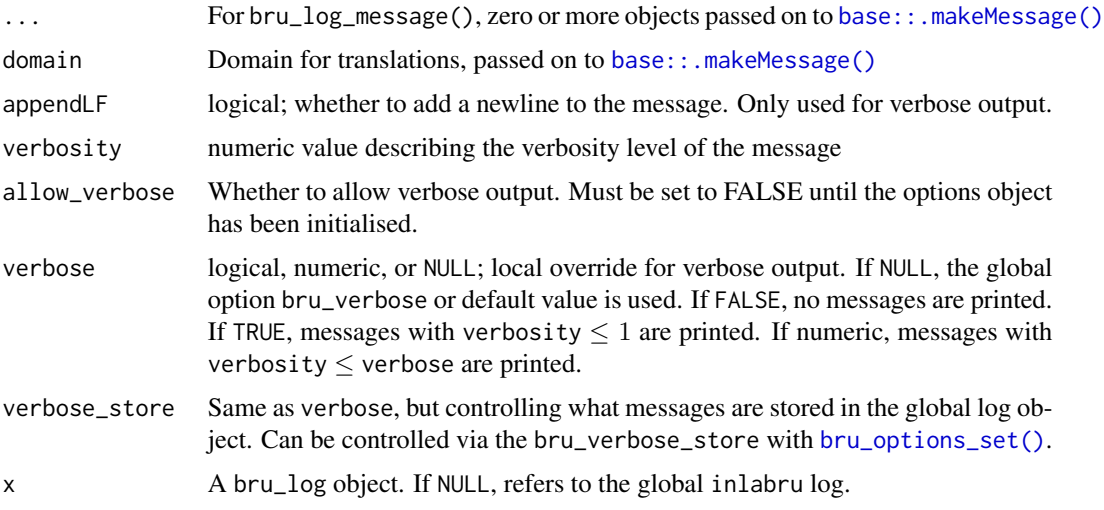

### Value

bru\_log\_message returns invisible(x), where x is the updated bru\_log object, or NULL.

<span id="page-19-0"></span>

<span id="page-20-0"></span>bru\_log\_new 21

### See Also

Other inlabru log methods: [bru\\_log\(](#page-16-1)), [bru\\_log\\_bookmark\(](#page-18-1)), [bru\\_log\\_new\(](#page-20-1)), [bru\\_log\\_offset\(](#page-21-1)), [bru\\_log\\_reset\(](#page-22-1))

### Examples

```
if (interactive()) {
 code_runner <- function() {
    local_bru_options_set(
      # Show messages up to and including level 2 (default 0)
      bru_verbase = 2,
      # Store messages to an including level 3 (default Inf, storing all)
      bru_verbose_store = 3
   \mathcal{L}bru_log_bookmark("bookmark 1")
   bru_log_message("Test message 1", verbosity = 1)
   bru_log_message("Test message 2", verbosity = 2)
   bru_log_bookmark("bookmark 2")
   bru_log_message("Test message 3", verbosity = 3)
   bru_log_message("Test message 4", verbosity = 4)
   invisible()
 }
 message("Run code")
 code_runner()
 message("Check log from bookmark 1")
 print(bru_log()["bookmark 1"])
 message("Check log from bookmark 2")
 print(bru_log()["bookmark 2"])
```
<span id="page-20-1"></span>bru\_log\_new *Create a* bru\_log *object*

#### Description

}

Create a bru\_log object, by default empty.

#### Usage

 $bru_log_new(x = NULL, bookmarks = NULL)$ 

### Arguments

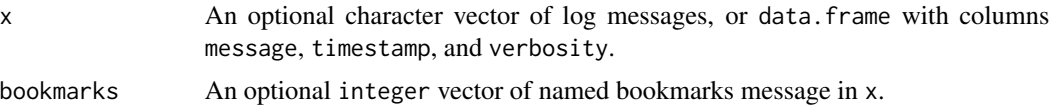

### See Also

Other inlabru log methods: [bru\\_log\(](#page-16-1)), [bru\\_log\\_bookmark\(](#page-18-1)), [bru\\_log\\_message\(](#page-19-1)), [bru\\_log\\_offset\(](#page-21-1)), [bru\\_log\\_reset\(](#page-22-1))

### Examples

```
x <- bru_log_new()
x <- bru_log_message("Test message", x = x)
print(x)
```
<span id="page-21-1"></span>bru\_log\_offset *Position methods for* bru\_log *objects*

### Description

Position methods for bru\_log objects.

### Usage

 $bru_log_offset(x = NULL, bookmark = NULL, offset = NULL)$ 

 $bru_log_index(x = NULL, i, verboosty = NULL)$ 

### Arguments

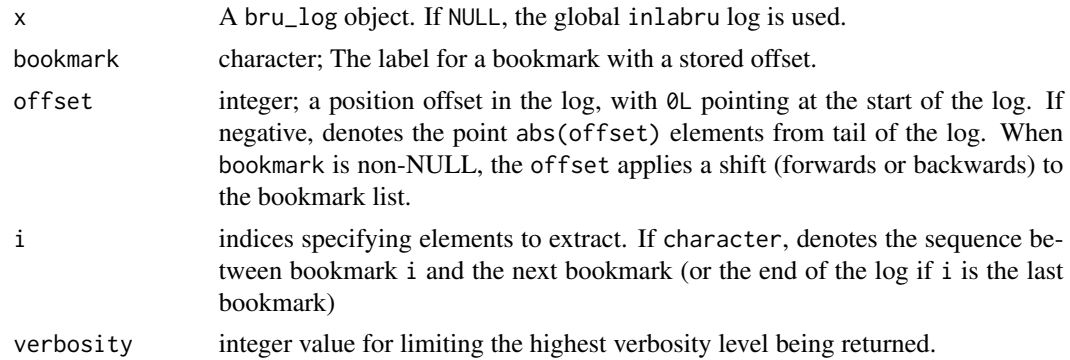

### Functions

- bru\_log\_offset(): Utility function for computing log position offsets.
- bru\_log\_index(): Utility function for computing index vectors for bru\_log objects.

#### See Also

Other inlabru log methods: [bru\\_log\(](#page-16-1)), [bru\\_log\\_bookmark\(](#page-18-1)), [bru\\_log\\_message\(](#page-19-1)), [bru\\_log\\_new\(](#page-20-1)), [bru\\_log\\_reset\(](#page-22-1))

<span id="page-21-0"></span>

### <span id="page-22-1"></span><span id="page-22-0"></span>Description

Clears the log contents up to a given offset or bookmark. Default: clear the entire log. When x is NULL, the global inlabru log is updated, and invisible(NULL) is returned. Otherwise the updated object is returned (invisibly).

### Usage

bru\_log\_reset(x = NULL, bookmark = NULL, offset = NULL)

### Arguments

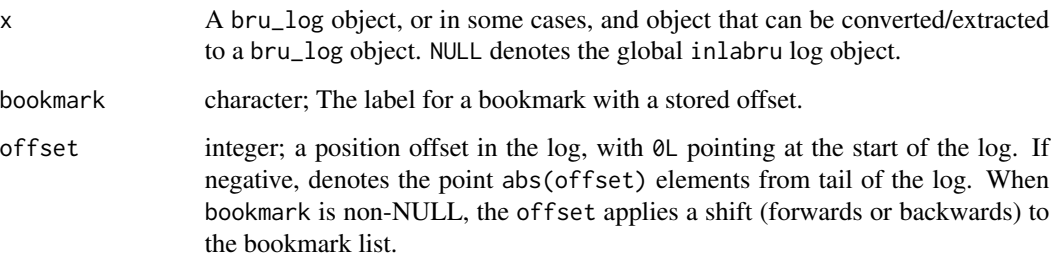

#### Value

Returns (invisibly) the modified bru\_log object, or NULL (when x is NULL)

### See Also

Other inlabru log methods: [bru\\_log\(](#page-16-1)), [bru\\_log\\_bookmark\(](#page-18-1)), [bru\\_log\\_message\(](#page-19-1)), [bru\\_log\\_new\(](#page-20-1)), [bru\\_log\\_offset\(](#page-21-1))

### Examples

```
## Not run:
if (interactive()) {
  bru_log_reset()
}
## End(Not run)
```
<span id="page-23-1"></span><span id="page-23-0"></span>

#### <span id="page-23-2"></span>Description

Constructors for bru\_mapper objects

#### Usage

bru\_mapper(...)

 $bru_mapper\_define(mapper, new\_class = NULL, ..., methods = deprecated())$ 

#### **Arguments**

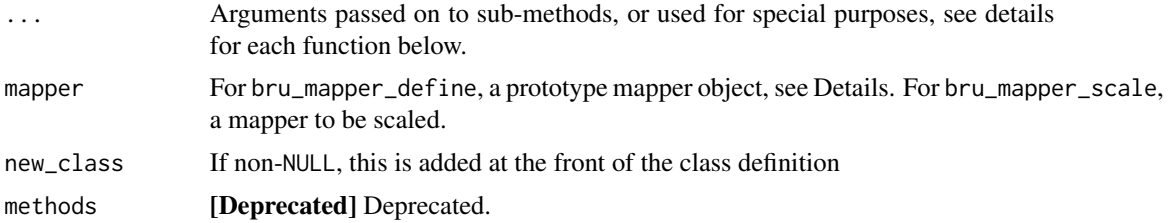

#### Value

• bru\_mapper() returns a bru\_mapper object

### Functions

- bru\_mapper(): Generic mapper S3 constructor, used for constructing mappers for special objects. See below for details of the default constructor [bru\\_mapper\\_define\(\)](#page-23-2) that can be used to define new mappers in user code.
- bru\_mapper\_define(): Adds the new\_class and "bru\_mapper" class names to the inheritance list for the input mapper object, unless the object already inherits from these. To register mapper classes and methods in scripts, use .S3method() to register the methods,

e.g. .S3method("ibm\_jacobian", "my\_mapper\_class", ibm\_jacobian.my\_mapper\_class). In packages with Suggests: inlabru, add method information for delayed registration, e.g.:

- #' @rawNamespace S3method(inlabru::bru\_get\_mapper, inla\_rspde)
- #' @rawNamespace S3method(inlabru::ibm\_n, bru\_mapper\_inla\_rspde)
- #' @rawNamespace S3method(inlabru::ibm\_values, bru\_mapper\_inla\_rspde)
- #' @rawNamespace S3method(inlabru::ibm\_jacobian, bru\_mapper\_inla\_rspde)

or before each method, use @exportS3Method:

#' @exportS3Method inlabru::bru\_get\_mapper

etc., which semi-automates it.

### <span id="page-24-0"></span>See Also

[bru\\_mapper\\_generics](#page-33-1) for generic methods, the individual mapper pages for special method implementations, and [bru\\_get\\_mapper](#page-15-1) for hooks to extract mappers from latent model object class objects.

Other mappers: [bru\\_get\\_mapper\(](#page-15-1)), [bru\\_mapper.fm\\_mesh\\_1d\(](#page-24-1)), [bru\\_mapper.fm\\_mesh\\_2d\(](#page-25-1)), [bru\\_mapper\\_aggregate\(](#page-27-1)), [bru\\_mapper\\_collect\(](#page-28-1)), [bru\\_mapper\\_const\(](#page-31-1)), [bru\\_mapper\\_factor\(](#page-32-1)), [bru\\_mapper\\_generics](#page-33-1), [bru\\_mapper\\_harmonics\(](#page-37-1)), [bru\\_mapper\\_index\(](#page-39-1)), [bru\\_mapper\\_linear\(](#page-40-1)), [bru\\_mapper\\_logsumexp\(](#page-41-1)), [bru\\_mapper\\_marginal\(](#page-42-1)), [bru\\_mapper\\_matrix\(](#page-44-1)), [bru\\_mapper\\_mesh\\_B\(](#page-45-1)), [bru\\_mapper\\_multi\(](#page-46-1)), [bru\\_mapper\\_pipe\(](#page-49-1)), [bru\\_mapper\\_scale\(](#page-51-1)), [bru\\_mapper\\_shift\(](#page-52-1)), [bru\\_mapper\\_taylor\(](#page-53-1))

#### Examples

```
mapper <- bru_mapper_index(5)
ibm_jacobian(mapper, input = c(1, 3, 4, 5, 2))
```
<span id="page-24-1"></span>bru\_mapper.fm\_mesh\_1d *Mapper for* fm\_mesh\_1d

#### Description

Create mapper for an fm\_mesh\_1d object

#### Usage

```
## S3 method for class 'fm_mesh_1d'
bru_mapper(mesh, indexed = NULL, ...)## S3 method for class 'bru_mapper_fm_mesh_1d'
ibm_n(mapper, ...)
## S3 method for class 'bru_mapper_fm_mesh_1d'
ibm_values(mapper, ...)
## S3 method for class 'bru_mapper_fm_mesh_1d'
ibm_jacobian(mapper, input, ...)
## S3 method for class 'inla.mesh.1d'
bru_mapper(mesh, indexed = NULL, ...)## S3 method for class 'bru_mapper_inla_mesh_1d'
ibm_n(mapper, ...)
## S3 method for class 'bru_mapper_inla_mesh_1d'
ibm_values(mapper, ...)
## S3 method for class 'bru_mapper_inla_mesh_1d'
ibm_jacobian(mapper, input, ...)
```
### <span id="page-25-0"></span>Arguments

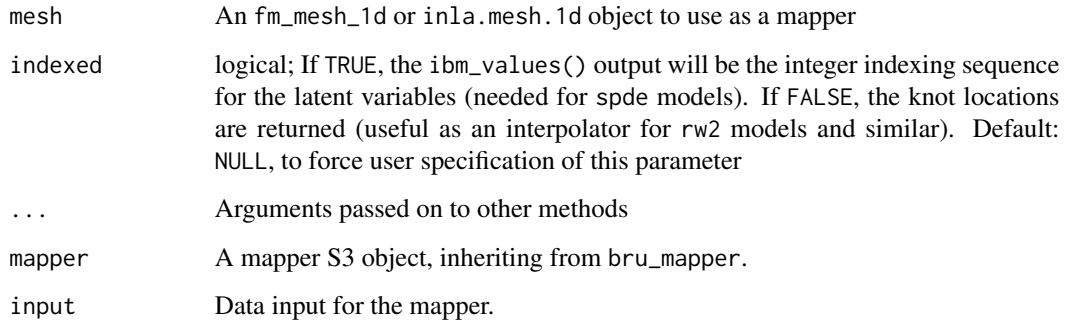

### Functions

• bru\_mapper(inla.mesh.1d): Create mapper for an inla.mesh.1d object; converts the mesh fo fm\_mesh\_1d first.

#### See Also

[bru\\_mapper,](#page-23-1) [bru\\_mapper\\_generics](#page-33-1)

```
Other mappers: bru_get_mapper(), bru_mapper(), bru_mapper.fm_mesh_2d(), bru_mapper_aggregate(),
bru_mapper_collect(), bru_mapper_const(), bru_mapper_factor(), bru_mapper_generics,
bru_mapper_harmonics(), bru_mapper_index(), bru_mapper_linear(), bru_mapper_logsumexp(),
bru_mapper_marginal(), bru_mapper_matrix(), bru_mapper_mesh_B(), bru_mapper_multi(),
bru_mapper_pipe(), bru_mapper_scale(), bru_mapper_shift(), bru_mapper_taylor()
```
### Examples

```
m \le bru_mapper(fm_mesh_1d(c(1:3, 5, 7)), indexed = FALSE)
ibm_values(m)
ibm_eval(m, 1:7, 1:5)
m \le - bru_mapper(fm_mesh_1d(c(1:3, 5, 7)), indexed = TRUE)
ibm_values(m)
ibm_eval(m, 1:7, 1:5)
```
<span id="page-25-1"></span>bru\_mapper.fm\_mesh\_2d *Mapper for* fm\_mesh\_2d

### Description

Creates a mapper for 2D fm\_mesh\_2d objects

### Usage

```
## S3 method for class 'fm_mesh_2d'
bru_mapper(mesh, ...)
## S3 method for class 'bru_mapper_fm_mesh_2d'
ibm_n(mapper, ...)
## S3 method for class 'bru_mapper_fm_mesh_2d'
ibm_values(mapper, ...)
## S3 method for class 'bru_mapper_fm_mesh_2d'
ibm_jacobian(mapper, input, ...)
## S3 method for class 'inla.mesh'
bru_mapper(mesh, ...)
## S3 method for class 'bru_mapper_inla_mesh_2d'
ibm_n(mapper, ...)
## S3 method for class 'bru_mapper_inla_mesh_2d'
ibm_values(mapper, ...)
## S3 method for class 'bru_mapper_inla_mesh_2d'
```
#### Arguments

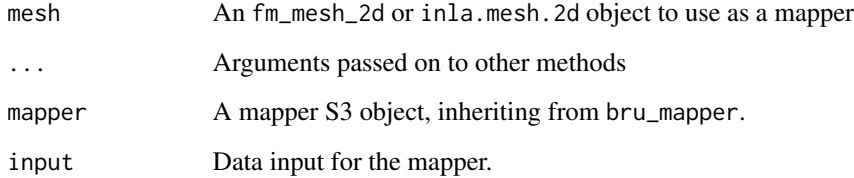

### Functions

• bru\_mapper(inla.mesh): Creates a mapper for 2D inla.mesh objects

### See Also

[bru\\_mapper,](#page-23-1) [bru\\_mapper\\_generics](#page-33-1)

ibm\_jacobian(mapper, input, ...)

Other mappers: [bru\\_get\\_mapper\(](#page-15-1)), [bru\\_mapper\(](#page-23-1)), [bru\\_mapper.fm\\_mesh\\_1d\(](#page-24-1)), [bru\\_mapper\\_aggregate\(](#page-27-1)), [bru\\_mapper\\_collect\(](#page-28-1)), [bru\\_mapper\\_const\(](#page-31-1)), [bru\\_mapper\\_factor\(](#page-32-1)), [bru\\_mapper\\_generics](#page-33-1), [bru\\_mapper\\_harmonics\(](#page-37-1)), [bru\\_mapper\\_index\(](#page-39-1)), [bru\\_mapper\\_linear\(](#page-40-1)), [bru\\_mapper\\_logsumexp\(](#page-41-1)), [bru\\_mapper\\_marginal\(](#page-42-1)), [bru\\_mapper\\_matrix\(](#page-44-1)), [bru\\_mapper\\_mesh\\_B\(](#page-45-1)), [bru\\_mapper\\_multi\(](#page-46-1)), [bru\\_mapper\\_pipe\(](#page-49-1)), [bru\\_mapper\\_scale\(](#page-51-1)), [bru\\_mapper\\_shift\(](#page-52-1)), [bru\\_mapper\\_taylor\(](#page-53-1))

#### Examples

```
m <- bru_mapper(fmesher::fmexample$mesh)
ibm_n(m)
ibm_eval(m, as.matrix(expand.grid(-2:2, -2:2)), seq_len(ibm_n(m)))
```
<span id="page-27-1"></span>bru\_mapper\_aggregate *Mapper for aggregation*

### Description

Constructs a mapper that aggregates elements of the input state, so it can be used e.g. for weighted summation or integration over blocks of values.

#### Usage

```
bru_mapper_aggregate(rescale = FALSE, n_block = NULL)
## S3 method for class 'bru_mapper_aggregate'
ibm_n(mapper, ..., input = NULL, state = NULL, n_state = NULL)
## S3 method for class 'bru_mapper_aggregate'
ibm_n_output(mapper, input = NULL, ...)## S3 method for class 'bru_mapper_aggregate'
ibm_values(mapper, ..., state = NULL, n-state = NULL)## S3 method for class 'bru_mapper_aggregate'
ibm_jacobian(mapper, input, state = NULL, ...)
## S3 method for class 'bru_mapper_aggregate'
ibm<sub>eval</sub>(mapper, input, state = NULL, ..., sub_lin = NULL)
```
#### Arguments

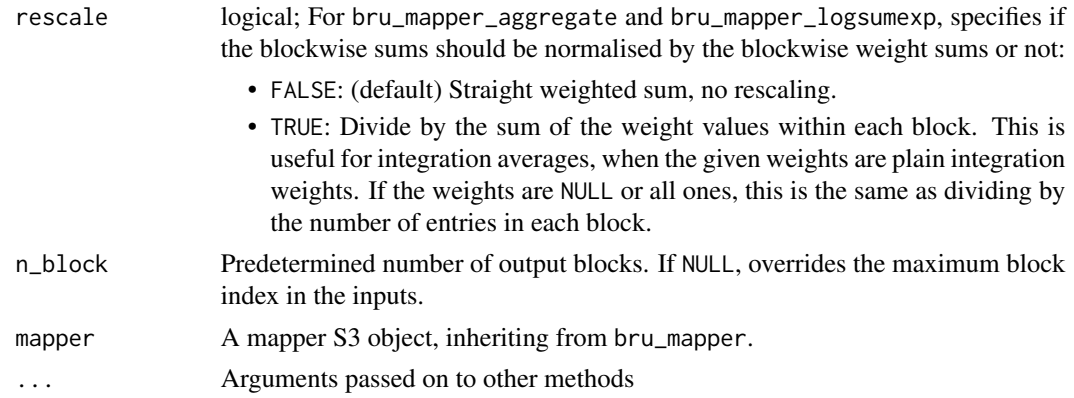

<span id="page-27-0"></span>

<span id="page-28-0"></span>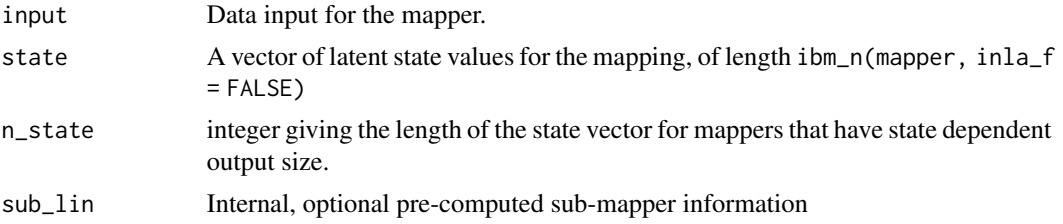

### Details

• For bru\_mapper\_aggregate, input should be a list with elements block and weights. block should be a vector of the same length as the state, or NULL, with NULL equivalent to all-1. If weights is NULL, it's interpreted as all-1.

#### See Also

[bru\\_mapper,](#page-23-1) [bru\\_mapper\\_generics](#page-33-1)

```
Other mappers: bru_get_mapper(), bru_mapper(), bru_mapper.fm_mesh_1d(), bru_mapper.fm_mesh_2d(),
bru_mapper_collect(), bru_mapper_const(), bru_mapper_factor(), bru_mapper_generics,
bru_mapper_harmonics(), bru_mapper_index(), bru_mapper_linear(), bru_mapper_logsumexp(),
bru_mapper_marginal(), bru_mapper_matrix(), bru_mapper_mesh_B(), bru_mapper_multi(),
bru_mapper_pipe(), bru_mapper_scale(), bru_mapper_shift(), bru_mapper_taylor()
```
#### Examples

```
m <- bru_mapper_aggregate()
ibm<sub>eval2</sub>(m, list(block = c(1, 2, 1, 2), weights = 1:4), 11:14)
```
<span id="page-28-1"></span>bru\_mapper\_collect *Mapper for concatenated variables*

#### <span id="page-28-2"></span>Description

Constructs a concatenated collection mapping

#### Usage

```
bru_mapper_collect(mappers, hidden = FALSE)
## S3 method for class 'bru_mapper_collect'
ibm_n(mapper, inla_f = FALSE, multi = FALSE, ...)## S3 method for class 'bru_mapper_collect'
ibm_n_output(mapper, input, state = NULL, inla_f = FALSE, multi = FALSE, ...)
## S3 method for class 'bru_mapper_collect'
ibm_values(mapper, inla_f = FALSE, multi = FALSE, ...)
```

```
## S3 method for class 'bru_mapper_collect'
ibm_is_linear(mapper, inla_f = FALSE, multi = FALSE, ...)
## S3 method for class 'bru_mapper_collect'
ibm_jacobian(
 mapper,
  input,
  state = NULL,
  inla_f = FALSE,multi = FALSE,...,
 sub\_lin = NULL)
## S3 method for class 'bru_mapper_collect'
ibm_eval(
 mapper,
 input,
  state,
  inla_f = FALSE,multi = FALSE,...,
  sub_lin = NULL
)
## S3 method for class 'bru_mapper_collect'
ibm_linear(mapper, input, state, inla_f = FALSE, ...)
## S3 method for class 'bru_mapper_collect'
ibm_invalid_output(mapper, input, state, inla_f = FALSE, multi = FALSE, ...)
## S3 method for class 'bru_mapper_collect'
x[i, drop = TRUE]## S3 method for class 'bru_mapper_collect'
ibm_names(mapper)
## S3 replacement method for class 'bru_mapper_collect'
ibm_names(mapper) <- value
```
#### Arguments

mappers A list of bru\_mapper objects hidden logical, set to TRUE to flag that the mapper is to be used as a first level input mapper for INLA:: f() in a model that requires making only the first mapper visible to INLA::f() and INLA::inla.stack(), such as for "bym2" models, as activated by the inla\_f argument to ibm\_n, ibm\_values, and ibm\_jacobian.

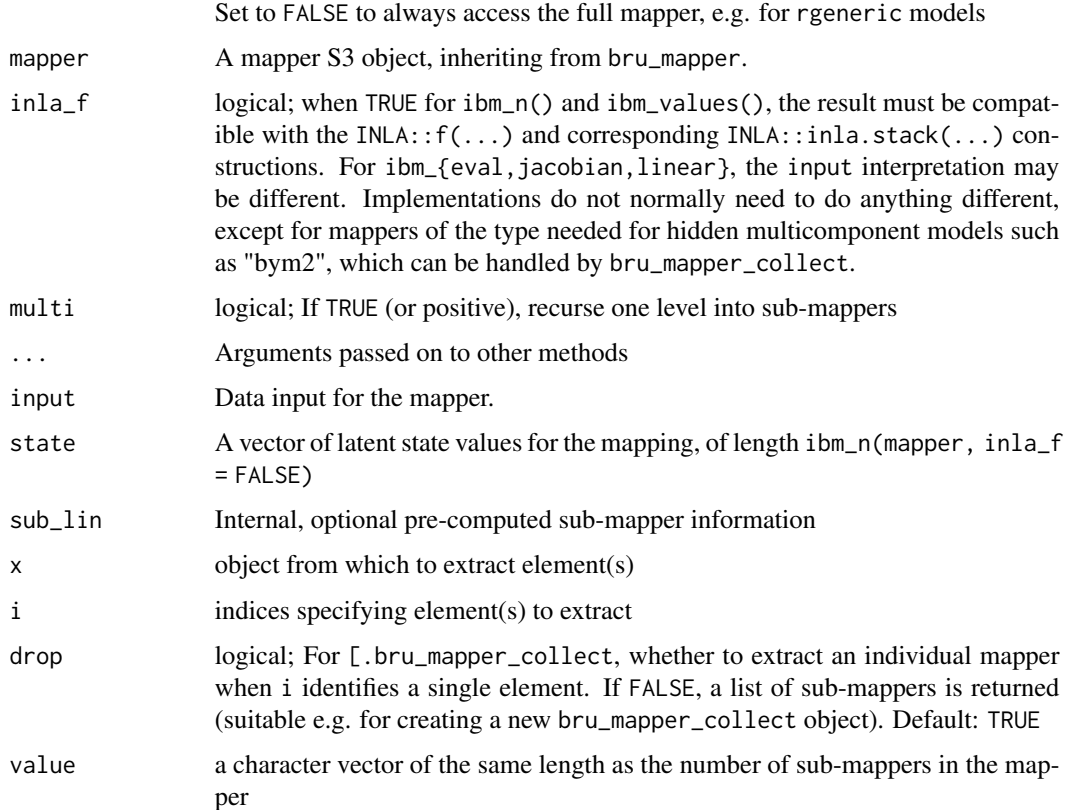

#### Details

- ibm\_jacobian for bru\_mapper\_collect accepts a list with named entries, or a list with unnamed but ordered elements. The names must match the sub-mappers, see [ibm\\_names.bru\\_mapper\\_collect\(\)](#page-28-2). Each list element should take a format accepted by the corresponding sub-mapper. In case each element is a vector, the input can be given as a data.frame with named columns, a matrix with named columns, or a matrix with unnamed but ordered columns. When inla\_f=TRUE and hidden=TRUE in the mapper definition, the input format should instead match that of the first, non-hidden, sub-mapper.
- ibm\_invalid\_output for bru\_mapper\_collect accepts a list with named entries, or a list with unnamed but ordered elements. The names must match the sub-mappers, see [ibm\\_names.bru\\_mapper\\_collect\(\)](#page-28-2). Each list element should take a format accepted by the corresponding sub-mapper. In case each element is a vector, the input can be given as a data.frame with named columns, a matrix with named columns, or a matrix with unnamed but ordered columns.

### Value

- [-indexing a bru\_mapper\_collect extracts a subset bru\_mapper\_collect object (for drop FALSE) or an individual sub-mapper (for drop TRUE, and i identifies a single element)
- The names() method for bru\_mapper\_collect returns the names from the sub-mappers list

### See Also

[bru\\_mapper,](#page-23-1) [bru\\_mapper\\_generics](#page-33-1)

```
Other mappers: bru_get_mapper(), bru_mapper(), bru_mapper.fm_mesh_1d(), bru_mapper.fm_mesh_2d(),
bru_mapper_aggregate(), bru_mapper_const(), bru_mapper_factor(), bru_mapper_generics,
bru_mapper_harmonics(), bru_mapper_index(), bru_mapper_linear(), bru_mapper_logsumexp(),
bru_mapper_marginal(), bru_mapper_matrix(), bru_mapper_mesh_B(), bru_mapper_multi(),
bru_mapper_pipe(), bru_mapper_scale(), bru_mapper_shift(), bru_mapper_taylor()
```
### Examples

```
(m <- bru_mapper_collect(list(
 a = bru_mapper_index(2),
 b = bru_mapper\_index(3)), hidden = FALSE))
ibm<sub>eval2</sub>(m, list(a = c(1, 2), b = c(1, 3, 2)), 1:5)
```
<span id="page-31-1"></span>bru\_mapper\_const *Constant mapper*

#### Description

Create a constant mapper

### Usage

bru\_mapper\_const()

## S3 method for class 'bru\_mapper\_const' ibm\_n(mapper, ...)

## S3 method for class 'bru\_mapper\_const' ibm\_values(mapper, ...)

## S3 method for class 'bru\_mapper\_const' ibm\_jacobian(mapper, input, ...)

```
## S3 method for class 'bru_mapper_const'
ibm<sub>eval</sub>(mapper, input, state = NULL, \dots)
```
### Arguments

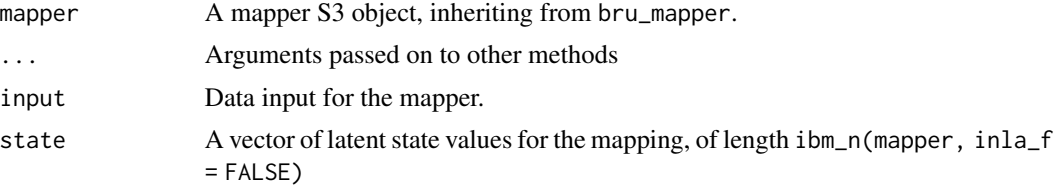

<span id="page-31-0"></span>

### <span id="page-32-0"></span>bru\_mapper\_factor 33

### See Also

[bru\\_mapper,](#page-23-1) [bru\\_mapper\\_generics](#page-33-1)

```
Other mappers: bru_get_mapper(), bru_mapper(), bru_mapper.fm_mesh_1d(), bru_mapper.fm_mesh_2d(),
bru_mapper_aggregate(), bru_mapper_collect(), bru_mapper_factor(), bru_mapper_generics,
bru_mapper_harmonics(), bru_mapper_index(), bru_mapper_linear(), bru_mapper_logsumexp(),
bru_mapper_marginal(), bru_mapper_matrix(), bru_mapper_mesh_B(), bru_mapper_multi(),
bru_mapper_pipe(), bru_mapper_scale(), bru_mapper_shift(), bru_mapper_taylor()
```
### Examples

```
m <- bru_mapper_const()
ibm<sub>eval2</sub>(m, input = 1:4)
```
<span id="page-32-1"></span>bru\_mapper\_factor *Mapper for factor variables*

### Description

Create a factor mapper

### Usage

bru\_mapper\_factor(values, factor\_mapping, indexed = FALSE)

## S3 method for class 'bru\_mapper\_factor' ibm\_n(mapper, ...)

## S3 method for class 'bru\_mapper\_factor' ibm\_values(mapper, ...)

## S3 method for class 'bru\_mapper\_factor' ibm\_jacobian(mapper, input, ...)

#### Arguments

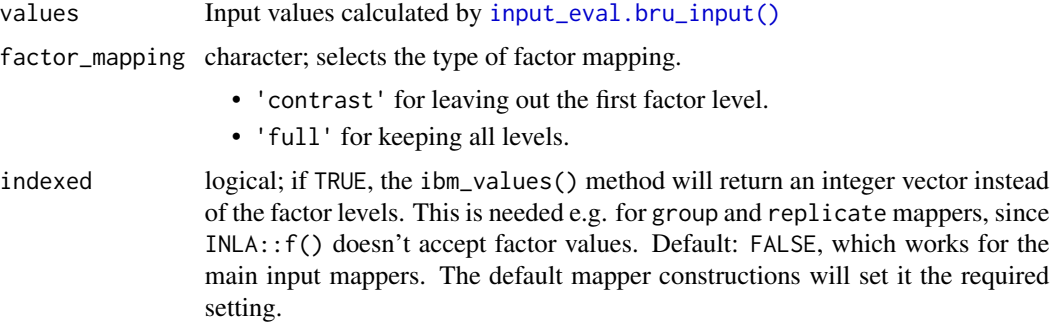

<span id="page-33-0"></span>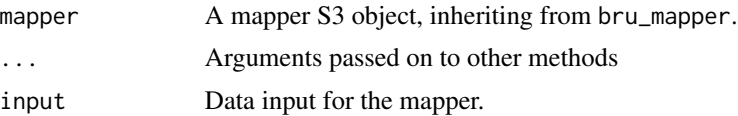

### See Also

[bru\\_mapper,](#page-23-1) [bru\\_mapper\\_generics](#page-33-1)

```
Other mappers: bru_get_mapper(), bru_mapper(), bru_mapper.fm_mesh_1d(), bru_mapper.fm_mesh_2d(),
bru_mapper_aggregate(), bru_mapper_collect(), bru_mapper_const(), bru_mapper_generics,
bru_mapper_harmonics(), bru_mapper_index(), bru_mapper_linear(), bru_mapper_logsumexp(),
bru_mapper_marginal(), bru_mapper_matrix(), bru_mapper_mesh_B(), bru_mapper_multi(),
bru_mapper_pipe(), bru_mapper_scale(), bru_mapper_shift(), bru_mapper_taylor()
```
#### Examples

```
m <- bru_mapper_factor(factor(c("a", "b")), "full")
ibm_{eval2}(m, input = c("b", "a", "a", "b"), state = c(1, 3))m <- bru_mapper_factor(factor(c("a", "b")), "contrast")
ibm<sub>eval2</sub>(m, input = factor(c("b", "a", "a", "b")), state = 2)
```
<span id="page-33-1"></span>bru\_mapper\_generics *Generic methods for bru\_mapper objects*

### **Description**

A bru\_mapper sub-class implementation must provide an ibm\_jacobian() method. If the model size 'n' and definition values 'values' are stored in the object itself, default methods are available (see Details). Otherwise the ibm\_n() and ibm\_values() methods also need to be provided.

#### Usage

```
ibm_n(mapper, inla_f = FALSE, ...)ibm_n_output(mapper, input, state = NULL, inla_f = FALSE, ...)
ibm_values(mapper, inla_f = FALSE, ...)ibm_is_linear(mapper, ...)
ibm_i acobian(mapper, input, state = NULL, inla_f = FALSE, ...)
ibm_linear(mapper, input, state = NULL, ...)
ibm_simplify(mapper, input = NULL, state = NULL, ...)
```

```
ibm<sub>eval</sub>(mapper, input, state = NULL, ...)ibm<sub>eval2</sub>(mapper, input, state = NULL, ...)ibm_names(mapper)
ibm_names(mapper) <- value
ibm_inla_subset(mapper, ...)
ibm_invalid_output(mapper, input, state, ...)
## Default S3 method:
ibm_n(mapper, inla_f = FALSE, ...)## Default S3 method:
ibm_n_output(mapper, input, state = NULL, inla_f = FALSE, ...)
## Default S3 method:
ibm_values(mapper, inla_f = FALSE, ...)## Default S3 method:
ibm_is_linear(mapper, ...)
## Default S3 method:
ibm_jacobian(mapper, input, state, ...)
## Default S3 method:
ibm_linear(mapper, input, state, ...)
## Default S3 method:
ibm_ssimplify(mapper, input = NULL, state = NULL, ...)
## Default S3 method:
ibm_eval(mapper, input, state = NULL, ..., jacobian = NULL)
## Default S3 method:
ibm_eval2(mapper, input, state, ...)
## Default S3 method:
ibm_names(mapper, ...)
## Default S3 method:
ibm_inla_subset(mapper, ...)
## Default S3 method:
ibm_invalid_output(mapper, input, state, ...)
```
### Arguments

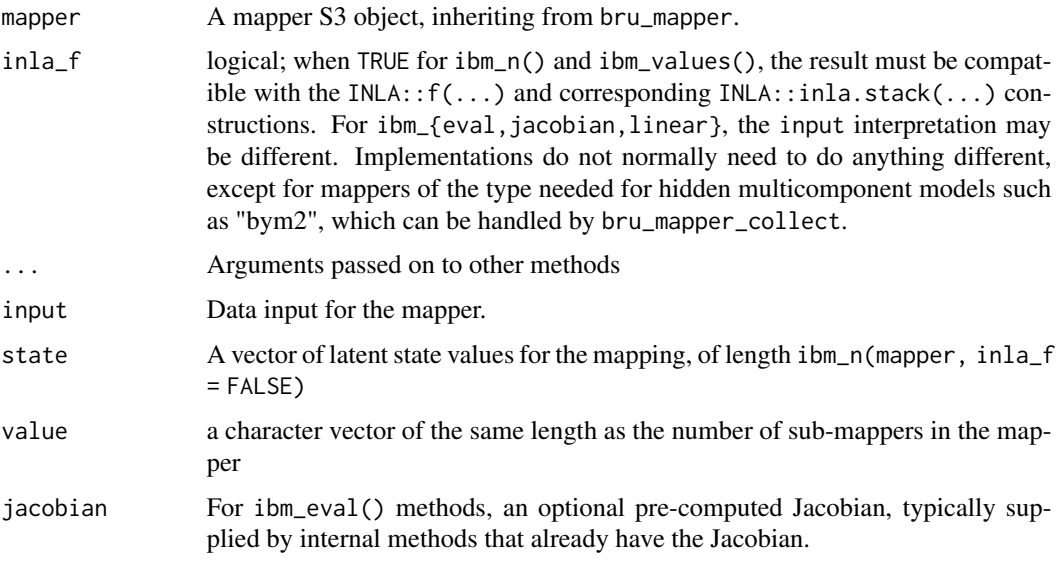

### Functions

- ibm\_n(): Implementations must return the size of the latent vector being mapped to.
- ibm\_n\_output(): Implementations must return an integer denoting the mapper output length. The default implementation returns NROW(input). Mappers such as bru\_mapper\_multi and bru\_mapper\_collect, that can accept list() inputs require their own methods implementations.
- ibm\_values(): When inla\_f=TRUE, implementations must return a vector that would be interpretable by an INLA: $f(\ldots,$  values =  $\ldots$ ) specification. The exception is the method for bru\_mapper\_multi, that returns a multi-column data frame.
- ibm\_is\_linear(): Implementations must return TRUE or FALSE. If TRUE (returned by the default method unless the mapper contains an is\_linear variable), users of the mapper may assume the mapper is linear.
- ibm\_jacobian(): Implementations must return a (sparse) matrix of size ibm\_n\_output(mapper, input, inla\_f) by ibm\_n(mapper, inla\_f = FALSE). The inla\_f=TRUE argument should only affect the allowed type of input format.
- ibm\_linear(): Implementations must return a [bru\\_mapper\\_taylor](#page-53-1) object The linearisation information includes offset, jacobian, and state0. The state information indicates for which state the offset was evaluated, with NULL meaning all-zero. The linearised mapper output is defined as effect(input, state) = offset(input, state0) + jacobian(input, state0) %\*% (state - state0). The default method calls ibm\_eval() and ibm\_jacobian() to generate the needed information.
- ibm\_simplify(): Implementations must return a [bru\\_mapper](#page-23-1) object. The default method returns ibm\_linear(...) for linear mappers, and the original mapper for non-linear mappers.
- ibm\_eval(): Implementations must return a vector of length ibm\_n\_output( $\dots$ ). The input contents must be in a format accepted by ibm\_jacobian(...) for the mapper.
- ibm\_eval2(): Implementations must return a list with elements offset and jacobian. The input contents must be in a format accepted by  $ibm$  jacobian(...) for the mapper.
- ibm\_names(): Implementations must return a character vector of sub-mapper names, or NULL. Intended for providing information about multi-mappers and mapper collections.
- ibm\_names(mapper) <- value: Set mapper names.
- ibm\_inla\_subset(): Implementations must return a logical vector of TRUE/FALSE for the subset such that, given the full A matrix and values output,  $A[\,$ , subset, drop = FALSE] and values[subset] (or values[subset, , drop = FALSE] for data.frame values) are equal to the inla\_f = TRUE version of A and values. The default method uses the ibm\_values output to construct the subset indexing.
- ibm\_invalid\_output(): Implementations should return a logical vector of length ibm\_n\_output(mapper, input, state, ...) indicating which, if any, output elements of ibm\_eval(mapper, input, state, ...) are known to be invalid. For for multi/collect mappers, a list, when given a multi=TRUE argument.
- ibm\_n(default): Returns a non-null element 'n' from the mapper object, and gives an error if it doesn't exist. If inla\_f=TRUE, first checks for a 'n\_inla' element.
- ibm\_n\_output(default): Returns NROW(input)
- ibm\_values(default): Returns a non-null element 'values' from the mapper object, and seq\_len(ibm\_n(mapper)) if it doesn't exist.
- ibm\_is\_linear(default): Returns logical is\_linear from the mapper object if it exists, and otherwise TRUE.
- ibm\_jacobian(default): Mapper classes must implement their own ibm\_jacobian method.
- ibm\_linear(default): Calls ibm\_eval() and ibm\_jacobian() and returns a bru\_mapper\_taylor object. The state0 information in the affine mapper indicates for which state the offset was evaluated; The affine mapper output is defined as effect(input, state) = offset(input, state0) + jacobian(input, state0) %\*% (state - state0)
- ibm\_simplify(default): Calls ibm\_linear() for linear mappers, and returns the original mapper for non-linear mappers.
- ibm\_eval(default): Verifies that the mapper is linear with ibm\_is\_linear(), and then computes a linear mapping as ibm\_jacobian(...) %\*% state. When state is NULL, a zero vector of length ibm\_n\_output(...) is returned.
- ibm\_eval2(default): Calls jacobian  $\leq$  ibm\_jacobian(...) and offset  $\leq$  ibm\_eval(..., jacobian = jacobian) and returns a list with elements offset and jacobian, as needed by [ibm\\_linear.default\(\)](#page-33-0) and similar methods. Mapper classes can implement their own ibm\_eval2 method if joint construction of evaluation and Jacobian is more efficient than separate or sequential construction.
- ibm\_names(default): Returns NULL
- ibm\_inla\_subset(default): Uses the ibm\_values output to construct the inla subset indexing, passing extra arguments such as multi on to the methods (this means it supports both regular vector values and multi=1 data.frame values).
- ibm\_invalid\_output(default): Returns an all-FALSE logical vector.

#### See Also

bru mapper for constructor methods, and [bru\\_get\\_mapper](#page-15-0) for hooks to extract mappers from latent model object class objects.

```
bru_mapper, bru_get_mapper()
```

```
Other mappers: bru_get_mapper(), bru_mapper(), bru_mapper.fm_mesh_1d(), bru_mapper.fm_mesh_2d(),
bru_mapper_aggregate(), bru_mapper_collect(), bru_mapper_const(), bru_mapper_factor(),
bru_mapper_harmonics(), bru_mapper_index(), bru_mapper_linear(), bru_mapper_logsumexp(),
bru_mapper_marginal(), bru_mapper_matrix(), bru_mapper_mesh_B(), bru_mapper_multi(),
bru_mapper_pipe(), bru_mapper_scale(), bru_mapper_shift(), bru_mapper_taylor()
```
#### Examples

```
# ibm_names
mapper <- bru_mapper_multi(list(
 A = bru_mapper_index(2),
 B = bru_mapper_index(2)))
ibm_names(mapper)
ibm_names(mapper) <- c("new", "names")
ibm_names(mapper)
```
<span id="page-37-0"></span>bru\_mapper\_harmonics *Mapper for cos/sin functions*

## **Description**

Constructs a mapper for cos/sin functions of orders 1 (if intercept is TRUE, otherwise 0) through order. The total number of basis functions is intercept  $+2$   $*$  order.

Optionally, each order can be given a non-unit scaling, via the scaling vector, of length intercept + order. This can be used to give an effective spectral prior. For example, let

```
scaling = 1 / (1 + (0.4)^2)x \leq -\text{seq}(0, 1, \text{length.out} = 11)bm1 = bru_mapper_harmonics(order = 4, interval = c(0, 1))u1 \leftarrow ibm_eval(
  bmh1,
  input = x,
  state = rnorm(9, sd = rep(scaling, c(1, 2, 2, 2, 2)))\lambda
```
Then, with

```
bm2 = bru_mapper_harmonics(order = 4, scaling = scaling)u2 = ibm<sup>e</sup>val(bmh2, input = x, state = rnorm(9))
```
the stochastic properties of  $u_1$  and  $u_2$  will be the same, with scaling<sup> $\gamma$ </sup> determining the variance for each frequency contribution.

The period for the first order harmonics is shifted and scaled to match interval.

bru\_mapper\_harmonics 39

## Usage

```
bru_mapper_harmonics(
 order = 1,
  scaling = 1,
 intercept = TRUE,
  interval = c(0, 1)\lambda## S3 method for class 'bru_mapper_harmonics'
ibm_n(mapper, inla_f = FALSE, ...)## S3 method for class 'bru_mapper_harmonics'
ibm_jacobian(mapper, input, state = NULL, inla_f = FALSE, ...)
```
## Arguments

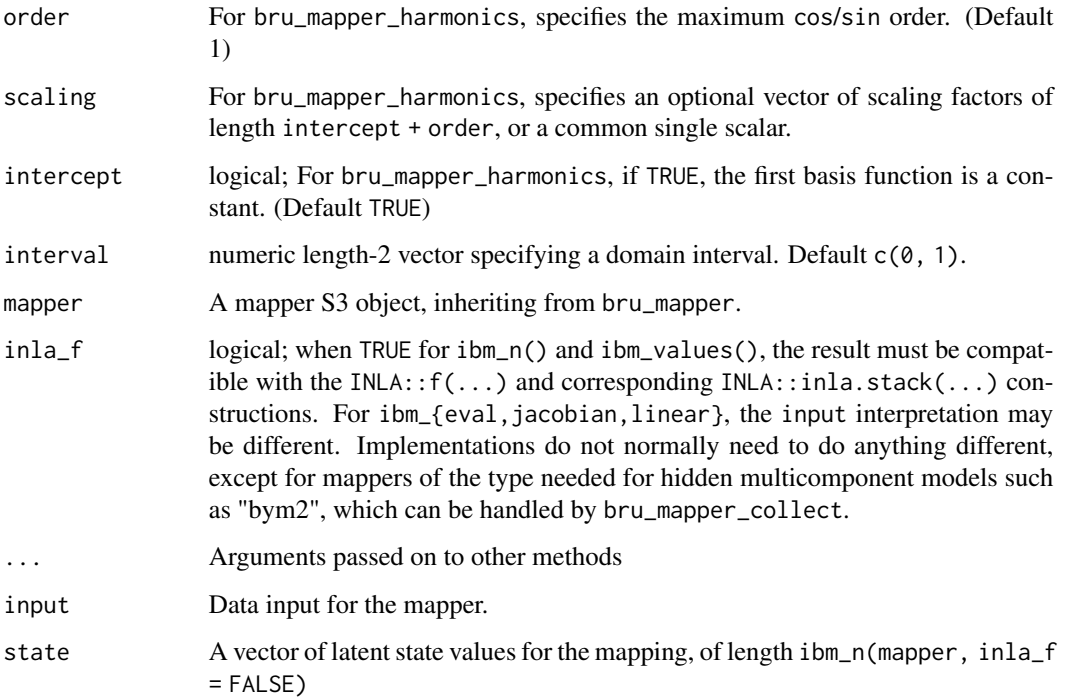

#### See Also

[bru\\_mapper,](#page-23-0) [bru\\_mapper\\_generics](#page-33-1)

Other mappers: [bru\\_get\\_mapper\(](#page-15-0)), [bru\\_mapper\(](#page-23-0)), [bru\\_mapper.fm\\_mesh\\_1d\(](#page-24-0)), [bru\\_mapper.fm\\_mesh\\_2d\(](#page-25-0)), [bru\\_mapper\\_aggregate\(](#page-27-0)), [bru\\_mapper\\_collect\(](#page-28-0)), [bru\\_mapper\\_const\(](#page-31-0)), [bru\\_mapper\\_factor\(](#page-32-0)), [bru\\_mapper\\_generics](#page-33-1), [bru\\_mapper\\_index\(](#page-39-0)), [bru\\_mapper\\_linear\(](#page-40-0)), [bru\\_mapper\\_logsumexp\(](#page-41-0)), [bru\\_mapper\\_marginal\(](#page-42-0)), [bru\\_mapper\\_matrix\(](#page-44-0)), [bru\\_mapper\\_mesh\\_B\(](#page-45-0)), [bru\\_mapper\\_multi\(](#page-46-0)), [bru\\_mapper\\_pipe\(](#page-49-0)), [bru\\_mapper\\_scale\(](#page-51-0)), [bru\\_mapper\\_shift\(](#page-52-0)), [bru\\_mapper\\_taylor\(](#page-53-0))

#### Examples

```
m <- bru_mapper_harmonics(2)
ibm_eval2(m, input = c(0, pi / 4, pi / 2, 3 * pi / 4), 1:5)
```
<span id="page-39-0"></span>bru\_mapper\_index *Mapper for indexed variables*

## Description

Create a an indexing mapper

#### Usage

 $bru_mapper\_index(n = 1L, ...)$ 

## S3 method for class 'bru\_mapper\_index' ibm\_invalid\_output(mapper, input, state, ...)

## S3 method for class 'bru\_mapper\_index' ibm\_jacobian(mapper, input, state, ...)

#### Arguments

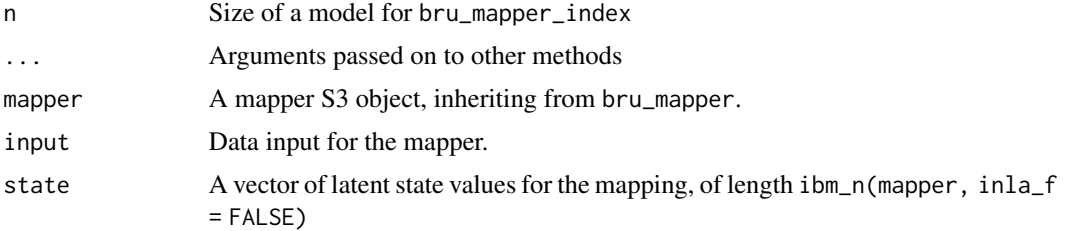

#### See Also

[bru\\_mapper,](#page-23-0) [bru\\_mapper\\_generics](#page-33-1)

```
Other mappers: bru_get_mapper(), bru_mapper(), bru_mapper.fm_mesh_1d(), bru_mapper.fm_mesh_2d(),
bru_mapper_aggregate(), bru_mapper_collect(), bru_mapper_const(), bru_mapper_factor(),
bru_mapper_generics, bru_mapper_harmonics(), bru_mapper_linear(), bru_mapper_logsumexp(),
bru_mapper_marginal(), bru_mapper_matrix(), bru_mapper_mesh_B(), bru_mapper_multi(),
bru_mapper_pipe(), bru_mapper_scale(), bru_mapper_shift(), bru_mapper_taylor()
```

```
m <- bru_mapper_index(4)
ibm_eval(m, -2:6, 1:4)
```
<span id="page-40-0"></span>Create a mapper for linear effects

#### Usage

bru\_mapper\_linear()

## S3 method for class 'bru\_mapper\_linear' ibm\_n(mapper, ...)

## S3 method for class 'bru\_mapper\_linear' ibm\_values(mapper, ...)

## S3 method for class 'bru\_mapper\_linear' ibm\_jacobian(mapper, input, ...)

## Arguments

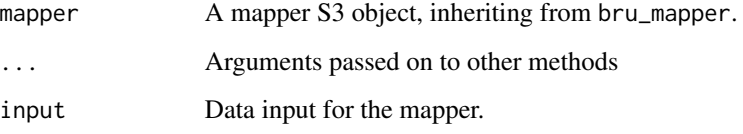

#### See Also

[bru\\_mapper,](#page-23-0) [bru\\_mapper\\_generics](#page-33-1)

```
Other mappers: bru_get_mapper(), bru_mapper(), bru_mapper.fm_mesh_1d(), bru_mapper.fm_mesh_2d(),
bru_mapper_aggregate(), bru_mapper_collect(), bru_mapper_const(), bru_mapper_factor(),
bru_mapper_generics, bru_mapper_harmonics(), bru_mapper_index(), bru_mapper_logsumexp(),
bru_mapper_marginal(), bru_mapper_matrix(), bru_mapper_mesh_B(), bru_mapper_multi(),
bru_mapper_pipe(), bru_mapper_scale(), bru_mapper_shift(), bru_mapper_taylor()
```

```
m <- bru_mapper_linear()
ibm<sub>eval</sub>(m, input = 1:4, state = 2)
```
<span id="page-41-0"></span>bru\_mapper\_logsumexp *Mapper for log-sum-exp aggregation*

#### Description

Constructs a mapper that aggregates elements of exp(state), with optional non-negative weighting, and then takes the log(), so it can be used e.g. for  $v_k = \log[\sum_{i \in I_k} w_i \exp(u_i)]$  and  $v_k =$  $\log[\sum_{i\in I_k}w_i\exp(u_i)/\sum_{i\in I_k}w_i]$  calculations. Relies on the input handling methods for bru\_mapper\_aggregate, but also allows the weights to be supplied on a logarithmic scale as log\_weights. To avoid numerical overflow, it uses the common method of internally shifting the state blockwise;  $v_k =$  $s_k + \log[\sum_{i \in I_k} \exp(u_i + \log(w_i) - s_k)],$  where  $s_k = \max_{i \in I_k} u_i + \log(w_i)$  is the shift for block k.

#### Usage

```
bru_mapper_logsumexp(rescale = FALSE, n_block = NULL)
```
## S3 method for class 'bru\_mapper\_logsumexp' ibm\_jacobian(mapper, input, state = NULL, ...)

## S3 method for class 'bru\_mapper\_logsumexp' ibm\_eval(mapper, input, state = NULL, log = TRUE, ..., sub\_lin = NULL)

## Arguments

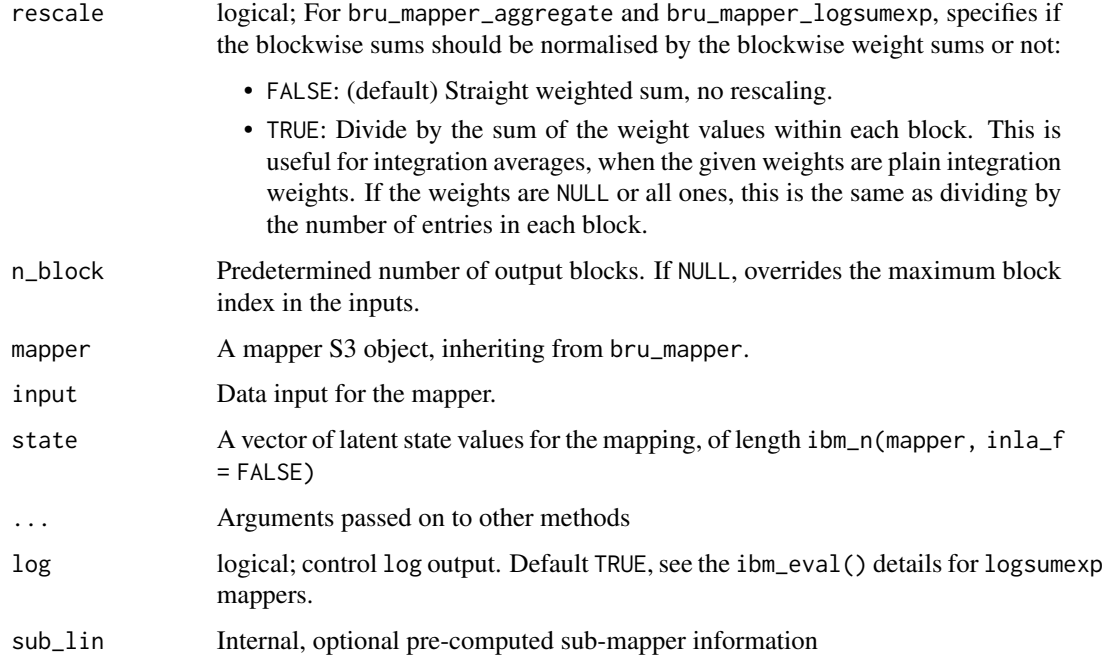

## Details

• For bru\_mapper\_logsumexp, input should be a list with elements block and weights. block should be a vector of the same length as the state, or NULL, with NULL equivalent to all-1. If weights is NULL, it's interpreted as all-1.

#### Methods (by generic)

• ibm\_eval(bru\_mapper\_logsumexp): When log is TRUE (default), ibm\_eval() for logsumexp returns the log-sum-weight-exp value. If FALSE, the sum-weight-exp value is returned.

#### See Also

#### [bru\\_mapper,](#page-23-0) [bru\\_mapper\\_generics](#page-33-1)

```
Other mappers: bru_get_mapper(), bru_mapper(), bru_mapper.fm_mesh_1d(), bru_mapper.fm_mesh_2d(),
bru_mapper_aggregate(), bru_mapper_collect(), bru_mapper_const(), bru_mapper_factor(),
bru_mapper_generics, bru_mapper_harmonics(), bru_mapper_index(), bru_mapper_linear(),
bru_mapper_marginal(), bru_mapper_matrix(), bru_mapper_mesh_B(), bru_mapper_multi(),
bru_mapper_pipe(), bru_mapper_scale(), bru_mapper_shift(), bru_mapper_taylor()
```
#### Examples

```
m <- bru_mapper_logsumexp()
ibm\_eval2(m, list(block = c(1, 2, 1, 2), weights = 1:4), 11:14)
```
<span id="page-42-0"></span>bru\_mapper\_marginal *Mapper for marginal distribution transformation*

## **Description**

Constructs a mapper that transforms the marginal distribution state from  $N(0, 1)$  to the distribution of a given (continuous) quantile function. The ... arguments are used as parameter arguments to qfun, pfun, dfun, and dqfun.

#### Usage

```
bru_mapper_marginal(
  qfun,
 pfun = NULL,
  dfun = NULL,
  dqfun = NULL,
  ...,
  inverse = FALSE
)
## S3 method for class 'bru_mapper_marginal'
ibm_n(mapper, ..., state = NULL, n-state = NULL)
```

```
## S3 method for class 'bru_mapper_marginal'
ibm_n_output(mapper, input, state = NULL, ..., n_state = NULL)## S3 method for class 'bru_mapper_marginal'
ibm_values(mapper, ..., state = NULL, n_state = NULL)
## S3 method for class 'bru_mapper_marginal'
ibm_jacobian(mapper, input, state = NULL, ..., reverse = FALSE)
## S3 method for class 'bru_mapper_marginal'
ibm_eval(mapper, input, state = NULL, ..., reverse = FALSE)
```
## Arguments

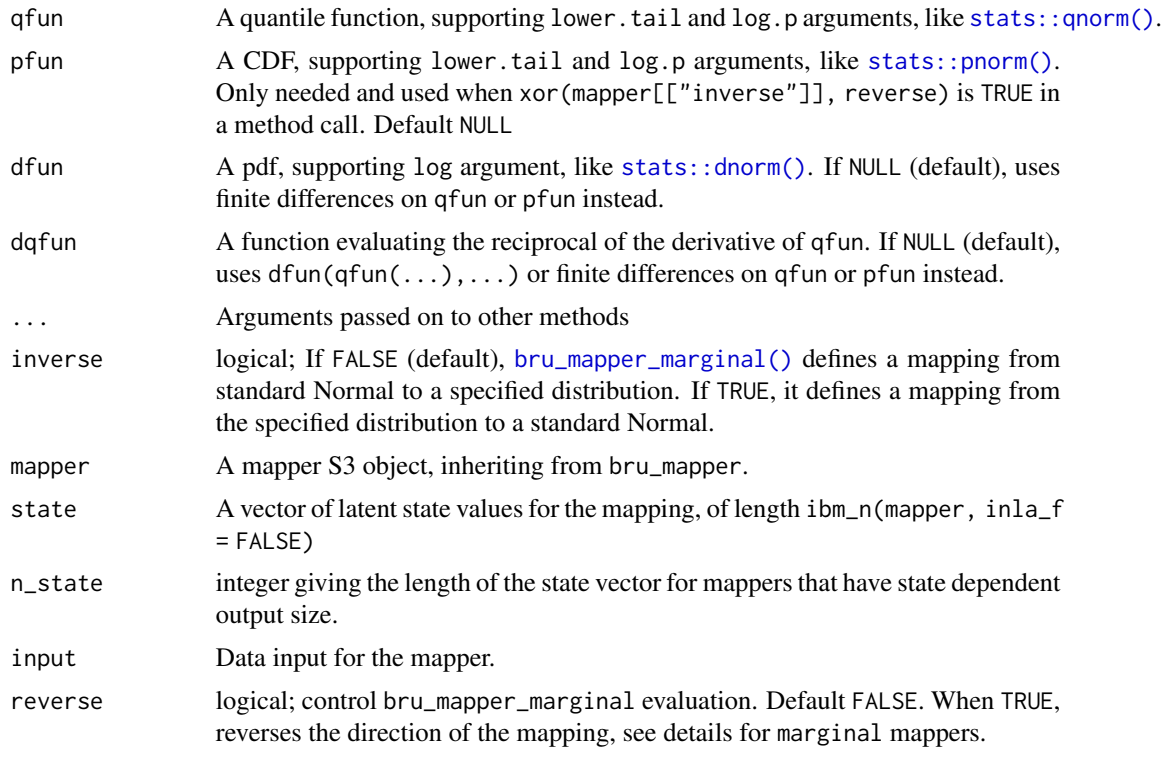

## Details

For bru\_mapper\_marginal, non-NULL input values are interpreted as a parameter list for qfun, overriding that of the mapper itself.

## Methods (by generic)

• ibm\_eval(bru\_mapper\_marginal): When xor(mapper[["inverse"]], reverse) is FALSE, ibm\_eval() for marginal returns qfun(pnorm(x), param), evaluated in a numerically stable way. Otherwise, evaluates the inverse qnorm(pfun(x, param)) instead.

## See Also

[bru\\_mapper,](#page-23-0) [bru\\_mapper\\_generics](#page-33-1)

```
Other mappers: bru_get_mapper(), bru_mapper(), bru_mapper.fm_mesh_1d(), bru_mapper.fm_mesh_2d(),
bru_mapper_aggregate(), bru_mapper_collect(), bru_mapper_const(), bru_mapper_factor(),
bru_mapper_generics, bru_mapper_harmonics(), bru_mapper_index(), bru_mapper_linear(),
bru_mapper_logsumexp(), bru_mapper_matrix(), bru_mapper_mesh_B(), bru_mapper_multi(),
bru_mapper_pipe(), bru_mapper_scale(), bru_mapper_shift(), bru_mapper_taylor()
```
## Examples

```
m <- bru_mapper_marginal(qexp, pexp, rate = 1 / 8)
\text{(val} \leq \text{ibm\_eval(m, state = -5:5)})ibm_eval(m, state = val, reverse = TRUE)
m <- bru_mapper_marginal(qexp, pexp, dexp, rate = 1 / 8)
ibm<sub>e</sub>val2(m, state = -3:3)
```
<span id="page-44-0"></span>bru\_mapper\_matrix *Mapper for matrix multiplication*

## Description

Create a matrix mapper, for a given number of columns

#### Usage

```
bru_mapper_matrix(labels)
```
## S3 method for class 'bru\_mapper\_matrix' ibm\_n(mapper, ...)

## S3 method for class 'bru\_mapper\_matrix' ibm\_values(mapper, ...)

```
## S3 method for class 'bru_mapper_matrix'
ibm_jacobian(mapper, input, state = NULL, inla_f = FALSE, ...)
```
#### Arguments

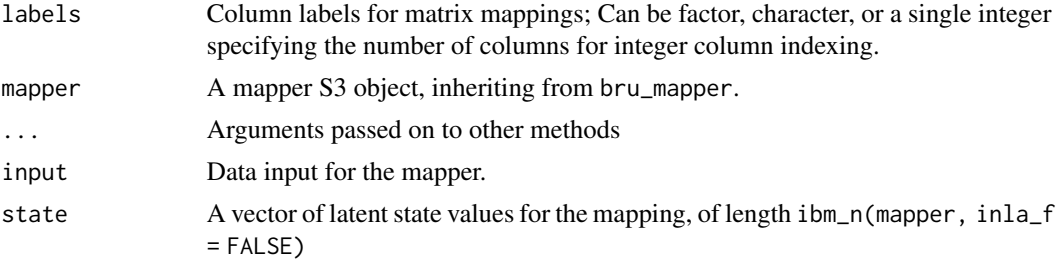

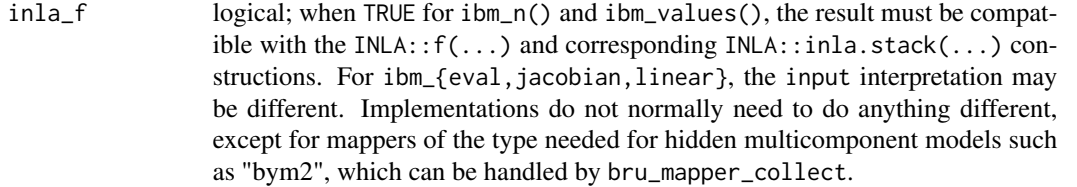

## See Also

[bru\\_mapper,](#page-23-0) [bru\\_mapper\\_generics](#page-33-1)

```
Other mappers: bru_get_mapper(), bru_mapper(), bru_mapper.fm_mesh_1d(), bru_mapper.fm_mesh_2d(),
bru_mapper_aggregate(), bru_mapper_collect(), bru_mapper_const(), bru_mapper_factor(),
bru_mapper_generics, bru_mapper_harmonics(), bru_mapper_index(), bru_mapper_linear(),
bru_mapper_logsumexp(), bru_mapper_marginal(), bru_mapper_mesh_B(), bru_mapper_multi(),
bru_mapper_pipe(), bru_mapper_scale(), bru_mapper_shift(), bru_mapper_taylor()
```
### Examples

```
m <- bru_mapper_matrix(labels = c("a", "b"))
ibm_values(m)
ibm<sub>eval2</sub>(m, input = matrix(1:6, 3, 2), state = 2:3)
m <- bru_mapper_matrix(labels = 2L)
ibm_values(m)
ibm<sub>e</sub>val2(m, input = matrix(1:6, 3, 2), state = 2:3)
```
<span id="page-45-0"></span>bru\_mapper\_mesh\_B *Mapper for basis conversion*

#### **Description**

Creates a mapper for handling basis conversions

## Usage

```
bru_mapper_mesh_B(mesh, B)
```
## S3 method for class 'bru\_mapper\_mesh\_B' ibm\_n(mapper, ...)

## S3 method for class 'bru\_mapper\_mesh\_B' ibm\_values(mapper, ...)

```
## S3 method for class 'bru_mapper_mesh_B'
ibm_jacobian(mapper, input, ...)
```
## bru\_mapper\_multi 47

#### Arguments

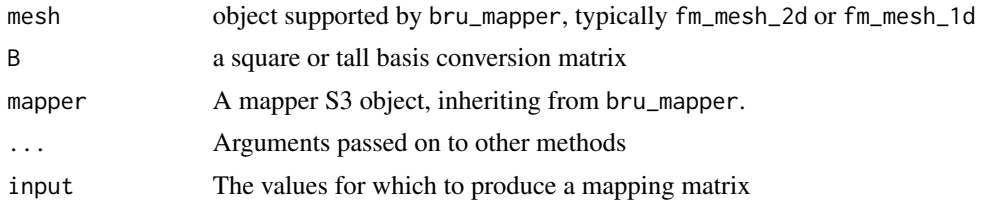

## See Also

[bru\\_mapper,](#page-23-0) [bru\\_mapper\\_generics](#page-33-1)

```
Other mappers: bru_get_mapper(), bru_mapper(), bru_mapper.fm_mesh_1d(), bru_mapper.fm_mesh_2d(),
bru_mapper_aggregate(), bru_mapper_collect(), bru_mapper_const(), bru_mapper_factor(),
bru_mapper_generics, bru_mapper_harmonics(), bru_mapper_index(), bru_mapper_linear(),
bru_mapper_logsumexp(), bru_mapper_marginal(), bru_mapper_matrix(), bru_mapper_multi(),
bru_mapper_pipe(), bru_mapper_scale(), bru_mapper_shift(), bru_mapper_taylor()
```
<span id="page-46-0"></span>bru\_mapper\_multi *Mapper for tensor product domains*

## <span id="page-46-1"></span>Description

Constructs a rowwise Kronecker product mapping

## Usage

```
bru_mapper_multi(mappers)
## S3 method for class 'bru_mapper_multi'
ibm_n(mapper, inla_f = FALSE, multi = FALSE, ...)## S3 method for class 'bru_mapper_multi'
ibm_n_output(mapper, input, ...)
## S3 method for class 'bru_mapper_multi'
ibm_values(mapper, inla_f = FALSE, multi = FALSE, ...)## S3 method for class 'bru_mapper_multi'
ibm_is_linear(mapper, multi = FALSE, ...)
## S3 method for class 'bru_mapper_multi'
ibm_jacobian(
 mapper,
  input,
  state = NULL,
  inla_f = FALSE,
```

```
multi = FALSE,
  ...,
 sub_A = NULL\mathcal{L}## S3 method for class 'bru_mapper_multi'
ibm_l linear(mapper, input, state, inla_f = FALSE, ...)## S3 method for class 'bru_mapper_multi'
ibm_eval(
 mapper,
  input,
 state = NULL,
 inla_f = FALSE,...,
 jacobian = NULL,
 pre_A = dependence()\mathcal{L}## S3 method for class 'bru_mapper_multi'
ibm_invalid_output(mapper, input, state, inla_f = FALSE, multi = FALSE, ...)
## S3 method for class 'bru_mapper_multi'
x[i, drop = TRUE]## S3 method for class 'bru_mapper_multi'
ibm_names(mapper)
## S3 replacement method for class 'bru_mapper_multi'
ibm_names(mapper) <- value
```
## Arguments

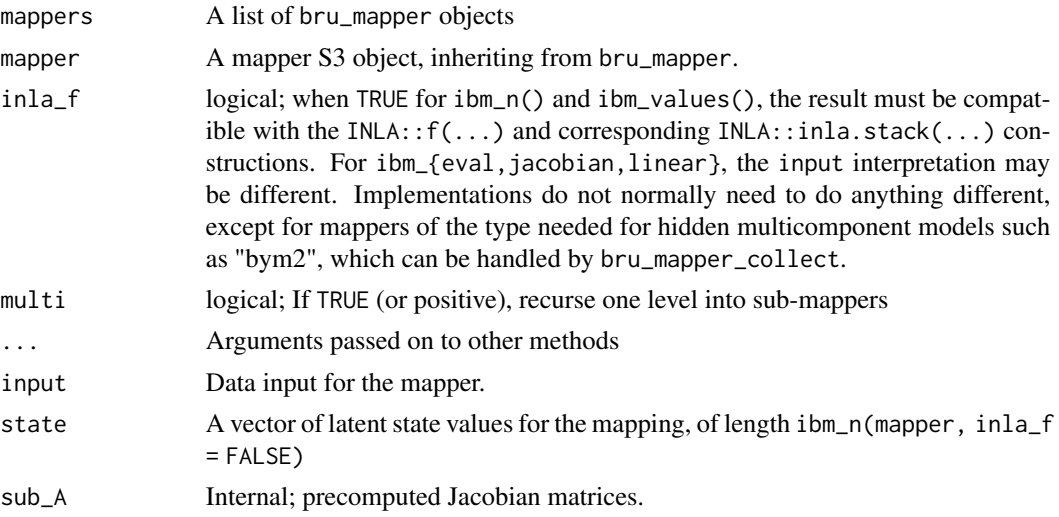

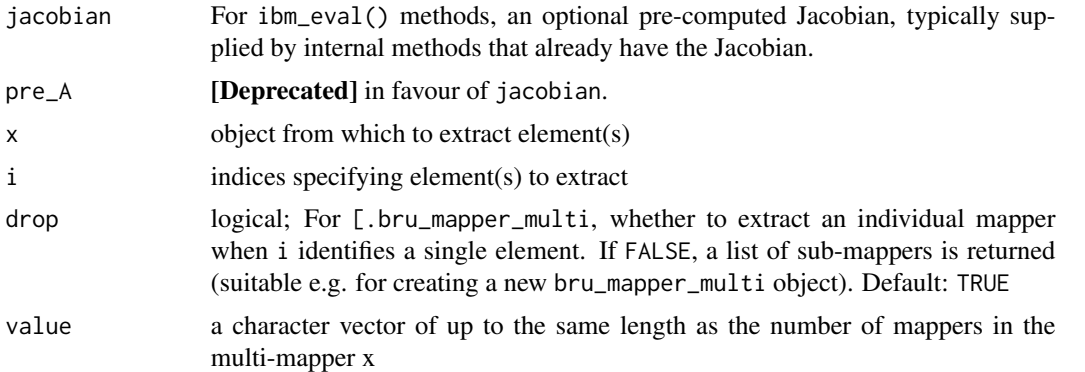

## **Details**

- ibm\_jacobian for bru\_mapper\_multi accepts a list with named entries, or a list with unnamed but ordered elements. The names must match the sub-mappers, see [ibm\\_names.bru\\_mapper\\_multi\(\)](#page-46-1). Each list element should take a format accepted by the corresponding sub-mapper. In case each element is a vector, the input can be given as a data.frame with named columns, a matrix with named columns, or a matrix with unnamed but ordered columns.
- ibm\_invalid\_output for bru\_mapper\_multi accepts a list with named entries, or a list with unnamed but ordered elements. The names must match the sub-mappers, see [ibm\\_names.bru\\_mapper\\_multi\(\)](#page-46-1). Each list element should take a format accepted by the corresponding sub-mapper. In case each element is a vector, the input can be given as a data.frame with named columns, a matrix with named columns, or a matrix with unnamed but ordered columns.

## Value

• [-indexing a bru\_mapper\_multi extracts a subset bru\_mapper\_multi object (for drop FALSE) or an individual sub-mapper (for drop TRUE, and i identifies a single element)

#### Methods (by generic)

• ibm\_names(bru\_mapper\_multi): Returns the names from the sub-mappers list

#### See Also

#### [bru\\_mapper,](#page-23-0) [bru\\_mapper\\_generics](#page-33-1)

```
Other mappers: bru_get_mapper(), bru_mapper(), bru_mapper.fm_mesh_1d(), bru_mapper.fm_mesh_2d(),
bru_mapper_aggregate(), bru_mapper_collect(), bru_mapper_const(), bru_mapper_factor(),
bru_mapper_generics, bru_mapper_harmonics(), bru_mapper_index(), bru_mapper_linear(),
bru_mapper_logsumexp(), bru_mapper_marginal(), bru_mapper_matrix(), bru_mapper_mesh_B(),
bru_mapper_pipe(), bru_mapper_scale(), bru_mapper_shift(), bru_mapper_taylor()
```
- (m <- bru\_mapper\_multi(list(
	- $a = bru_m \nper_ \text{index}(2)$ ,
	- $b = bru_mapper\_index(3)$

```
)))
ibm<sub>eva</sub>l2(m, list(a = c(1, 2, 1), b = c(1, 3, 2)), 1:6)
```
<span id="page-49-0"></span>bru\_mapper\_pipe *Mapper for linking several mappers in sequence*

#### Description

Create a pipe mapper, where mappers is a list of mappers, and the evaluated output of each mapper is handed as the state to the next mapper. The input format for the ibm\_eval and ibm\_jacobian methods is a list of inputs, one for each mapper.

#### Usage

```
bru_mapper_pipe(mappers)
## S3 method for class 'bru_mapper_pipe'
ibm_n(mapper, ..., input = NULL, state = NULL)## S3 method for class 'bru_mapper_pipe'
ibm_n_output(mapper, input, state = NULL, ..., n_state = NULL)## S3 method for class 'bru_mapper_pipe'
ibm_values(mapper, ...)
## S3 method for class 'bru_mapper_pipe'
ibm_jacobian(mapper, input, state = NULL, ...)
## S3 method for class 'bru_mapper_pipe'
ibm_eval(mapper, input, state = NULL, ...)
## S3 method for class 'bru_mapper_pipe'
ibm_eval2(mapper, input, state = NULL, \ldots)
## S3 method for class 'bru_mapper_pipe'
ibm_simplify(
 mapper,
 input = NULL,state = NULL,
 in a_f = FALSE,
  ...,
 n_state = NULL
)
```
#### Arguments

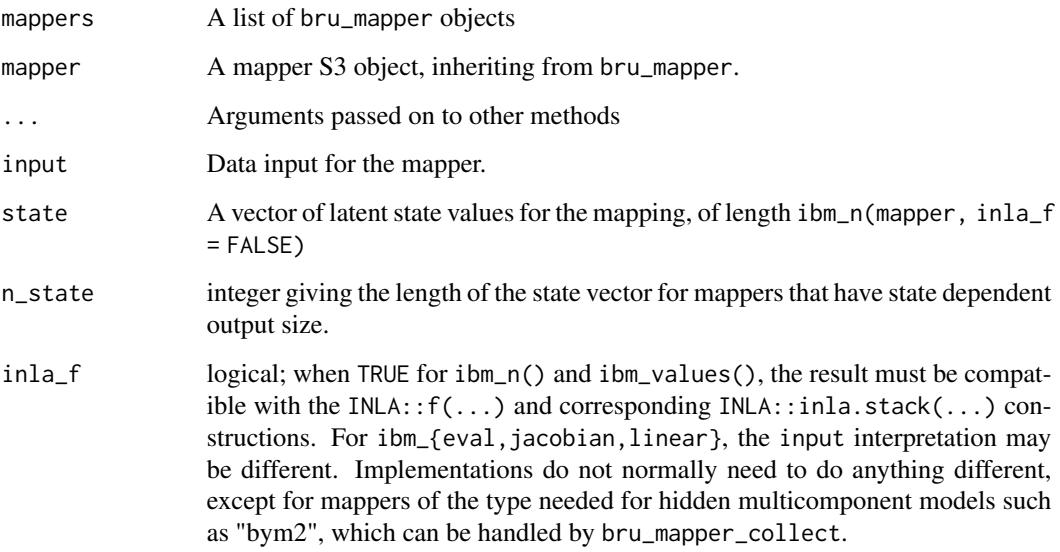

## Methods (by generic)

• ibm\_simplify(bru\_mapper\_pipe): Constructs a simplified pipe mapper. For fully linear pipes, calls [ibm\\_linear\(\)](#page-33-0). For partially non-linear pipes, replaces each sequence of linear mappers with a single [bru\\_mapper\\_taylor\(\)](#page-53-0) mapper, while keeping the full list of original mapper names, allowing the original input structure to be used also with the simplified mappers, since the taylor mappers are not dependent on inputs.

## See Also

[bru\\_mapper,](#page-23-0) [bru\\_mapper\\_generics](#page-33-1)

```
Other mappers: bru_get_mapper(), bru_mapper(), bru_mapper.fm_mesh_1d(), bru_mapper.fm_mesh_2d(),
bru_mapper_aggregate(), bru_mapper_collect(), bru_mapper_const(), bru_mapper_factor(),
bru_mapper_generics, bru_mapper_harmonics(), bru_mapper_index(), bru_mapper_linear(),
bru_mapper_logsumexp(), bru_mapper_marginal(), bru_mapper_matrix(), bru_mapper_mesh_B(),
bru_mapper_multi(), bru_mapper_scale(), bru_mapper_shift(), bru_mapper_taylor()
```

```
m <- bru_mapper_pipe(list(
  scale = bru_mapper_scale(),
  shift = bru_mapper_shift()))
ibm<sub>eva</sub>l2(m, input = list(scale = 2, shift = 1:4), state = 1:4)
```
<span id="page-51-0"></span>Create a standalone scaling mapper that can be used as part of a bru\_mapper\_pipe. If mapper is non-null, the bru\_mapper\_scale() constructor returns bru\_mapper\_pipe(list(mapper = mapper, scale = bru\_mapper\_scale()))

## Usage

```
bru_mapper_scale(mapper = NULL)
## S3 method for class 'bru_mapper_scale'
ibm_n(mapper, ..., state = NULL, n-state = NULL)## S3 method for class 'bru_mapper_scale'
ibm_n_output(mapper, input, state = NULL, ..., n_state = NULL)
## S3 method for class 'bru_mapper_scale'
ibm_values(mapper, ..., state = NULL, n_state = NULL)
## S3 method for class 'bru_mapper_scale'
ibm_jacobian(mapper, input, state = NULL, ..., sub_lin = NULL)
## S3 method for class 'bru_mapper_scale'
ibm_eval(mapper, input, state = NULL, ..., sub_lin = NULL)
```
#### Arguments

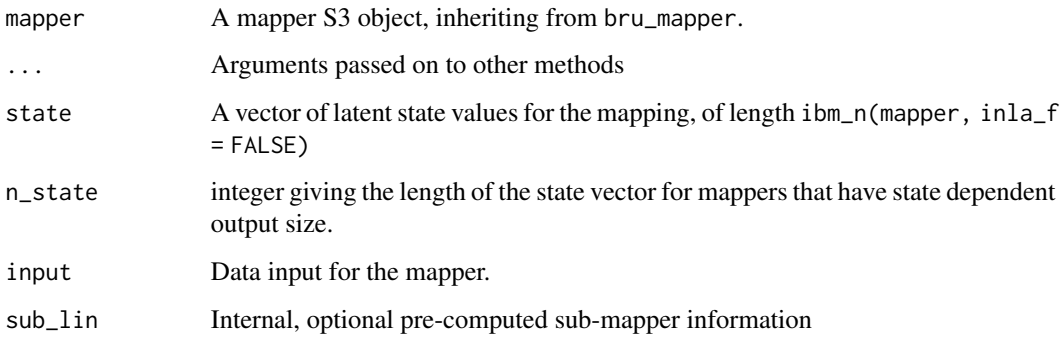

#### Details

For bru\_mapper\_scale, input NULL values are interpreted as no scaling.

## bru\_mapper\_shift 53

#### See Also

[bru\\_mapper,](#page-23-0) [bru\\_mapper\\_generics](#page-33-1)

```
Other mappers: bru_get_mapper(), bru_mapper(), bru_mapper.fm_mesh_1d(), bru_mapper.fm_mesh_2d(),
bru_mapper_aggregate(), bru_mapper_collect(), bru_mapper_const(), bru_mapper_factor(),
bru_mapper_generics, bru_mapper_harmonics(), bru_mapper_index(), bru_mapper_linear(),
bru_mapper_logsumexp(), bru_mapper_marginal(), bru_mapper_matrix(), bru_mapper_mesh_B(),
bru_mapper_multi(), bru_mapper_pipe(), bru_mapper_shift(), bru_mapper_taylor()
```
## Examples

```
m <- bru_mapper_scale()
ibm_eval2(m, c(1, 2, 1, 2), 1:4)
```
<span id="page-52-0"></span>bru\_mapper\_shift *Mapper for element-wise shifting*

## **Description**

Create a standalone shift mapper that can be used as part of a bru\_mapper\_pipe. If mapper is nonnull, the bru\_mapper\_shift() constructor returns bru\_mapper\_pipe(list(mapper = mapper,  $shift = bru_mapper_shift())$ 

## Usage

```
bru_mapper_shift(mapper = NULL)
## S3 method for class 'bru_mapper_shift'
ibm_n(mapper, ..., state = NULL, n_state = NULL)## S3 method for class 'bru_mapper_shift'
ibm_n_output(mapper, input, state = NULL, ..., n_state = NULL)
## S3 method for class 'bru_mapper_shift'
ibm_values(mapper, ..., state = NULL, n_state = NULL)
## S3 method for class 'bru_mapper_shift'
ibm_jacobian(mapper, input, state = NULL, ..., sub_lin = NULL)
## S3 method for class 'bru_mapper_shift'
ibm_eval(mapper, input, state = NULL, ..., sub_lin = NULL)
```
## **Arguments**

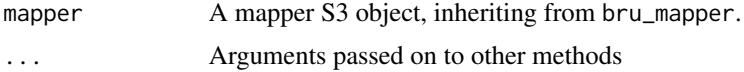

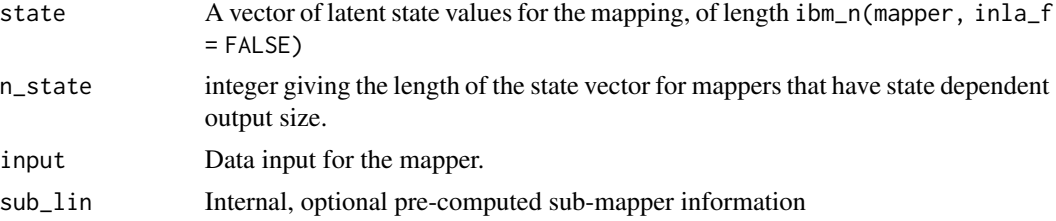

## Details

For bru\_mapper\_shift, input NULL values are interpreted as no shift.

## See Also

[bru\\_mapper,](#page-23-0) [bru\\_mapper\\_generics](#page-33-1)

```
Other mappers: bru_get_mapper(), bru_mapper(), bru_mapper.fm_mesh_1d(), bru_mapper.fm_mesh_2d(),
bru_mapper_aggregate(), bru_mapper_collect(), bru_mapper_const(), bru_mapper_factor(),
bru_mapper_generics, bru_mapper_harmonics(), bru_mapper_index(), bru_mapper_linear(),
bru_mapper_logsumexp(), bru_mapper_marginal(), bru_mapper_matrix(), bru_mapper_mesh_B(),
bru_mapper_multi(), bru_mapper_pipe(), bru_mapper_scale(), bru_mapper_taylor()
```
#### Examples

```
m <- bru_mapper_shift()
ibm_eval2(m, c(1, 2, 1, 2), 1:4)
```
<span id="page-53-0"></span>bru\_mapper\_taylor *Mapper for linear Taylor approximations*

## Description

Provides a pre-computed affine mapping, internally used to represent and evaluate linearisation information. The state0 information indicates for which state the offset was evaluated; The affine mapper output is defined as effect(state) = offset + jacobian %\*% (state - state0)

#### Usage

```
bru_mapper_taylor(
 offset = NULL,jacobian = NULL,
 state@ = NULL,values_mapper = NULL
)
## S3 method for class 'bru_mapper_taylor'
ibm_n(mapper, inla_f = FALSE, multi = FALSE, ...)
```

```
## S3 method for class 'bru_mapper_taylor'
ibm_n_output(mapper, input, ...)
## S3 method for class 'bru_mapper_taylor'
ibm_values(mapper, inla_f = FALSE, multi = FALSE, ...)## S3 method for class 'bru_mapper_taylor'
ibm_jacobian(mapper, ..., multi = FALSE)
## S3 method for class 'bru_mapper_taylor'
ibm<sub>e</sub>val(mapper, input = NULL, state = NULL, ...)
```
## Arguments

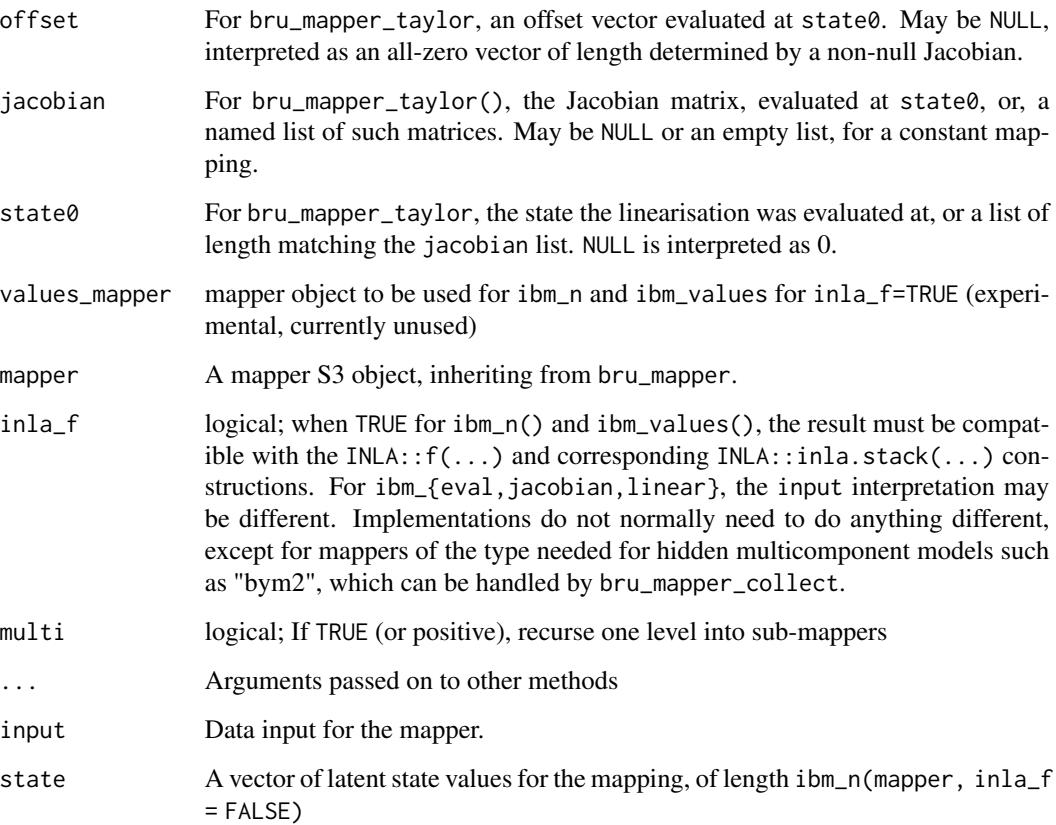

## Details

• The ibm\_eval.bru\_mapper\_taylor() evaluates linearised mapper information at the given state. The input argument is ignored, so that the usual argument order ibm\_eval(mapper, input, state) syntax can be used, but also ibm\_eval(mapper, state = state). For a mapper with a named jacobian list, the state argument must also be a named list. If state is NULL, all-zero is assumed.

## See Also

[bru\\_mapper,](#page-23-0) [bru\\_mapper\\_generics](#page-33-1)

```
Other mappers: bru_get_mapper(), bru_mapper(), bru_mapper.fm_mesh_1d(), bru_mapper.fm_mesh_2d(),
bru_mapper_aggregate(), bru_mapper_collect(), bru_mapper_const(), bru_mapper_factor(),
bru_mapper_generics, bru_mapper_harmonics(), bru_mapper_index(), bru_mapper_linear(),
bru_mapper_logsumexp(), bru_mapper_marginal(), bru_mapper_matrix(), bru_mapper_mesh_B(),
bru_mapper_multi(), bru_mapper_pipe(), bru_mapper_scale(), bru_mapper_shift()
```
#### Examples

```
m <- bru_mapper_taylor(
  offset = rep(2, 3),jacobian = matrix(1:6, 3, 2),state0 = c(1, 2)\lambdaibm<sub>eval2</sub>(m, state = 2:3)
```
<span id="page-55-0"></span>

bru\_options *Create or update an options objects*

#### <span id="page-55-1"></span>**Description**

Create a new options object, or merge information from several objects.

The \_get, \_set, and \_reset functions operate on a global package options override object. In many cases, setting options in specific calls to  $bru()$  is recommended instead.

#### Usage

```
bru_options(...)
```
 $as.bru\_options(x = NULL)$ 

bru\_options\_default()

bru\_options\_check(options, ignore\_null = TRUE)

bru\_options\_get(name = NULL, include\_default = TRUE)

bru\_options\_set(..., .reset = FALSE)

bru\_options\_reset()

#### Arguments

... A collection of named options, optionally including one or more [bru\\_options](#page-55-0) objects. Options specified later override the previous options.

## bru\_options 57

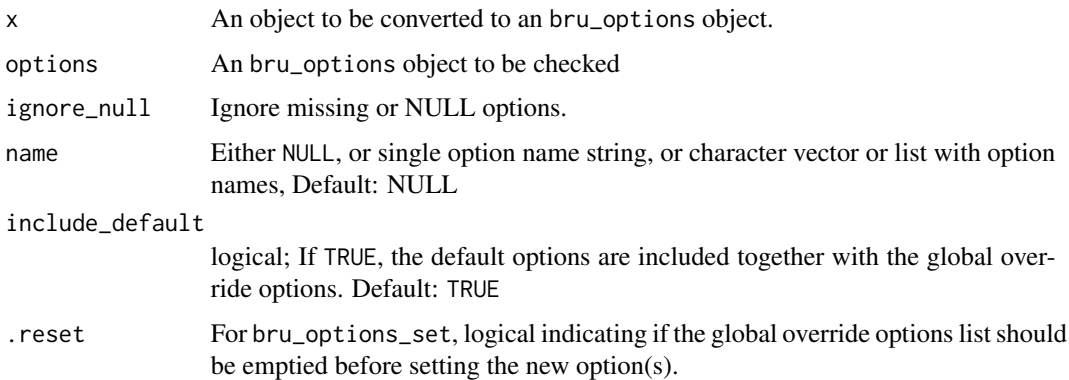

#### Value

bru\_options() returns a bru\_options object.

For as.bru\_options(), NULL or no input returns an empty bru\_options object, a list is converted via bru\_options(...), and bru\_options input is passed through. Other types of input generates an error.

bru\_options\_default() returns an bru\_options object containing default options.

bru\_options\_check() returns a logical; TRUE if the object contains valid options for use by other functions

bru\_options\_get returns either an [bru\\_options](#page-55-0) object, for name == NULL, the contents of single option, if name is a options name string, or a named list of option contents, if name is a list of option name strings.

bru\_options\_set() returns a copy of the global override options, invisibly (as bru\_options\_get(include\_default  $=$  FALSE $)$ ).

## Functions

- as.bru\_options(): Coerces inputs to a bru\_options object.
- bru\_options\_default(): Returns the default options.
- bru\_options\_check(): Checks for valid contents of a bru\_options object, and produces warnings for invalid options.
- bru\_options\_get(): Used to access global package options.
- bru\_options\_set(): Used to set global package options.
- bru\_options\_reset(): Clears the global option overrides.

#### Valid options

For bru\_options and bru\_options\_set, recognised options are:

**bru\_verbose** logical or numeric; if TRUE, log messages of verbosity  $\leq 1$  are printed by [bru\\_log\\_message\(\)](#page-19-0). If numeric, log messages of verbosity ≤bru\_verbose are printed. For line search details, set bru\_verbose=2 or 3. Default: 0, to not print any messages

- **bru\_verbose\_store** logical or numeric; if TRUE, log messages of verbosity  $\leq 1$  are stored by  $bru\_log\_message()$ . If numeric, log messages of verbosity  $\leq$  are stored. Default: Inf, to store all messages.
- bru\_run If TRUE, run inference. Otherwise only return configuration needed to run inference.
- bru\_max\_iter maximum number of inla iterations, default 10. Also see the bru\_method\$rel\_tol and related options below.
- bru initial An inla object returned from previous calls of INLA::inla, [bru\(\)](#page-7-0) or  $lgcp()$ , or a list of named vectors of starting values for the latent variables. This will be used as a starting point for further improvement of the approximate posterior.
- bru int args List of arguments passed all the way to the integration method ipoints and int.polygon for 'cp' family models;
	- method "stable" or "direct". For "stable" (default) integration points are aggregated to mesh vertices.
	- nsub1 Number of integration points per knot interval in 1D. Default 30.
	- nsub2 Number of integration points along a triangle edge for 2D. Default 9.
	- nsub Deprecated parameter that overrides nsub1 and nsub2 if set. Default NULL.
- bru\_method List of arguments controlling the iterative inlabru method:
	- taylor 'pandemic' (default, from version 2.1.15).
	- search Either 'all' (default), to use all available line search methods, or one or more of 'finite' (reduce step size until predictor is finite)
		- 'contract' (decrease step size until trust hypersphere reached)
		- 'expand' (increase step size until no improvement)
		- 'optimise' (fast approximate error norm minimisation)
	- To disable line search, set to an empty vector. Line search is not available for taylor="legacy". factor Numeric, > 1 determining the line search step scaling multiplier. Default  $(1 + \sqrt{5})/2$ .
	- rel tol Stop the iterations when the largest change in linearisation point (the conditional latent state mode) in relation to the estimated posterior standard deviation is less than rel\_tol.
		- Default 0.1 (ten percent).
	- max\_step The largest allowed line search step factor. Factor 1 is the full INLA step. Default is 2.
	- line opt method Which method to use for the line search optimisation step. Default "onestep", using a quadratic approximation based on the value and gradient at zero, and the value at the current best step length guess. The method "full" does line optimisation on the full nonlinear predictor; this is slow and intended for debugging purposes only.
- **bru\_compress\_cp** logical; when TRUE, compress the  $\sum_{i=1}^{n} \eta_i$  part of the Poisson process likelihood (family="cp") into a single term, with  $y = n$ , and predictor mean(eta). Default: **TRUE**
- **bru** debug logical; when TRUE, activate temporary debug features for package development. Default: FALSE
- $inla()$  options All options not starting with bru\_ are passed on to inla(), sometimes after altering according to the needs of the inlabru method. Warning: Due to how inlabru currently constructs the inla() call, the mean, prec, mean.intercept, and prec.intercept settings in control. fixed will have no effect. Until a more elegant alternative has been implemented, use explicit mean.linear and prec.linear specifications in each model="linear" component instead.

bru\_safe\_inla 59

## See Also

[bru\\_options\(\)](#page-55-0), [bru\\_options\\_default\(\)](#page-55-1), [bru\\_options\\_get\(\)](#page-55-1)

## Examples

```
## Not run:
if (interactive()) {
  # Combine global and user options:
  options1 <- bru_options(bru_options_get(), bru_verbose = TRUE)
  # Create a proto-options object in two equivalent ways:
  options2 <- as.bru_options(bru_verbose = TRUE)
  options2 <- as.bru_options(list(bru_verbose = TRUE))
  # Combine options objects:
  options3 <- bru_options(options1, options2)
}
## End(Not run)
## Not run:
if (interactive()) {
  bru_options_check(bru_options(bru_max_iter = "text"))
}
## End(Not run)
bru_options_get("bru_verbose")
## Not run:
if (interactive()) {
 bru_options_set(
   bru_verbose = TRUE,
    verbose = TRUE
  )
}
## End(Not run)
```
bru\_safe\_inla *Load INLA safely for examples and tests*

#### Description

Loads the INLA package with requireNamespace("INLA", quietly = TRUE), and optionally checks and sets the multicore num.threads INLA option.

#### Usage

```
bru_safe_inla(multicore = NULL, quietly = FALSE, minimum_version = "23.1.31")
```
## Arguments

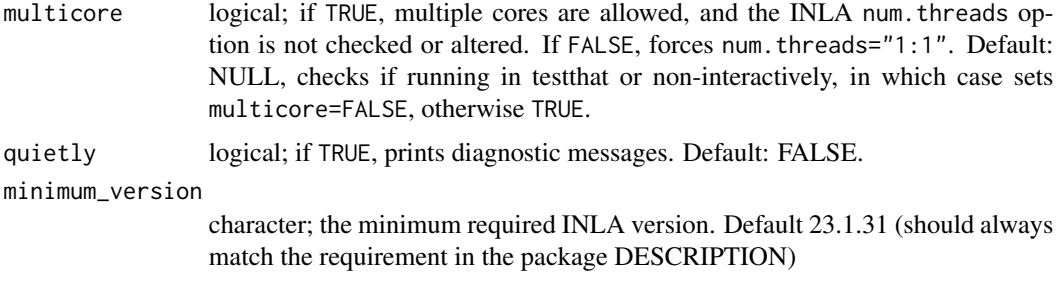

# Value

logical; TRUE if INLA was loaded safely, otherwise FALSE

# Examples

```
## Not run:
if (bru_safe_inla()) {
  # Run inla dependent calculations
}
## End(Not run)
```

```
bru_safe_sp Check for potential sp version compatibility issues
```
## Description

Loads the sp package with requireNamespace("sp", quietly = TRUE), and checks and optionally sets the sp evolution status flag if rgdal is unavailable.

## Usage

```
bru_safe_sp(quietly = FALSE, force = FALSE, minimum_version = "1.4-5")
```
## Arguments

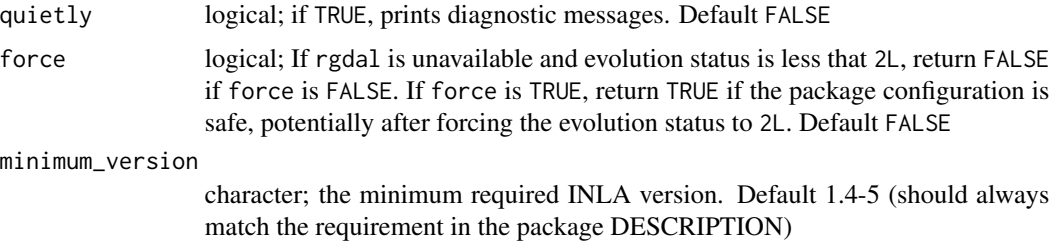

## Value

Returns (invisibly) FALSE if a potential issue is detected, and give a message if quietly is FALSE. Otherwise returns TRUE

## Examples

```
## Not run:
if (bru_safe_sp() &&
 require("sp")) {
 # Run sp dependent calculations
}
## End(Not run)
```
bru\_standardise\_names *Standardise inla hyperparameter names*

## Description

The inla hyperparameter output uses parameter names that can include whitespace and special characters. This function replaces those characters with underscores.

#### Usage

```
bru_standardise_names(x)
```
## Arguments

x character vector; names to be standardised

## Value

A character vector with standardised names

## Examples

bru\_standardise\_names("Precision for the Gaussian observations")

Summarise and annotate data

## Usage

```
bru_summarise(
  data,
 probs = c(0.025, 0.5, 0.975),
  x = NULL,cbind.only = FALSE,
 max_moment = 2\mathcal{L}
```
## Arguments

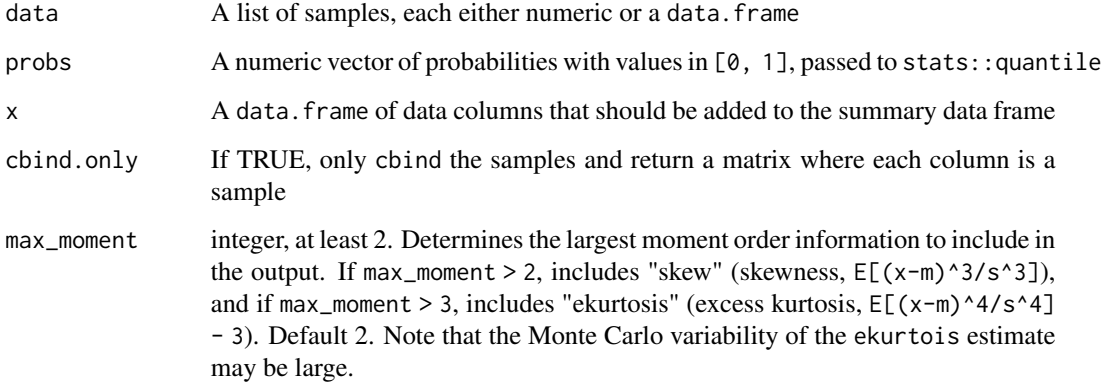

## Value

A data.frame or Spatial[Points/Pixels]DataFrame with summary statistics, "mean", "sd", paste0("q", probs), "mean.mc\_std\_err", "sd.mc\_std\_err"

```
bru_summarise(matrix(rexp(10000), 10, 1000), max_moment = 4, probs = NULL)
```
Extracts a data.frame or tibble with information about the Time (CPU), System, and Elapsed time for each step of a bru() run.

#### Usage

```
bru_timings(object, ...)
```

```
## S3 method for class 'bru'
bru_timings(object, ...)
```
## Arguments

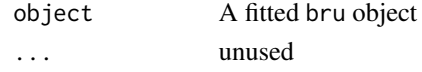

bru\_timings\_plot *Plot inlabru iteration timings*

#### Description

Draws the time per iteration for preprocessing (including linearisation), inla() calls, and line search. Iteration  $\theta$  is the time used for defining the model structure.

## Usage

bru\_timings\_plot(x)

## Arguments

x a [bru](#page-7-0) object, typically a result from [bru\(\)](#page-7-0) for a nonlinear predictor model

## Details

Requires the "ggplot2" package to be installed.

```
## Not run:
fit \le bru(...)bru_timings_plot(fit)
## End(Not run)
```
Similar to  $glm()$ , gam() and inla(), [bru\(\)](#page-7-0) models can be constructed via a formula-like syntax, where each latent effect is specified. However, in addition to the parts of the syntax compatible with INLA::inla, bru components offer additional functionality which facilitates modelling, and the predictor expression can be specified separately, allowing more complex and non-linear predictors to be defined. The formula syntax is just a way to allow all model components to be defined in a single line of code, but the definitions can optionally be split up into separate component definitions. See Details for more information.

The component methods all rely on the [component.character\(\)](#page-63-0) method, that defines a model component with a given label/name. The user usually doesn't need to call these methods directly, but can instead supply a formula expression that can be interpreted by the [component\\_list.formula\(\)](#page-68-0) method, called inside [bru\(\)](#page-7-0).

## Usage

component(...)

```
## S3 method for class 'character'
component(
 object,
 main = NULL,
  weights = NULL,...,
  model = NULL,mapper = NULL,main_layer = NULL,
 main_selector = NULL,
  n = NULL,values = NULL,
  season.length = NULL,
  copy = NULL,weights_layer = NULL,
  weights_selector = NULL,
  group = 1L,group_mapper = NULL,
  group_layer = NULL,
  group_selector = NULL,
  ngroup = NULL,
  control.group = NULL,
  replicate = 1L,
  replicate_mapper = NULL,
  replicate_layer = NULL,
```
# component 65

```
replicate_selector = NULL,
 nrep = NULL,
 maxinal = NULL,
 A.msk = dependence(),.envir = parent.frame(),
 envir_extra = NULL
\mathcal{L}
```
# Arguments

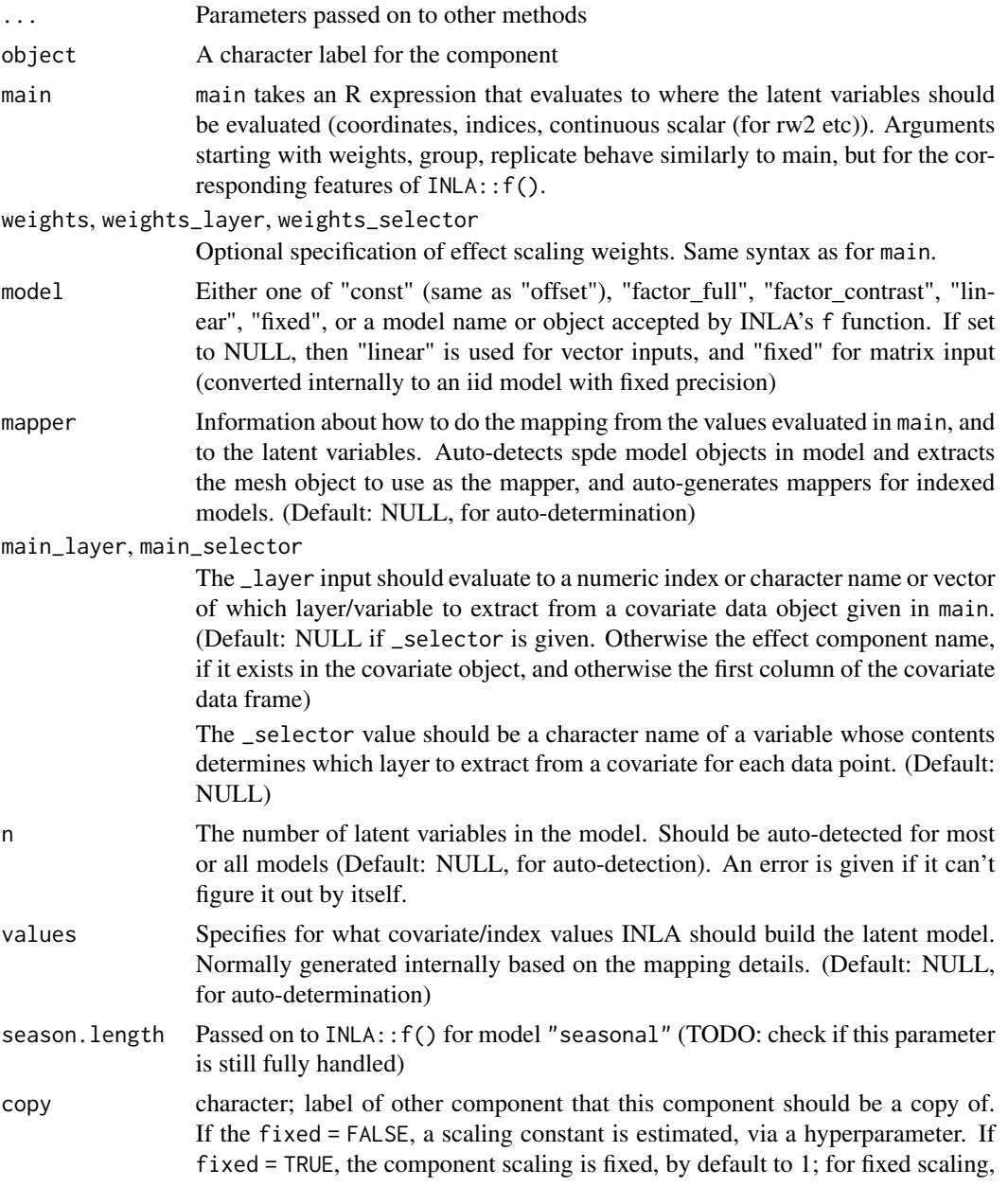

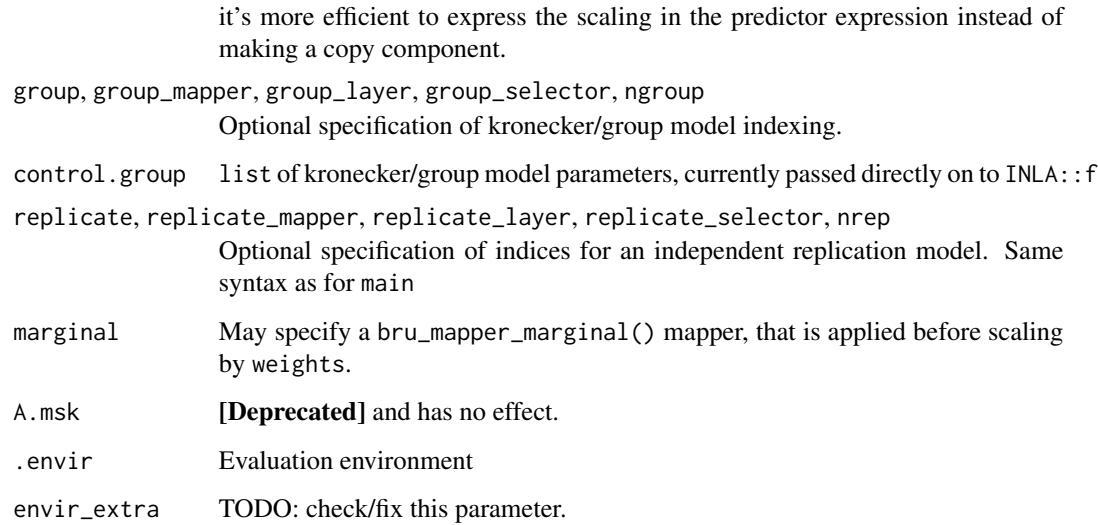

#### Details

As shorthand, [bru\(\)](#page-7-0) will understand basic additive formulae describing fixed effect models. For instance, the components specification  $y \sim x$  will define the linear combination of an effect named x and an intercept to the response y with respect to the likelihood family stated when calling [bru\(\)](#page-7-0). Mathematically, the linear predictor  $\eta$  would be written down as

$$
\eta = \beta * x + c,
$$

where:

c is the *intercept*

x is a *covariate*

 $\beta$  is a *latent variable* associated with x and

 $\psi = \beta * x$  is called the *effect* of x

A problem that arises when using this kind of R formula is that it does not clearly reflect the mathematical formula. For instance, when providing the formula to inla, the resulting object will refer to the random effect  $\psi = \beta * x$  as x. Hence, it is not clear when x refers to the covariate or the effect of the covariate.

The component.character method is inlabru's equivalent to INLA's f function but adds functionality that is unique to inlabru.

Deprecated parameters:

- map: Use main instead.
- mesh: Use mapper instead.

#### component 67

#### Naming random effects

In INLA, the f() notation is used to define more complex models, but a simple linear effect model can also be expressed as

• formula =  $y \sim f(x, \text{ model} = "linear"),$ 

where  $f()$  is the inla specific function to set up random effects of all kinds. The underlying predictor would again be  $\eta = \beta * x + c$  but the result of fitting the model would state x as the random effect's name. bru allows rewriting this formula in order to explicitly state the name of the random effect and the name of the associated covariate. This is achieved by replacing f with an arbitrary name that we wish to assign to the effect, e.g.

• components =  $y \sim \pi$  psi(x, model = "linear").

Being able to discriminate between x and  $\psi$  is relevant because of two functionalities bru offers. The formula parameters of both [bru\(\)](#page-7-0) and the prediction method [predict.bru](#page-131-0) are interpreted in the mathematical sense. For instance, predict may be used to analyze the analytical combination of the covariate  $x$  and the intercept using

• predict(fit, data.frame(x=2)),  $\sim$  exp(psi + Intercept).

which corresponds to the mathematical expression  $e^{x\beta+c}$ .

On the other hand, predict may be used to only look at a transformation of the latent variable  $\beta_{\psi}$ 

• predict(fit, NULL, ~ exp(psi\_latent)).

which corresponds to the mathematical expression  $e^{\beta}$ .

#### Author(s)

Fabian E. Bachl <br/>bachlfab@gmail.com> and Finn Lindgren <Finn.Lindgren@gmail.com>

#### See Also

Other component constructors: [component\\_list\(](#page-68-1))

```
# As an example, let us create a linear component. Here, the component is
# called "myLinearEffectOfX" while the covariate the component acts on is
# called "x". Note that a list of components is returned because the
# formula may define multiple components
```

```
cmp <- component_list(~ myLinearEffectOfX(main = x, model = "linear"))
summary(cmp)
# Equivalent shortcuts:
cmp <- component_list(~ myLinearEffectOfX(x, model = "linear"))
cmp <- component_list(~ myLinearEffectOfX(x))
# Individual component
cmp <- component("myLinearEffectOfX", main = x, model = "linear")
summary(cmp)
```

```
if (bru_safe_inla(quietly = TRUE)) {
 # As an example, let us create a linear component. Here, the component is
 # called "myEffectOfX" while the covariate the component acts on is called "x":
 cmp <- component("myEffectOfX", main = x, model = "linear")
 summary(cmp)
 # A more complicated component:
 cmp <- component("myEffectOfX",
   main = x,
   model = INLA::inla.spde2.matern(fm_mesh_1d(1:10))
 )
 # Compound fixed effect component, where x and z are in the input data.
 # The formula will be passed on to MatrixModels::model.Matrix:
 cmp <- component("eff", \sim -1 + x:z, model = "fixed")
 summary(cmp)
}
```
component\_eval *Evaluate component values in predictor expressions*

## Description

In predictor expressions, name\_eval(...) can be used to evaluate the effect of a component called "name".

## Usage

```
component_eval(
  main,
  group = NULL,replicate = NULL,
 weights = NULL,.state = NULL
)
```
#### Arguments

```
main, group, replicate, weights
```
Specification of where to evaluate a component. The four inputs are passed on to the joint bru\_mapper for the component, as

```
list(mapper = list(
      main = main,group = group,
```
replicate = replicate), scale = weights)

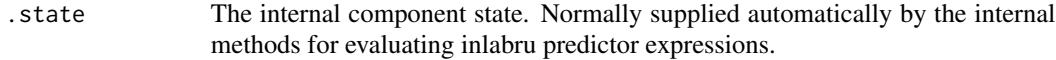

#### Value

A vector of values for a component

## Examples

```
## Not run:
if (bru_safe_inla()) {
  mesh <- fmesher::fm_mesh_2d_inla(
    cbind(<math>0, 0</math>),offset = 2, max.edge = 0.25)
  spde <- INLA::inla.spde2.pcmatern(mesh,
    prior.range = c(0.1, 0.01),
    prior.sigma = c(2, 0.01)\lambdadata <- sp::SpatialPointsDataFrame(
    matrix(runif(10), 5, 2),
    data = data.frame(z = rnorm(5)))
  fit \le bru(z \sim -1 + field(coordinates, model = spde),
    family = "gaussian", data = data
  \lambdapred <- predict(
    fit,
    data = data.frame(x = 0.5, y = 0.5),
    formula = \sim field_eval(cbind(x, y))
  )
}
## End(Not run)
```
<span id="page-68-1"></span>component\_list *Methods for inlabru component lists*

## <span id="page-68-0"></span>Description

Constructor methods for inlabru component lists. Syntax details are given in [component\(\)](#page-63-1).

#### Usage

```
component_list(object, lhoods = NULL, .envir = parent.frame(), ...)
```
## S3 method for class 'formula'

```
component\_list(objject, 1hoods = NULL, .envir = parent.frame(), ...)## S3 method for class 'list'
component_list(object, lhoods = NULL, .envir = parent.frame(), ...)
## S3 method for class 'component_list'
c(\ldots)## S3 method for class 'component'
c(\ldots)## S3 method for class 'component_list'
x[i]
```
## Arguments

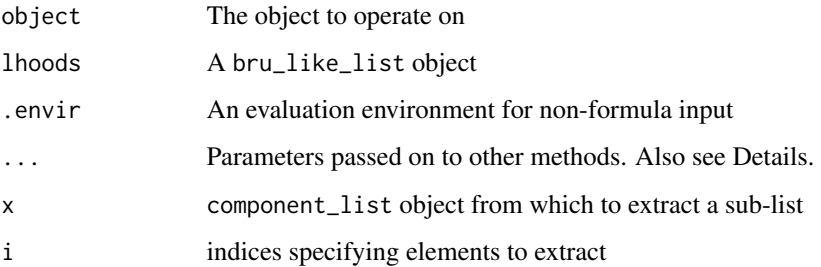

## Details

- component\_list.formula: Convert a component formula into a component\_list object
- component\_list.list: Combine a list of components and/or component formulas into a component\_list object
- c.component\_list: The ... arguments should be component\_list objects. The environment from the first argument will be applied to the resulting component\_list.
- c.component: The ... arguments should be component objects. The environment from the first argument will be applied to the resulting "component\_list'.

## Author(s)

Fabian E. Bachl <br/>bachlfab@gmail.com> and Finn Lindgren <finn.lindgren@gmail.com>

## See Also

Other component constructors: [component\(](#page-63-1)) Other component constructors: [component\(](#page-63-1))

#### deltaIC 31 and 32 and 32 and 32 and 32 and 32 and 32 and 33 and 33 and 33 and 33 and 34 and 35 and 37 and 37 and 37 and 37 and 37 and 37 and 37 and 37 and 37 and 37 and 37 and 37 and 37 and 37 and 37 and 37 and 37 and 37 a

#### Examples

```
# As an example, let us create a linear component. Here, the component is
# called "myLinearEffectOfX" while the covariate the component acts on is
# called "x". Note that a list of components is returned because the
# formula may define multiple components
eff <- component_list(~ myLinearEffectOfX(main = x, model = "linear"))
summary(eff[[1]])
# Equivalent shortcuts:
eff <- component_list(~ myLinearEffectOfX(x, model = "linear"))
eff <- component_list(~ myLinearEffectOfX(x))
# Individual component
eff <- component("myLinearEffectOfX", main = x, model = "linear")
```
deltaIC *Summarise DIC and WAIC from* lgcp *objects.*

## Description

Calculates DIC and/or WAIC differences and produces an ordered summary.

#### Usage

deltaIC(..., criterion = "DIC")

#### Arguments

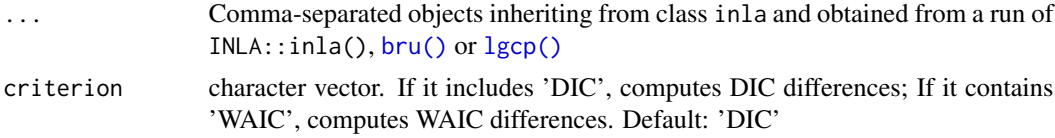

#### Value

A data frame with each row containing the Model name, DIC and Delta.DIC, and/or WAIC and Delta.WAIC.

```
if (bru_safe_inla(multicore = FALSE)) {
 # Generate some data
 input.df <- data.frame(idx = 1:10, x = cos(1:10))
 input.df <- within(
   input.df,
   y \le rpois(10, 5 + 2 * cos(1:10) + rnorm(10, mean = 0, sd = 0.1))
 )
 # Fit two models
 fit1 \leftarrow bru(
```

```
y \sim x,
    family = "poisson",
    data = input.df,options = list(control.compute = list(dic = TRUE))
  )
  fit2 < - bru(
    y \sim x + \text{rand}(idx, \text{ model} = "iid"),family = "poisson",
    data = input.df,options = list(control.compute = list(dic = TRUE))
  )
  # Compare DIC
  deltaIC(fit1, fit2)
}
```
devel.cvmeasure *Variance and correlations measures for prediction components*

#### Description

Calculates local and integrated variance and correlation measures as introduced by Yuan et al. (2017).

#### Usage

```
devel.cvmeasure(joint, prediction1, prediction2, samplers = NULL, mesh = NULL)
```
## Arguments

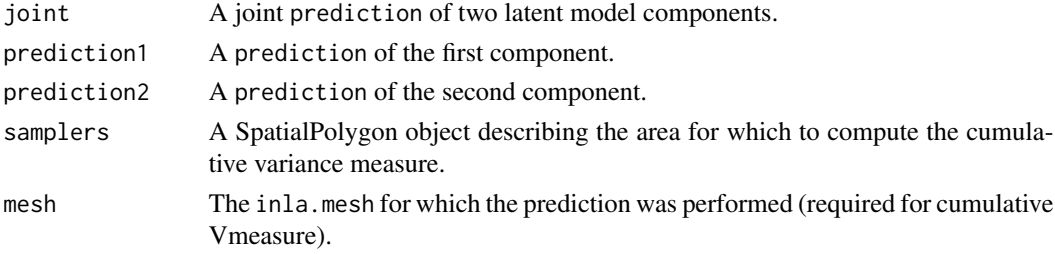

#### Value

Variance and correlations measures.

## References

Y. Yuan, F. E. Bachl, F. Lindgren, D. L. Brochers, J. B. Illian, S. T. Buckland, H. Rue, T. Gerrodette. 2017. Point process models for spatio-temporal distance sampling data from a large-scale survey of blue whales. <https://arxiv.org/abs/1604.06013>
# devel.cvmeasure 73

```
if (bru_safe_inla() &&
   require(ggplot2, quietly = TRUE) &&
   bru_safe_sp() &&
   require("sp")) {
 # Load Gorilla data
 data("gorillas", package = "inlabru")
 # Use RColorBrewer
 library(RColorBrewer)
 # Fit a model with two components:
 # 1) A spatial smooth SPDE
 # 2) A spatial covariate effect (vegetation)
 pcmatern <- INLA::inla.spde2.pcmatern(gorillas$mesh,
   prior.sigma = c(0.1, 0.01),
   prior.range = c(0.01, 0.01)\lambdacmp \le coordinates \sim vegetation(gorillas$gcov$vegetation, model = "factor_contrast") +
   spde(coordinates, model = pcmatern) -
   Intercept(1)
 fit <- lgcp(cmp, gorillas$nests,
   samplers = gorillas$boundary,
   domain = list(coordinates = gorillas$mesh),
   options = list(control.inla = list(int.strategy = "eb"))
 \lambda# Predict SPDE and vegetation at the mesh vertex locations
 vrt <- fm_vertices(gorillas$mesh, format = "sp")
 pred <- predict(
   fit,
   vrt,
   ~ list(
     joint = spde + vegetation,
     field = spde,
     veg = vegetation
   )
 )
 # Plot component mean
 multiplot(ggplot() +
   gg(gorillas$mesh, color = pred$joint$mean) +
   coord_equal() +
   theme(legend.position = "bottom"),
```

```
ggplot() +
  gg(gorillas$mesh, color = pred$field$mean) +
  coord_equal() +
  theme(legend.position = "bottom"),
ggplot() +
  gg(gorillas$mesh, color = pred$veg$mean) +
 coord_equal() +
 theme(legend.position = "bottom"),
cols = 3\lambda# Plot component variance
multiplot(ggplot() +
  gg(gorillas$mesh, color = pred$joint$var) +
  coord_equal() +
  theme(legend.position = "bottom"),
ggplot() +
  gg(gorillas$mesh, color = pred$field$var) +
  coord_equal() +
  theme(legend.position = "bottom"),
ggplot() +
 gg(gorillas$mesh, color = pred$veg$var) +
 coord_equal() +
 theme(legend.position = "bottom"),
cols = 3)
# Calculate variance and correlation measure
vm <- devel.cvmeasure(pred$joint, pred$field, pred$veg)
lprange <- range(vm$var.joint, vm$var1, vm$var2)
# Variance contribution of the components
csc <- scale_fill_gradientn(colours = brewer.pal(9, "YlOrRd"), limits = lprange)
boundary <- gorillas$boundary
plot.1 \leq ggplot() +
  gg(gorillas$mesh, color = vm$var.joint, mask = boundary) +
  csc +
 coord_equal() +
  ggtitle("joint") +
  theme(legend.position = "bottom")
plot.2 \leftarrow ggplot() +
  gg(gorillas$mesh, color = vm$var1, mask = boundary) +
  csc +
  coord_equal() +
  ggtitle("SPDE") +
  theme(legend.position = "bottom")
plot.3 \leq - ggplot() +
  gg(gorillas$mesh, color = vm$var2, mask = boundary) +
  csc +
```

```
coord_equal() +
  ggtitle("vegetation") +
  theme(legend.position = "bottom")
multiplot(plot.1, plot.2, plot.3, cols = 3)
# Covariance of SPDE field and vegetation
ggplot() +
 gg(gorillas$mesh, color = vm$cov)
# Correlation between field and vegetation
ggplot() +
  gg(gorillas$mesh, color = vm$cor)
# Variance and correlation integrated over space
vm.int <- devel.cvmeasure(pred$joint, pred$field, pred$veg,
  samplers = fm_int(gorillas$mesh, gorillas$boundary),
 mesh = gorillas$mesh
\lambdavm.int
```
evaluate\_comp\_lin *Compute all component linearisations*

### Description

}

Computes individual bru\_mapper\_taylor objects for included components for each model likelihood

### Usage

```
evaluate_comp_lin(model, input, state, inla_f = FALSE)
```
## Arguments

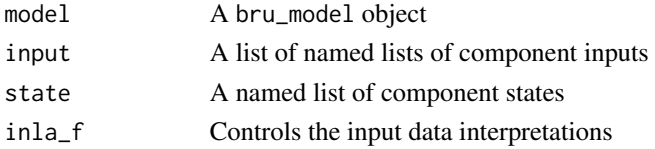

## Value

A list (class 'comp\_simple') of named lists (class 'comp\_simple\_list') of bru\_mapper\_taylor objects, one for each included component

# Description

Computes the index values matrices for included components

#### Usage

evaluate\_index(model, lhoods)

# Arguments

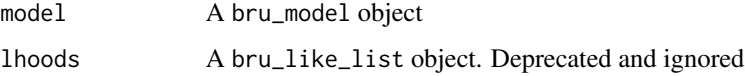

## Value

A named list of idx\_full and idx\_inla, named list of indices, and inla\_subset, and inla\_subset, a named list of logical subset specifications for extracting the INLA::f() compatible index subsets.

evaluate\_inputs *Compute all component inputs*

# Description

Computes the component inputs for included components for each model likelihood

# Usage

```
evaluate_inputs(model, lhoods, inla_f)
```
## Arguments

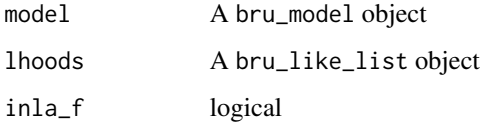

### Description

Evaluate spatial covariates

### Usage

eval\_spatial(data, where, layer = NULL, selector = NULL) ## S3 method for class 'SpatialPolygonsDataFrame' eval\_spatial(data, where, layer = NULL, selector = NULL) ## S3 method for class 'SpatialPixelsDataFrame' eval\_spatial(data, where, layer = NULL, selector = NULL) ## S3 method for class 'SpatialGridDataFrame' eval\_spatial(data, where, layer = NULL, selector = NULL) ## S3 method for class 'sf' eval\_spatial(data, where, layer = NULL, selector = NULL) ## S3 method for class 'SpatRaster' eval\_spatial(data, where, layer = NULL, selector = NULL) ## S3 method for class 'stars' eval\_spatial(data, where, layer = NULL, selector = NULL)

## Arguments

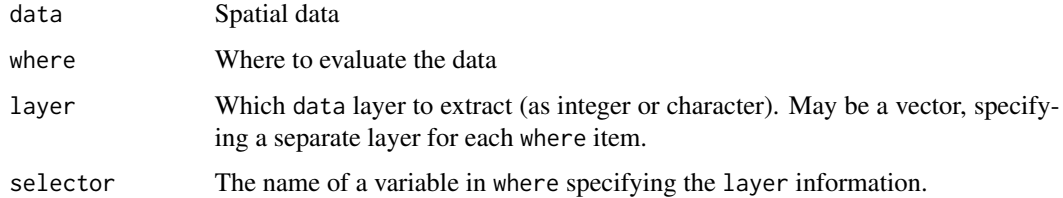

### Methods (by class)

- eval\_spatial(SpatialPolygonsDataFrame): Compatibility wrapper for eval\_spatial.sf
- eval\_spatial(sf): Supports point-in-polygon information lookup. Other combinations are untested.

expand\_labels *Expand labels*

# Description

Expand labels

## Usage

expand\_labels(labels, expand, suffix)

### Arguments

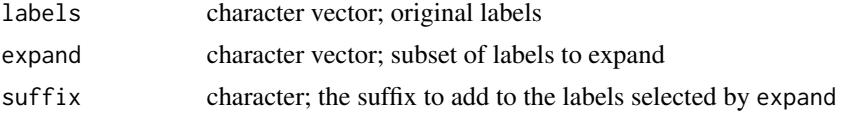

## Value

a vector of labels with suffix appended to the selected labels

generate *Generate samples from fitted bru models*

### Description

Generic function for sampling for fitted models. The function invokes particular methods which depend on the class of the first argument.

Takes a fitted bru object produced by the function [bru\(\)](#page-7-0) and produces samples given a new set of values for the model covariates or the original values used for the model fit. The samples can be based on any R expression that is valid given these values/covariates and the joint posterior of the estimated random effects.

```
generate(object, ...)
## S3 method for class 'bru'
generate(
  object,
 newdata = NULL,
  formula = NULL,n.samples = 100,seed = 0L,
  num.threads = NULL,
```
### generate 79

```
include = NULL,
  exclude = NULL,
 used = NULL,...,
 data = dependence())
```
## Arguments

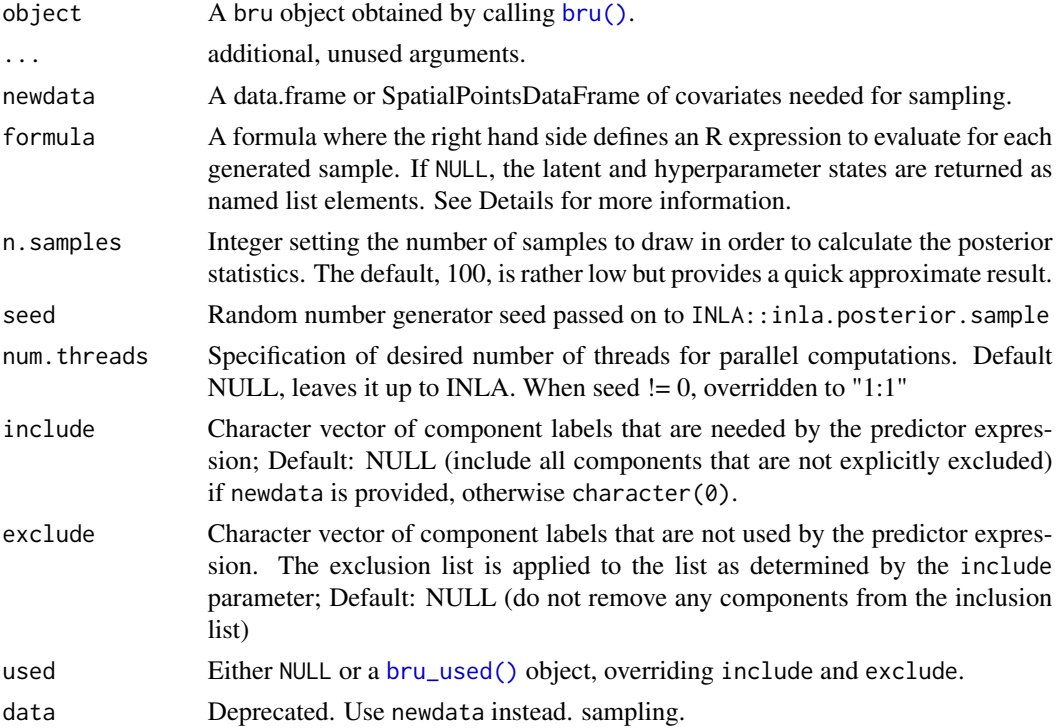

### Details

In addition to the component names (that give the effect of each component evaluated for the input data), the suffix \_latent variable name can be used to directly access the latent state for a component, and the suffix function \_eval can be used to evaluate a component at other input values than the expressions defined in the component definition itself, e.g. field\_eval(cbind(x, y)) for a component that was defined with field(coordinates, ...) (see also [component\\_eval\(\)](#page-67-0)).

For "iid" models with mapper =  $bru_mapper\_index(n)$ , rnorm() is used to generate new realisations for indices greater than n.

## Value

The form of the value returned by generate() depends on the data class and prediction formula. Normally, a data.frame is returned, or a list of data.frames (if the prediction formula generates a list)

List of generated samples

## See Also

[predict.bru](#page-131-0)

### Examples

```
if (bru_safe_inla(multicore = FALSE) &&
    require("sn", quietly = TRUE)) {
 # Generate data for a simple linear model
 input.df \leq data.frame(x = \cos(1:10))
 input.df \le within(input.df, y \le 5 + 2 \star cos(1:10) + rnorm(10, mean = 0, sd = 0.1))
 # Fit the model
 fit \le bru(y \sim xeff(main = x, model = "linear"),
   family = "gaussian", data = input.df
 \lambdasummary(fit)
 # Generate samples for some predefined x
 df \le data.frame(x = seq(-4, 4, by = 0.1))
 smp \leq generate(fit, df, \sim xeff + Intercept, n.samples = 10)
 # Plot the resulting realizations
 plot(df$x, smp[, 1], type = "l")
 for (k in 2:ncol(smp)) points(df$x, smp[, k], type = "1")
 # We can also draw samples form the joint posterior
 df \leftarrow data . frame(x = 1)smp <- generate(fit, df, ~ data.frame(xeff, Intercept), n.samples = 10)
 smp[[1]]
 # ... and plot them
 if (require(ggplot2, quietly = TRUE)) {
    plot(do.call(rbind, smp))
 }
}
```
<span id="page-79-0"></span>gg *ggplot2 geomes for inlabru related objects*

### Description

gg is a generic function for generating geomes from various kinds of spatial objects, e.g. Spatial\* data, meshes, Raster objects and inla/inlabru predictions. The function invokes particular methods which depend on the [class](#page-0-0) of the first argument.

# gg.bru\_prediction 81

## Usage

 $gg(data, \ldots)$ 

### Arguments

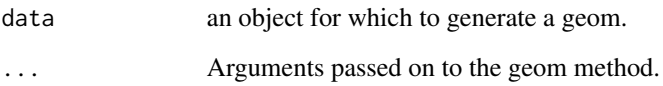

## Value

The form of the value returned by gg depends on the class of its argument. See the documentation of the particular methods for details of what is produced by that method.

## See Also

Other geomes for inla and inlabru predictions: [gg.bru\\_prediction\(](#page-80-0)), [gg.data.frame\(](#page-83-0)), [gg.matrix\(](#page-89-0)), [gm\(](#page-105-0))

Other geomes for spatial data: [gg.SpatRaster\(](#page-102-0)), [gg.SpatialGridDataFrame\(](#page-92-0)), [gg.SpatialLines\(](#page-94-0)), [gg.SpatialPixels\(](#page-95-0)), [gg.SpatialPixelsDataFrame\(](#page-96-0)), [gg.SpatialPoints\(](#page-98-0)), [gg.SpatialPolygons\(](#page-100-0)), [gg.sf\(](#page-91-0)), [gm\(](#page-105-0))

Other geomes for meshes: [gg.fm\\_mesh\\_1d\(](#page-85-0)), [gg.fm\\_mesh\\_2d\(](#page-87-0)), [gm\(](#page-105-0))

Other geomes for Raster data: [gg.RasterLayer\(](#page-90-0)), [gm\(](#page-105-0))

```
if (require("ggplot2", quietly = TRUE)) {
 # Load Gorilla data
 data(gorillas, package = "inlabru")
 # Invoke ggplot and add geomes for the Gorilla nests and the survey boundary
 ggplot() +
   gg(gorillas$boundary) +
   gg(gorillas$nests)
}
```
### Description

This geom serves to visualize prediction objects which usually results from a call to [predict.bru\(\)](#page-131-0). Predictions objects provide summary statistics (mean, median, sd, ...) for one or more random variables. For single variables (or if requested so by setting bar = TRUE), a boxplot-style geom is constructed to show the statistics. For multivariate predictions the mean of each variable (yaxis) is plotted agains the row number of the varriable in the prediction data frame (x-axis) using geom\_line. In addition, a geom\_ribbon is used to show the confidence interval.

Note: gg.bru\_prediction also understands the format of INLA-style posterior summaries, e.g. fit\$summary.fixed for an inla object fit

Requires the ggplot2 package.

#### Usage

```
## S3 method for class 'bru_prediction'
gg(data, mapping = NULL, ribbon = TRUE, alpha = NULL, bar = FALSE, ...)## S3 method for class 'prediction'
gg(data, ...)
```
## Arguments

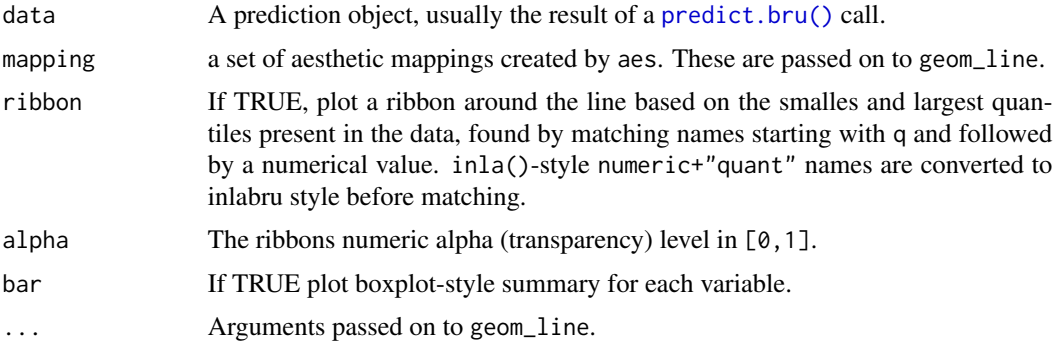

### Value

Concatenation of a geom\_line value and optionally a geom\_ribbon value.

### See Also

Other geomes for inla and inlabru predictions:  $gg($ ,  $gg$ .data.frame $($ ),  $gg$ .matrix $($ ),  $gm()$  $gm()$ 

```
if (bru_safe_inla() &&
   require(sn, quietly = TRUE) &&
   require(ggplot2, quietly = TRUE)) {
 # Generate some data
 input.df \leq data.frame(x = cos(1:10))
```

```
input.df \le within(input.df, y \le -5 + 2 \times \cos(1:10) + \text{norm}(10, \text{ mean } = 0, \text{ sd } = 0.1))
# Fit a model with fixed effect 'x' and intercept 'Intercept'
fit \le bru(y \sim x, family = "gaussian", data = input.df)
# Predict posterior statistics of 'x'
xpost \leftarrow predict(fit, NULL, formula = \leftarrow x_l latent)# The statistics include mean, standard deviation, the 2.5% quantile, the median,
# the 97.5% quantile, minimum and maximum sample drawn from the posterior as well as
# the coefficient of variation and the variance.
xpost
# For a single variable like 'x' the default plotting method invoked by gg() will
# show these statisics in a fashion similar to a box plot:
ggplot() +
  gg(xpost)
# The predict function can also be used to simultaneously estimate posteriors
# of multiple variables:
xipost <- predict(fit,
  newdata = NULL,
  formula = ~0 c(
    Intercept = Intercept_latent,
    x = x_1atent
  )
\lambdaxipost
# If we still want a plot in the previous style we have to set the bar parameter to TRUE
p1 \leftarrow ggblot() +gg(xipost, bar = TRUE)
p1
# Note that gg also understands the posterior estimates generated while running INLA
p2 <- ggplot() +
  gg(fit$summary.fixed, bar = TRUE)
multiplot(p1, p2)
# By default, if the prediction has more than one row, gg will plot the column 'mean' against
# the row index. This is for instance usefuul for predicting and plotting function
# but not very meaningful given the above example:
```

```
ggplot() +
 gg(xipost)
```

```
# For ease of use we can also type
 plot(xipost)
 # This type of plot will show a ribbon around the mean, which viszualizes the upper and lower
 # quantiles mentioned above (2.5 and 97.5%). Plotting the ribbon can be turned of using the
 # \code{ribbon} parameter
 ggplot() +
   gg(xipost, ribbon = FALSE)
 # Much like the other geomes produced by gg we can adjust the plot using ggplot2 style
 # commands, for instance
 ggplot() +
   gg(xipost) +
   gg(xipost, mapping = aes(y = median), ribbon = FALSE, color = "red")}
```
<span id="page-83-0"></span>gg.data.frame *Geom for data.frame*

### Description

This geom constructor will simply call [gg.bru\\_prediction\(\)](#page-80-0) for the data provided.

### Usage

```
## S3 method for class 'data.frame'
gg(....)
```
## Arguments

... Arguments passed on to [gg.bru\\_prediction\(\)](#page-80-0).

# Details

Requires the ggplot2 package.

### Value

Concatenation of a geom\_line value and optionally a geom\_ribbon value.

### See Also

Other geomes for inla and inlabru predictions:  $gg()$  $gg()$ ,  $gg$ ,  $bru$ -prediction(),  $gg$ , matrix(),  $gm()$  $gm()$ 

# gg.data.frame 85

```
if (bru_safe_inla() &&
    require(sn, quietly = TRUE) &&
    require(ggplot2, quietly = TRUE)) {
 # Generate some data
  input.df \leq data.frame(x = cos(1:10))
 input.df \le within(input.df, y \le -5 + 2 \times \cos(1:10) + \text{rnorm}(10, \text{ mean } = 0, \text{ sd } = 0.1))
 # Fit a model with fixed effect 'x' and intercept 'Intercept'
 fit \le bru(y \sim x, family = "gaussian", data = input.df)
 # Predict posterior statistics of 'x'
 xpost <- predict(fit, NULL, formula = ~x_latent)
 # The statistics include mean, standard deviation, the 2.5% quantile, the median,
 # the 97.5% quantile, minimum and maximum sample drawn from the posterior as well as
 # the coefficient of variation and the variance.
 xpost
 # For a single variable like 'x' the default plotting method invoked by gg() will
 # show these statisics in a fashion similar to a box plot:
 ggplot() +
   gg(xpost)
 # The predict function can also be used to simultaneously estimate posteriors
 # of multiple variables:
 xipost <- predict(fit,
   newdata = NULL,
    formula = ~\sim~ c(
      Intercept = Intercept_latent,
      x = x_1 atent
    )
 )
 xipost
 # If we still want a plot in the previous style we have to set the bar parameter to TRUE
 p1 \leftarrow ggblot() +gg(xipost, bar = TRUE)
 p1
 # Note that gg also understands the posterior estimates generated while running INLA
 p2 \leftarrow ggplot() +gg(fit$summary.fixed, bar = TRUE)
 multiplot(p1, p2)
```

```
# By default, if the prediction has more than one row, gg will plot the column 'mean' against
# the row index. This is for instance usefuul for predicting and plotting function
# but not very meaningful given the above example:
```

```
ggplot() +
 gg(xipost)
```
# For ease of use we can also type

```
plot(xipost)
```
# This type of plot will show a ribbon around the mean, which viszualizes the upper and lower # quantiles mentioned above (2.5 and 97.5%). Plotting the ribbon can be turned of using the # \code{ribbon} parameter

```
ggplot() +
 gg(xipost, ribbon = FALSE)
# Much like the other geomes produced by gg we can adjust the plot using ggplot2 style
# commands, for instance
ggplot() +
 gg(xipost) +
 gg(xipost, mapping = aes(y = median), ribbon = FALSE, color = "red")
```
<span id="page-85-0"></span>gg.fm\_mesh\_1d *Geom for fm\_mesh\_1d objects*

## Description

}

This function generates a geom\_point object showing the knots (vertices) of a 1D mesh. Requires the ggplot2 package.

```
## S3 method for class 'fm_mesh_1d'
gg(
  data,
  mapping = ggplot2::aes(.data[["x"]], .data[["y"]]),
 y = 0,
  shape = 4,
  ...
)
## S3 method for class 'inla.mesh.1d'
gg(
```

```
data,
mapping = ggplot2::aes(.data[["x"]], .data[["y"]]),
y = 0,
shape = 4,
...
```
# Arguments

 $\mathcal{L}$ 

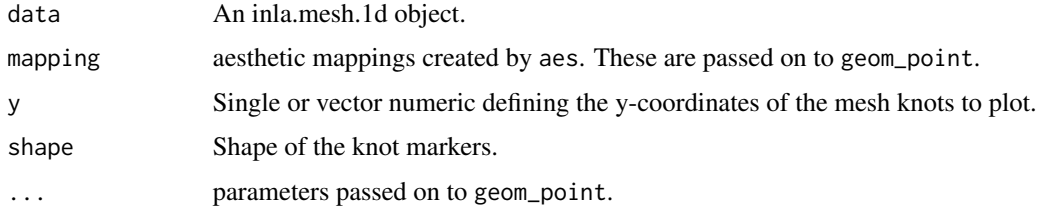

# Value

An object generated by geom\_point.

## Functions

• gg(inla.mesh.1d): Alias for gg.fm\_mesh\_1d, supporting inla.mesh.1d objects.

## See Also

Other geomes for meshes: [gg\(](#page-79-0)), [gg.fm\\_mesh\\_2d\(](#page-87-0)), [gm\(](#page-105-0))

```
if (require("fmesher", quietly = TRUE) &&
 require("ggplot2", quietly = TRUE)) {
 # Create a 1D mesh
 mesh < - fm_mesh_1d(seq(0, 10, by = 0.5))# Plot it
 ggplot() +
   gg(mesh)
 # Plot it using a different shape and size for the mesh nodes
 ggplot() +
   gg(mesh, shape = " |", size = 5)}
```
<span id="page-87-0"></span>

### Description

This function extracts the graph of an inla.mesh object and uses geom\_line to visualize the graph's edges. Alternatively, if the color argument is provided, interpolates the colors across for a set of SpatialPixels covering the mesh area and calls [gg.SpatialPixelsDataFrame\(\)](#page-96-0) to plot the interpolation. Requires the ggplot2 package.

```
## S3 method for class 'fm_mesh_2d'
gg(
  data,
  color = NULL,
  alpha = NULL,
  edge.color = "grey",
  edge.linewidth = 0.25,
  interior = TRUE,
  int.color = "blue",
  intulinewidth = 0.5,
  exterior = TRUE,
  ext.color = "black",
  ext.linewidth = 1,
  crs = NULL,
  mask = NULL,
  nx = 500,ny = 500,
  ...
)
## S3 method for class 'inla.mesh'
gg(
  data,
  color = NULL,
  alpha = NULL,edge.color = "grey",
  edge.linewidth = 0.25,
  interior = TRUE,
  int.color = "blue",
  intulinewidth = 0.5,
  exterior = TRUE,
  ext.color = "black",
  ext.linewidth = 1,
  crs = NULL,mask = NULL,
```

```
nx = 500,ny = 500,
   ...
\mathcal{L}
```
# Arguments

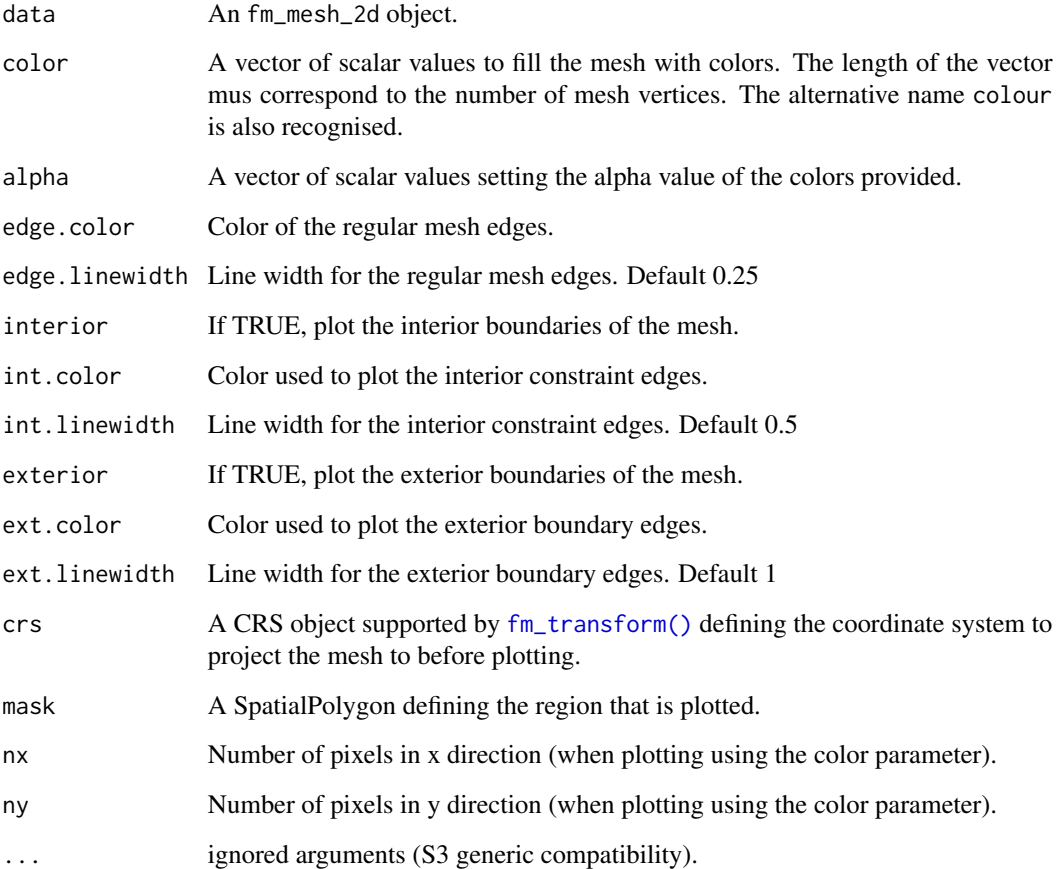

# Value

geom\_line return values or, if the color argument is used, the values of gg. SpatialPixelsDataFrame().

# Functions

• gg(inla.mesh): Alias for gg.fm\_mesh\_2d, supporting inla.mesh objects.

# See Also

Other geomes for meshes: [gg\(](#page-79-0)), [gg.fm\\_mesh\\_1d\(](#page-85-0)), [gm\(](#page-105-0))

### Examples

```
if (require(fmesher, quietly = TRUE) &&
    require(ggplot2, quietly = TRUE)) {
 # Load Gorilla data
 data("gorillas", package = "inlabru")
 # Plot mesh using default edge colors
 ggplot() +
   gg(gorillas$mesh)
 # Don't show interior and exterior boundaries
 ggplot() +
   gg(gorillas$mesh, interior = FALSE, exterior = FALSE)
 # Change the edge colors
 ggplot() +
   gg(gorillas$mesh,
     edge.color = "green",
     int.color = "black",
     ext.color = "blue"
   )
 # Use the x-coordinate of the vertices to colorize the triangles and
 # mask the plotted area by the survey boundary, i.e. only plot the inside
 xcoord <- gorillas$mesh$loc[, 1]
 ggplot() +
   gg(gorillas$mesh, color = (xcoord - 580), mask = gorillas$boundary) +gg(gorillas$boundary)
}
```
<span id="page-89-0"></span>gg.matrix *Geom for matrix*

# Description

Creates a tile geom for plotting a matrix

```
## S3 method for class 'matrix'
gg(data, mapping = NULL, ...)
```
# gg.RasterLayer 91

## Arguments

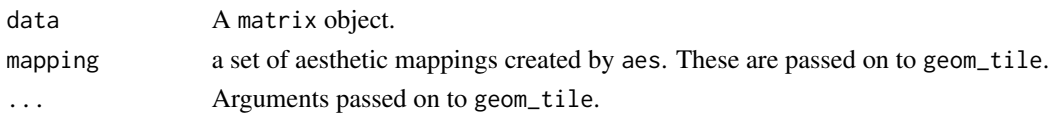

# Details

Requires the ggplot2 package.

# Value

A geom\_tile with reversed y scale.

# See Also

Other geomes for inla and inlabru predictions: [gg\(](#page-79-0)), [gg.bru\\_prediction\(](#page-80-0)), [gg.data.frame\(](#page-83-0)), [gm\(](#page-105-0))

# Examples

```
if (require("ggplot2", quietly = TRUE)) {
  A \leftarrow matrix(runif(100), nrow = 10)ggplot() +
    gg(A)
}
```
<span id="page-90-0"></span>gg.RasterLayer *Geom for RasterLayer objects*

# Description

This function takes a RasterLayer object, converts it into a SpatialPixelsDataFrame and uses geom\_tile to plot the data.

# Usage

```
## S3 method for class 'RasterLayer'
gg(
  data,
 mapping = ggplot2::aes(x = .data[["x"]], y = .data[["y"]], fill = .data[["layer"]]),...
)
```
### Arguments

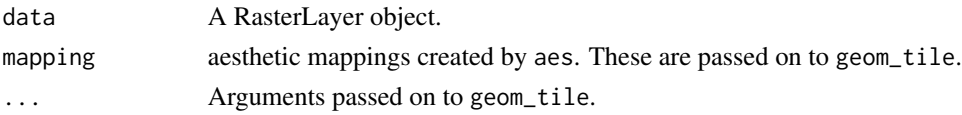

# Details

This function requires the raster and ggplot2 packages.

## Value

```
An object returned by geom_tile
```
# See Also

Other geomes for Raster data: [gg\(](#page-79-0)), [gm\(](#page-105-0))

## Examples

```
## Not run:
# Some features require the raster and spatstat.data packages.
if (require("spatstat.data", quietly = TRUE) &&
  require("raster", quietly = TRUE) &&
  require("ggplot2", quietly = TRUE)) {
  # Load Gorilla data
  data("gorillas", package = "spatstat.data")
  # Convert elevation covariate to RasterLayer
  elev <- as(gorillas.extra$elevation, "RasterLayer")
  # Plot the elevation
  ggplot() +
    gg(elev)
}
## End(Not run)
```
# <span id="page-91-0"></span>gg.sf *Geom helper for sf objects*

## Description

This function uses geom\_sf(), unless overridden by the geom argument. Requires the ggplot2 package.

```
## S3 method for class 'sf'
gg(data, mapping = NULL, ..., geom = "sf")
```
## Arguments

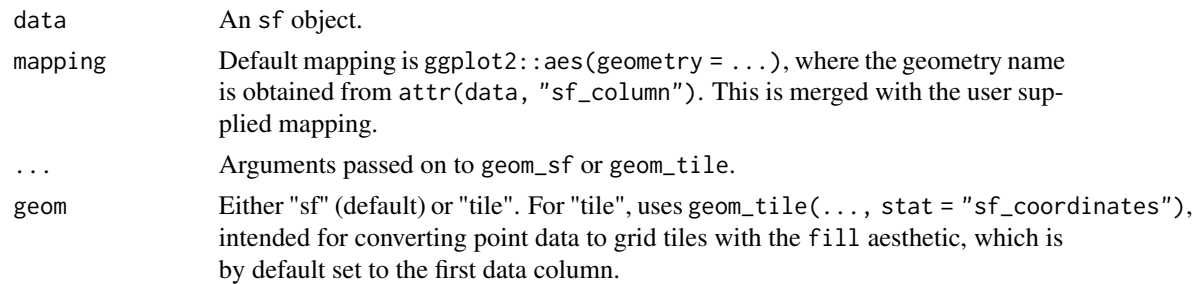

## Value

A ggplot return value

## See Also

Other geomes for spatial data: [gg\(](#page-79-0)), [gg.SpatRaster\(](#page-102-0)), [gg.SpatialGridDataFrame\(](#page-92-0)), [gg.SpatialLines\(](#page-94-0)), [gg.SpatialPixels\(](#page-95-0)), [gg.SpatialPixelsDataFrame\(](#page-96-0)), [gg.SpatialPoints\(](#page-98-0)), [gg.SpatialPolygons\(](#page-100-0)),  $gm()$  $gm()$ 

<span id="page-92-0"></span>gg.SpatialGridDataFrame

*Geom for SpatialGridDataFrame objects*

### Description

Coerces input SpatialGridDataFrame to SpatialPixelsDataFrame and calls [gg.SpatialPixelsDataFrame\(\)](#page-96-0) to plot it. Requires the ggplot2 package.

# Usage

## S3 method for class 'SpatialGridDataFrame' gg(data, ...)

## Arguments

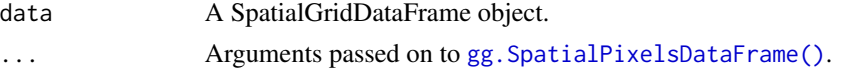

# Value

A geom\_tile value.

### See Also

```
gg(), gg. SpatRaster(), gg. SpatialLines(), gg. SpatialPixels(),
gg.SpatialPixelsDataFrame(), gg.SpatialPoints(), gg.SpatialPolygons(), gg.sf(), gm()
```
### Examples

}

```
if (require(ggplot2, quietly = TRUE) &&
    bru_safe_sp() &&
    require("sp")) {
  # Load Gorilla data
  data("gorillas", package = "inlabru")
  # Plot Gorilla elevation covariate provided as SpatialPixelsDataFrame.
  # The same syntax applies to SpatialGridDataFrame objects.
  ggplot() +
    gg(gorillas$gcov$elevation)
  # Add Gorilla survey boundary and nest sightings
  ggplot() +
    gg(gorillas$gcov$elevation) +
    gg(gorillas$boundary) +
    gg(gorillas$nests)
  # Load pantropical dolphin data
  data("mexdolphin", package = "inlabru")
  # Plot the pantropical survey boundary, ship transects and dolphin sightings
  ggplot() +
    gg(mexdolphin$ppoly) + # survey boundary as SpatialPolygon
    gg(mexdolphin$samplers) + # ship transects as SpatialLines
    gg(mexdolphin$points) # dolphin sightings as SpatialPoints
  # Change color
  ggplot() +
    gg(mexdolphin$ppoly, color = "green") + # survey boundary as SpatialPolygongg(mexdolphin$samplers, color = "red") + # ship transects as SpatialLines
    gg(mexdolphin$points, color = "blue") # dolphin sightings as SpatialPoints
  # Visualize data annotations: line width by segment number
  names(mexdolphin$samplers) # 'seg' holds the segment number
  ggplot() +
    gg(mexdolphin$samplers, aes(color = seg))
  # Visualize data annotations: point size by dolphin group size
  names(mexdolphin$points) # 'size' holds the group size
  ggplot() +
    gg(mexdolphin$points, aes(size = size))
```
<span id="page-94-0"></span>gg.SpatialLines *Geom for SpatialLines objects*

# Description

Extracts start and end points of the lines and calls geom\_segment to plot lines between them. Requires the ggplot2 package.

### Usage

```
## S3 method for class 'SpatialLines'
gg(data, mapping = NULL, crs = NULL, ...)
```
# Arguments

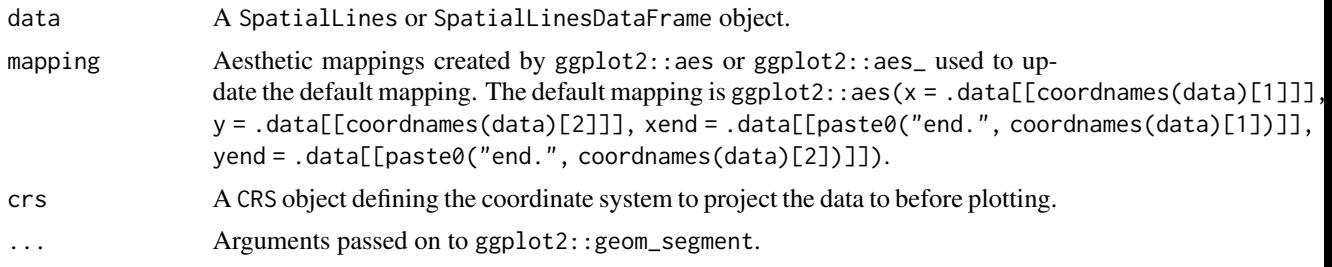

# Value

A 'geom\_segment" return value.

## See Also

```
Other geomes for spatial data: gg(), gg.SpatRaster(), gg.SpatialGridDataFrame(), gg.SpatialPixels(),
gg.SpatialPixelsDataFrame(), gg.SpatialPoints(), gg.SpatialPolygons(), gg.sf(), gm()
```

```
if (require(ggplot2, quietly = TRUE) &&
    bru_safe_sp() &&
    require("sp")) {
  # Load Gorilla data
  data("gorillas", package = "inlabru")
  # Plot Gorilla elevation covariate provided as SpatialPixelsDataFrame.
  # The same syntax applies to SpatialGridDataFrame objects.
  ggplot() +
    gg(gorillas$gcov$elevation)
```

```
# Add Gorilla survey boundary and nest sightings
ggplot() +
  gg(gorillas$gcov$elevation) +
  gg(gorillas$boundary) +
  gg(gorillas$nests)
# Load pantropical dolphin data
data("mexdolphin", package = "inlabru")
# Plot the pantropical survey boundary, ship transects and dolphin sightings
ggplot() +
  gg(mexdolphin$ppoly) + # survey boundary as SpatialPolygon
  gg(mexdolphin$samplers) + # ship transects as SpatialLines
  gg(mexdolphin$points) # dolphin sightings as SpatialPoints
# Change color
ggplot() +
  gg(mexdolphin$ppoly, color = "green") + # survey boundary as SpatialPolygon
  gg(mexdolphin$samplers, color = "red") + # ship transects as SpatialLines
  gg(mexdolphin$points, color = "blue") # dolphin sightings as SpatialPoints
# Visualize data annotations: line width by segment number
names(mexdolphin$samplers) # 'seg' holds the segment number
ggplot() +
  gg(mexdolphin$samplers, aes(color = seg))
# Visualize data annotations: point size by dolphin group size
names(mexdolphin$points) # 'size' holds the group size
ggplot() +
  gg(mexdolphin$points, aes(size = size))
```
<span id="page-95-0"></span>gg.SpatialPixels *Geom for SpatialPixels objects*

### Description

}

Uses geom\_point to plot the pixel centers. Requires the ggplot2 package.

# Usage

```
## S3 method for class 'SpatialPixels'
gg(data, \ldots)
```
### **Arguments**

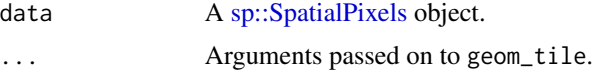

# Value

A geom\_tile return value.

# See Also

```
Other geomes for spatial data: gg(), gg.SpatRaster(), gg.SpatialGridDataFrame(), gg.SpatialLines(),
gg.SpatialPixelsDataFrame(), gg.SpatialPoints(), gg.SpatialPolygons(), gg.sf(), gm()
```
### Examples

```
if (require("ggplot2", quietly = TRUE) &&
 bru_safe_sp()) {
 # Load Gorilla data
 data(gorillas, package = "inlabru")
 # Turn elevation covariate into SpatialPixels
 pxl <- sp::SpatialPixels(sp::SpatialPoints(gorillas$gcov$elevation))
 # Plot the pixel centers
 ggplot() +
   gg(px1, size = 0.1)}
```
<span id="page-96-0"></span>gg.SpatialPixelsDataFrame

*Geom for SpatialPixelsDataFrame objects*

## Description

Coerces input SpatialPixelsDataFrame to data.frame and uses geom\_tile to plot it. Requires the ggplot2 package.

```
## S3 method for class 'SpatialPixelsDataFrame'
gg(data, mapping = NULL, crs = NULL, mask = NULL, ...)
```
### Arguments

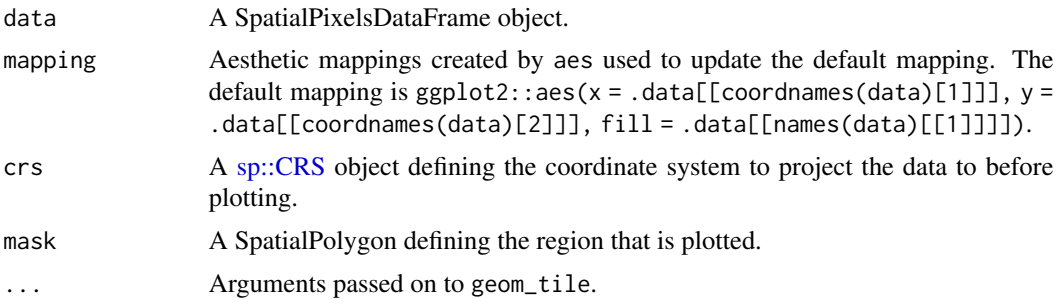

## Value

A geom\_tile return value.

### See Also

```
Other geomes for spatial data: gg(), gg.SpatRaster(), gg.SpatialGridDataFrame(), gg.SpatialLines(),
gg.SpatialPixels(), gg.SpatialPoints(), gg.SpatialPolygons(), gg.sf(), gm()
```

```
if (require(ggplot2, quietly = TRUE) &&
   bru_safe_sp() &&
    require("sp")) {
  # Load Gorilla data
  data("gorillas", package = "inlabru")
  # Plot Gorilla elevation covariate provided as SpatialPixelsDataFrame.
  # The same syntax applies to SpatialGridDataFrame objects.
  ggplot() +
    gg(gorillas$gcov$elevation)
  # Add Gorilla survey boundary and nest sightings
  ggplot() +
    gg(gorillas$gcov$elevation) +
    gg(gorillas$boundary) +
    gg(gorillas$nests)
  # Load pantropical dolphin data
  data("mexdolphin", package = "inlabru")
  # Plot the pantropical survey boundary, ship transects and dolphin sightings
  ggplot() +
    gg(mexdolphin$ppoly) + # survey boundary as SpatialPolygon
    gg(mexdolphin$samplers) + # ship transects as SpatialLines
```

```
gg(mexdolphin$points) # dolphin sightings as SpatialPoints
  # Change color
  ggplot() +
    gg(mexdolphin$ppoly, color = "green") + # survey boundary as SpatialPolygon
    gg(mexdolphin$samplers, color = "red") + # ship transects as SpatialLines
    gg(mexdolphin$points, color = "blue") # dolphin sightings as SpatialPoints
  # Visualize data annotations: line width by segment number
  names(mexdolphin$samplers) # 'seg' holds the segment number
  ggplot() +
    gg(mexdolphin$samplers, aes(color = seg))
  # Visualize data annotations: point size by dolphin group size
  names(mexdolphin$points) # 'size' holds the group size
  ggplot() +
    gg(mexdolphin$points, aes(size = size))
}
```
<span id="page-98-0"></span>gg.SpatialPoints *Geom for SpatialPoints objects*

### Description

This function coerces the SpatialPoints into a data.frame and uses geom\_point to plot the points. Requires the ggplot2 package.

### Usage

```
## S3 method for class 'SpatialPoints'
gg(data, mapping = NULL, crs = NULL, ...)
```
#### Arguments

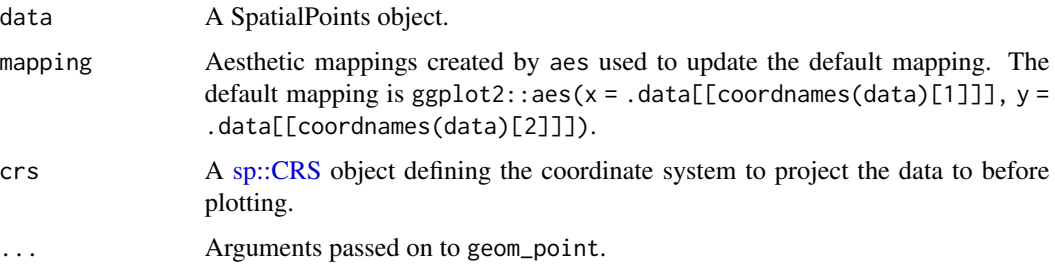

# Value

A geom\_point return value

## See Also

```
Other geomes for spatial data: gg(), gg.SpatRaster(), gg.SpatialGridDataFrame(), gg.SpatialLines(),
gg.SpatialPixels(), gg.SpatialPixelsDataFrame(), gg.SpatialPolygons(), gg.sf(), gm()
```

```
if (require(ggplot2, quietly = TRUE) &&
    bru_safe_sp() &&
    require("sp")) {
  # Load Gorilla data
  data("gorillas", package = "inlabru")
  # Plot Gorilla elevation covariate provided as SpatialPixelsDataFrame.
  # The same syntax applies to SpatialGridDataFrame objects.
  ggplot() +
    gg(gorillas$gcov$elevation)
  # Add Gorilla survey boundary and nest sightings
  ggplot() +
    gg(gorillas$gcov$elevation) +
    gg(gorillas$boundary) +
    gg(gorillas$nests)
  # Load pantropical dolphin data
  data("mexdolphin", package = "inlabru")
  # Plot the pantropical survey boundary, ship transects and dolphin sightings
  ggplot() +
    gg(mexdolphin$ppoly) + # survey boundary as SpatialPolygon
    gg(mexdolphin$samplers) + # ship transects as SpatialLines
    gg(mexdolphin$points) # dolphin sightings as SpatialPoints
  # Change color
  ggplot() +
    gg(mexdolphin$ppoly, color = "green") + # survey boundary as SpatialPolygon
    gg(mexdolphin$samplers, color = "red") + # ship transects as SpatialLines
    gg(mexdolphin$points, color = "blue") # dolphin sightings as SpatialPoints
  # Visualize data annotations: line width by segment number
  names(mexdolphin$samplers) # 'seg' holds the segment number
```
# gg.SpatialPolygons 101

```
ggplot() +
  gg(mexdolphin$samplers, aes(color = seg))
# Visualize data annotations: point size by dolphin group size
names(mexdolphin$points) # 'size' holds the group size
ggplot() +
  gg(mexdolphin$points, aes(size = size))
```
<span id="page-100-0"></span>gg.SpatialPolygons *Geom for SpatialPolygons objects*

# Description

}

Uses the ggplot2::fortify() function to turn the SpatialPolygons objects into a data.frame. Then calls geom\_polygon to plot the polygons. Requires the ggplot2 package.

# Usage

## S3 method for class 'SpatialPolygons'  $gg(data, mapping = NULL, crs = NULL, ...)$ 

### Arguments

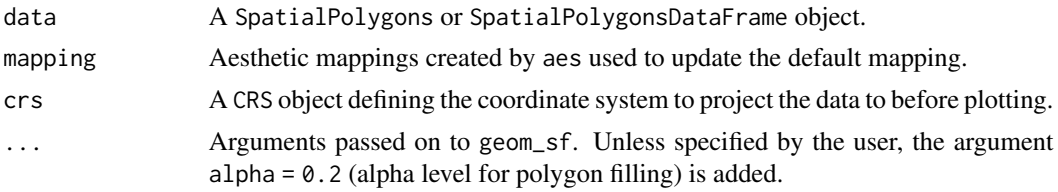

## Details

Up to version 2.10.0, the ggpolypath package was used to ensure proper plotting, since the ggplot2::geom\_polygon function doesn't always handle geometries with holes properly. After 2.10.0, the object is converted to sf format and passed on to [gg.sf\(\)](#page-91-0) instead, as ggplot2 version 3.4.4 deprecated the intenrally used ggplot2::fortify() method for SpatialPolygons/DataFrame objects.

### Value

A geom\_sf object.

#### See Also

Other geomes for spatial data: [gg\(](#page-79-0)), [gg.SpatRaster\(](#page-102-0)), [gg.SpatialGridDataFrame\(](#page-92-0)), [gg.SpatialLines\(](#page-94-0)), [gg.SpatialPixels\(](#page-95-0)), [gg.SpatialPixelsDataFrame\(](#page-96-0)), [gg.SpatialPoints\(](#page-98-0)), [gg.sf\(](#page-91-0)), [gm\(](#page-105-0))

## Examples

}

```
if (require(ggplot2, quietly = TRUE) &&
    bru_safe_sp() &&
    require("sp")) {
  # Load Gorilla data
  data("gorillas", package = "inlabru")
  # Plot Gorilla elevation covariate provided as SpatialPixelsDataFrame.
  # The same syntax applies to SpatialGridDataFrame objects.
  ggplot() +
    gg(gorillas$gcov$elevation)
  # Add Gorilla survey boundary and nest sightings
  ggplot() +
    gg(gorillas$gcov$elevation) +
    gg(gorillas$boundary) +
    gg(gorillas$nests)
  # Load pantropical dolphin data
  data("mexdolphin", package = "inlabru")
  # Plot the pantropical survey boundary, ship transects and dolphin sightings
  ggplot() +
    gg(mexdolphin$ppoly) + # survey boundary as SpatialPolygon
    gg(mexdolphin$samplers) + # ship transects as SpatialLines
    gg(mexdolphin$points) # dolphin sightings as SpatialPoints
  # Change color
  ggplot() +
    gg(mexdolphin$ppoly, color = "green") + # survey boundary as SpatialPolygongg(mexdolphin$samplers, color = "red") + # ship transects as SpatialLines
    gg(mexdolphin$points, color = "blue") # dolphin sightings as SpatialPoints
  # Visualize data annotations: line width by segment number
  names(mexdolphin$samplers) # 'seg' holds the segment number
  ggplot() +
    gg(mexdolphin$samplers, aes(color = seg))
  # Visualize data annotations: point size by dolphin group size
  names(mexdolphin$points) # 'size' holds the group size
  ggplot() +
    gg(mexdolphin$points, aes(size = size))
```
<span id="page-102-0"></span>gg.SpatRaster *Geom wrapper for SpatRaster objects*

## Description

Convenience wrapper function for tidyterra::geom\_spatraster(). Requires the ggplot2 and tidyterra packages.

### Usage

## S3 method for class 'SpatRaster' gg(data, ...)

## Arguments

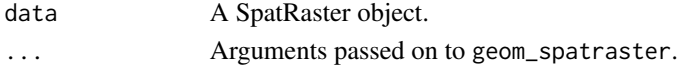

# Value

The output from 'geom\_spatraster.

## See Also

Other geomes for spatial data: [gg\(](#page-79-0)), [gg.SpatialGridDataFrame\(](#page-92-0)), [gg.SpatialLines\(](#page-94-0)), [gg.SpatialPixels\(](#page-95-0)), [gg.SpatialPixelsDataFrame\(](#page-96-0)), [gg.SpatialPoints\(](#page-98-0)), [gg.SpatialPolygons\(](#page-100-0)), [gg.sf\(](#page-91-0)), [gm\(](#page-105-0))

<span id="page-102-1"></span>globe *Visualize a globe using RGL*

## Description

Creates a textured sphere and lon/lat coordinate annotations. This function requires the rgl and sphereplot packages.

```
globe(
 R = 1,
  R.\text{grid} = 1.05,specular = "black",
  axes = FALSE,
 box = FALSE,xlab = "",
 ylab = "",
  zlab = ")
```
### Arguments

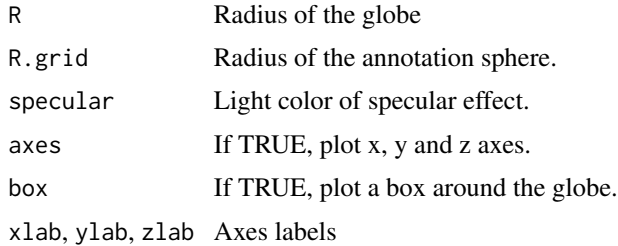

## Value

No value, used for plotting side effect.

# See Also

Other inlabru RGL tools: [glplot\(](#page-103-0))

# Examples

```
if (interactive() &&
   require("rgl", quietly = TRUE) &&
   require("sphereplot", quietly = TRUE) &&
   bru_safe_sp() &&
   require("sp")) {
 # Show the globe
 globe()
 # Load pantropoical dolphin data
 data("mexdolphin", package = "inlabru")
 # Add mesh, ship transects and dolphin sightings stored
 # as inla.mesh, SpatialLines and SpatialPoints objects, respectively
 glplot(mexdolphin$mesh, alpha = 0.2)
 glplot(mexdolphin$samplers, lwd = 5)
 glplot(mexdolphin$points, size = 10)
}
```
<span id="page-103-0"></span>glplot *Render objects using RGL*

## Description

glplot() is a generic function for renders various kinds of spatial objects, i.e. Spatial\* data and fm\_mesh\_2d objects. The function invokes particular methods which depend on the class of the first argument.

### glplot the state of the state of the state of the state of the state of the state of the state of the state of the state of the state of the state of the state of the state of the state of the state of the state of the sta

# Usage

```
glplot(object, ...)
## S3 method for class 'SpatialPoints'
g1plot(object, add = TRUE, color = "red", ...)## S3 method for class 'SpatialLines'
g1plot(object, add = TRUE, ...)## S3 method for class 'fm_mesh_2d'
g1plot(object, add = TRUE, col = NULL, ...)## S3 method for class 'inla.mesh'
g1plot(object, add = TRUE, col = NULL, ...)
```
## Arguments

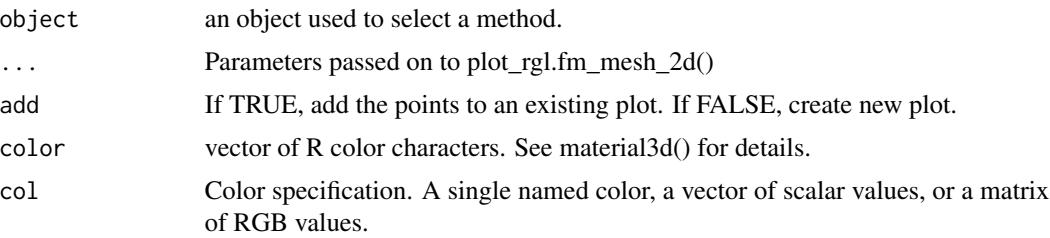

# Methods (by class)

- glplot(SpatialPoints): This function will calculate the cartesian coordinates of the points provided and use points3d() in order to render them.
- glplot(SpatialLines): This function will calculate a cartesian representation of the lines provided and use lines3d() in order to render them.
- glplot(fm\_mesh\_2d): This function transforms the mesh to 3D cartesian coordinates and uses inla.plot.mesh() with rgl=TRUE to plot the result.

### See Also

Other inlabru RGL tools: [globe\(](#page-102-1))

- Other inlabru RGL tools: [globe\(](#page-102-1))
- Other inlabru RGL tools: [globe\(](#page-102-1))

Other inlabru RGL tools: [globe\(](#page-102-1))

```
if (interactive() &&
   require("rgl", quietly = TRUE) &&
   require("sphereplot", quietly = TRUE) &&
   bru_safe_sp() &&
```

```
require("sp")) {
 # Show the globe
 globe()
 # Load pantropoical dolphin data
 data("mexdolphin", package = "inlabru")
 # Add mesh, ship transects and dolphin sightings stored
 # as inla.mesh, SpatialLines and SpatialPoints objects, respectively
 glplot(mexdolphin$mesh, alpha = 0.2)
 glplot(mexdolphin$samplers, lwd = 5)
 glplot(mexdolphin$points, size = 10)
}
```
<span id="page-105-0"></span>gm *ggplot geom for spatial data*

### Description

gm is a wrapper for the [gg](#page-79-0) method. It will take the first argument and transform its coordinate system to latitude and longitude. Thereafter, [gg](#page-79-0) is called using the transformed data and the arguments provided via .... gm is intended to replace gg whenever the data is supposed to be plotted over a spatial map generated by [gmap,](#page-106-0) which only works if the coordinate system is latitude/longitude.

### Usage

gm(data, ...)

### Arguments

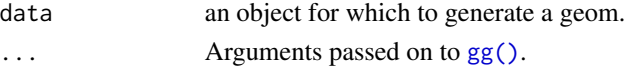

## Value

The form of the value returned by gm depends on the class of its argument. See the documentation of the particular methods for details of what is produced by that method.

# See Also

Other geomes for inla and inlabru predictions:  $gg()$  $gg()$ ,  $gg,bru\_prediction()$ ,  $gg.data.frame()$  $gg.data.frame()$ , [gg.matrix\(](#page-89-0))

Other geomes for spatial data: [gg\(](#page-79-0)), [gg.SpatRaster\(](#page-102-0)), [gg.SpatialGridDataFrame\(](#page-92-0)), [gg.SpatialLines\(](#page-94-0)), [gg.SpatialPixels\(](#page-95-0)), [gg.SpatialPixelsDataFrame\(](#page-96-0)), [gg.SpatialPoints\(](#page-98-0)), [gg.SpatialPolygons\(](#page-100-0)),  $gg,sf()$ 

Other geomes for meshes: [gg\(](#page-79-0)), [gg.fm\\_mesh\\_1d\(](#page-85-0)), [gg.fm\\_mesh\\_2d\(](#page-87-0))

Other geomes for Raster data: [gg\(](#page-79-0)), [gg.RasterLayer\(](#page-90-0))

### gmap  $107$

## Examples

```
## Not run:
if (require("ggplot2", quietly = TRUE)) {
  # Load the Gorilla data
  data(gorillas, package = "inlabru")
 # Create a base map centered around the nests and plot the boundary as well as the nests
  gmap(gorillas$nests, maptype = "satellite") +
    gm(gorillas$boundary) +
    gm(gorillas$nests, color = "white", size = 0.5)
}
## End(Not run)
```
<span id="page-106-0"></span>

gmap *Plot a map using extent of a spatial object*

# Description

Uses ggmap::get\_map() to query map services like Google Maps for a region centered around the spatial object provided. Then calls ggmap() to plot the map.

#### Usage

gmap(data, ...)

## Arguments

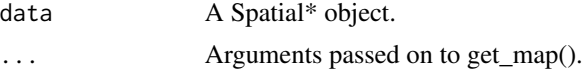

### Details

This function requires the ggmap package.

### Value

a ggplot object

```
## Not run:
if (requireNamespace("ggmap", quietly = TRUE) &&
 require("ggplot2", quietly = TRUE)) {
 # Load the Gorilla data
 data(gorillas, package = "inlabru")
```

```
# as the nests
 gmap(gorillas$nests, maptype = "satellite") +
    gm(gorillas$boundary) +
    gm(gorillas\$nests, color = "white", size = 0.5)}
## End(Not run)
```
gorillas *Gorilla nesting sites*

### Description

This is the gorillas dataset from the package spatstat.data, reformatted as point process data for use with inlabru.

### Usage

```
gorillas
# To avoid the name clash with spatstat.data::gorillas, use
data(gorillas, package = "inlabru")
```
#### Format

The data are a list that contains these elements:

- nests: A SpatialPointsDataFrame object containing the locations of the gorilla nests.
- boundary: An SpatialPolygonsDataFrame object defining the boundary of the region that was searched for the nests.
- mesh: An inla.mesh object containing a mesh that can be used with function lgcp to fit a LGCP to the nest data.
- gcov: A list of SpatialGridDataFrame objects, one for each of these spatial covariates:

aspect Compass direction of the terrain slope. Categorical, with levels N, NE, E, SE, S, SW, W and NW, which are coded as integers 1 to 8.

elevation Digital elevation of terrain, in metres.

- heat Heat Load Index at each point on the surface (Beer's aspect), discretised. Categorical with values Warmest (Beer's aspect between 0 and 0.999), Moderate (Beer's aspect between 1 and 1.999), Coolest (Beer's aspect equals 2). These are coded as integers 1, 2 and 3, in that order.
- slopangle Terrain slope, in degrees.
- slopetype Type of slope. Categorical, with values Valley, Toe (toe slope), Flat, Midslope, Upper and Ridge. These are coded as integers 1 to 6.
- vegetation Vegetation type: a categorical variable with 6 levels coded as integers 1 to 6 (in order of increasing expected habitat suitability)

waterdist Euclidean distance from nearest water body, in metres.

## plotsample Plot sample of gorilla nests, sampling 9x9 over the region, with 60\
- counts A SpatialPointsDataFrame frame with elements x, y, count, exposure, being the xand y-coordinates of the centre of each plot, the count in each plot and the area of each plot.
- plots A SpatialPolygonsDataFrame defining the individual plot boundaries.
- nests A SpatialPointsDataFrame giving the locations of each detected nest.

# Source

Library spatstat.data.

#### References

Funwi-Gabga, N. (2008) A pastoralist survey and fire impact assessment in the Kagwene Gorilla Sanctuary, Cameroon. M.Sc. thesis, Geology and Environmental Science, University of Buea, Cameroon.

Funwi-Gabga, N. and Mateu, J. (2012) Understanding the nesting spatial behaviour of gorillas in the Kagwene Sanctuary, Cameroon. Stochastic Environmental Research and Risk Assessment 26 (6), 793-811.

# Examples

```
if (bru_safe_inla() &&
 bru_safe_sp() &&
 require("sp") &&
 require(ggplot2, quietly = TRUE)) {
 data(gorillas, package = "inlabru") # get the data
 # plot all the nests, mesh and boundary
 ggplot() +
   gg(gorillas$mesh) +
   gg(gorillas$boundary) +
   gg(gorillas$nests)
 # Plot the elevation covariate
 plot(gorillas$gcov$elevation)
 # Plot the plot sample
 ggplot() +
   gg(gorillas$plotsample$plots) +
   gg(gorillas$plotsample$nests)
}
```
gorillas\_sf *Gorilla nesting sites in sf format*

#### Description

This is the gorillas dataset from the package spatstat.data, reformatted as point process data for use with inlabru.

#### Usage

```
gorillas_sf
data(gorillas_sf, package = "inlabru")
gorillas_sf_gcov()
```
#### Format

The data are a list that contains these elements:

nests: An sf object containing the locations of the gorilla nests.

- boundary: An sf object defining the boundary of the region that was searched for the nests.
- mesh: An fm\_mesh\_2d object containing a mesh that can be used with function lgcp to fit a LGCP to the nest data.
- gcov\_file: The in-package filename of a terra::SpatRaster object, with one layer for each of these spatial covariates:
	- aspect Compass direction of the terrain slope. Categorical, with levels N, NE, E, SE, S, SW, W and NW, which are coded as integers 1 to 8.
	- elevation Digital elevation of terrain, in metres.
	- heat Heat Load Index at each point on the surface (Beer's aspect), discretised. Categorical with values Warmest (Beer's aspect between 0 and 0.999), Moderate (Beer's aspect between 1 and 1.999), Coolest (Beer's aspect equals 2). These are coded as integers 1, 2 and 3, in that order.
	- slopangle Terrain slope, in degrees.
	- slopetype Type of slope. Categorical, with values Valley, Toe (toe slope), Flat, Midslope, Upper and Ridge. These are coded as integers 1 to 6.
	- vegetation Vegetation type: a categorical variable with 6 levels coded as integers 1 to 6 (in order of increasing expected habitat suitability)

waterdist Euclidean distance from nearest water body, in metres.

Loading of the covariates can be done with gorillas\_sf\_gcov() or

```
gorillas_sf$gcov <- terra::rast(
  system.file(gorillas_sf$gcov_file, package = "inlabru")
)
```
- plotsample Plot sample of gorilla nests, sampling 9x9 over the region, with 60\
	- counts A SpatialPointsDataFrame frame with elements x, y, count, exposure, being the xand y-coordinates of the centre of each plot, the count in each plot and the area of each plot.

plots A SpatialPolygonsDataFrame defining the individual plot boundaries.

nests A SpatialPointsDataFrame giving the locations of each detected nest.

#### Functions

• gorillas\_sf\_gcov(): Access the gorillas\_sf covariates data as a terra::rast() object.

 $lgep$  111

# Source

Library spatstat.data.

# References

Funwi-Gabga, N. (2008) A pastoralist survey and fire impact assessment in the Kagwene Gorilla Sanctuary, Cameroon. M.Sc. thesis, Geology and Environmental Science, University of Buea, Cameroon.

Funwi-Gabga, N. and Mateu, J. (2012) Understanding the nesting spatial behaviour of gorillas in the Kagwene Sanctuary, Cameroon. Stochastic Environmental Research and Risk Assessment 26 (6), 793-811.

# Examples

```
if (interactive() &&
 bru_safe_inla() &&
 bru_safe_sp() &&
 require("sp") &&
 require(ggplot2, quietly = TRUE) &&
 requireNamespace("terra")) {
 # plot all the nests, mesh and boundary
 ggplot() +
   gg(gorillas_sf$mesh) +
   geom_sf(
     data = gorillas_sf$boundary,
     alpha = 0.1, fill = "blue"
   ) +geom_sf(data = gorillas_sf$nests)
 # Plot the elevation covariate
 gorillas_sf$gcov <- terra::rast(
    system.file(gorillas_sf$gcov_file, package = "inlabru")
 )
 plot(gorillas_sf$gcov$elevation)
 # Plot the plot sample
 ggplot() +
   geom_sf(data = gorillas_sf$plotsample$plots) +
   geom_sf(data = gorillas_sf$plotsample$nests)
}
## Not run:
gorillas_sf$gcov <- gorillas_sf_gcov()
## End(Not run)
```
<span id="page-110-0"></span>lgcp *Log Gaussian Cox process (LGCP) inference using INLA*

This function performs inference on a LGCP observed via points residing possibly multiple dimensions. These dimensions are defined via the left hand side of the formula provided via the model parameter. The left hand side determines the intensity function that is assumed to drive the LGCP. This may include effects that lead to a thinning (filtering) of the point process. By default, the log intensity is assumed to be a linear combination of the effects defined by the formula's RHS.

More sophisticated models, e.g. non-linear thinning, can be achieved by using the predictor argument. The latter requires multiple runs of INLA for improving the required approximation of the predictor. In many applications the LGCP is only observed through subsets of the dimensions the process is living in. For example, spatial point realizations may only be known in sub-areas of the modelled space. These observed subsets of the LGCP domain are called samplers and can be provided via the respective parameter. If samplers is NULL it is assumed that all of the LGCP's dimensions have been observed completely.

# Usage

```
lgcp(
  components,
  data,
  samplers = NULL,
  domain = NULL,
  ips = NULL,
  formula = . ~ ~ ~ \cdot ~...,
  options = list(),
  e.envir = parent.frame()
)
```
# Arguments

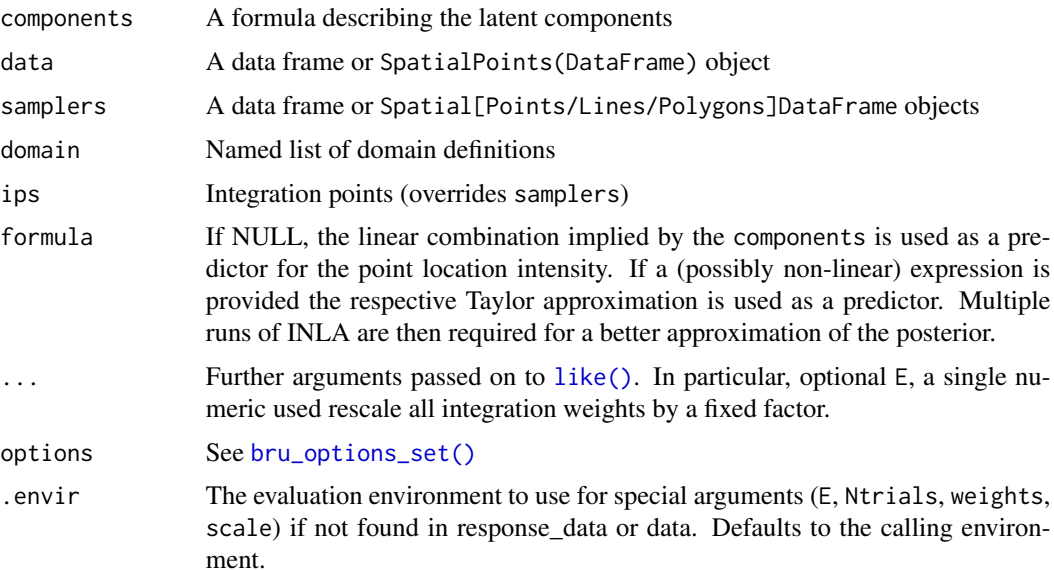

 $lgep$  113

# Value

An [bru\(\)](#page-7-0) object

# Examples

}

```
if (bru_safe_inla() &&
 require(ggplot2, quietly = TRUE) &&
 require(fmesher, quietly = TRUE)) {
 # Load the Gorilla data
 data <- gorillas_sf
 # Plot the Gorilla nests, the mesh and the survey boundary
 ggplot() +
   geom_fm(data = data$mesh) +
   gg(data$boundary, fill = "blue", alpha = 0.2) +gg(data\nests, col = "red", alpha = 0.2)
 # Define SPDE prior
 matern <- INLA::inla.spde2.pcmatern(
   data$mesh,
   prior.sigma = c(0.1, 0.01),
   prior.range = c(0.1, 0.01))
 # Define domain of the LGCP as well as the model components (spatial SPDE
 # effect and Intercept)
 cmp \leq geometry \sim field(geometry, model = matern) + Intercept(1)
 # Fit the model (with int.strategy="eb" to make the example take less time)
 fit <- lgcp(cmp, data$nests,
    samplers = data$boundary,
   domain = list(geometry = data$mesh),options = list(control.inla = list(int.strategy = "eb"))
 )
 # Predict the spatial intensity surface
 lambda <- predict(
   fit,
    fm_pixels(data$mesh, mask = data$boundary),
    ~\sim exp(field + Intercept)
 \mathcal{L}# Plot the intensity
 ggplot() +
   gg(lambda, geom = "tile") +
   geom_fm(data = data$mesh, alpha = 0, linewidth = 0.05) +
   gg(data\nests, col = "red", alpha = 0.2)
```
Observation model construction for usage with [bru\(\)](#page-7-0)

## Usage

```
like(
  formula = . ~ ~ \sim .,
  family = "gaussian",
  data = NULL,response_data = NULL,
  mesh = dependence(),E = NULL,Ntrials = NULL,
  weights = NULL,
  scale = NULL,
  samplers = NULL,
  ips = NULL,domain = NULL,
  include = NULL,
  exclude = NULL,
  include_latent = NULL,
  used = NULL,
  allow lateral = deprecated(),
  allow_combine = NULL,
  control.family = NULL,
  options = list(),.envir = parent.frame()
)
like_list(...)
## S3 method for class 'list'
like_list(object, envir = NULL, ...)
## S3 method for class 'bru_like'
like_list(..., envir = NULL)
## S3 method for class 'bru_like'
c(\ldots, \text{envir} = \text{NULL})## S3 method for class 'bru_like_list'
c(\ldots, \text{envir} = \text{NULL})
```
# <span id="page-113-0"></span>like *Observation model construction for usage with* [bru\(\)](#page-7-0)

```
## S3 method for class 'bru_like_list'
x[i]
```
# Arguments

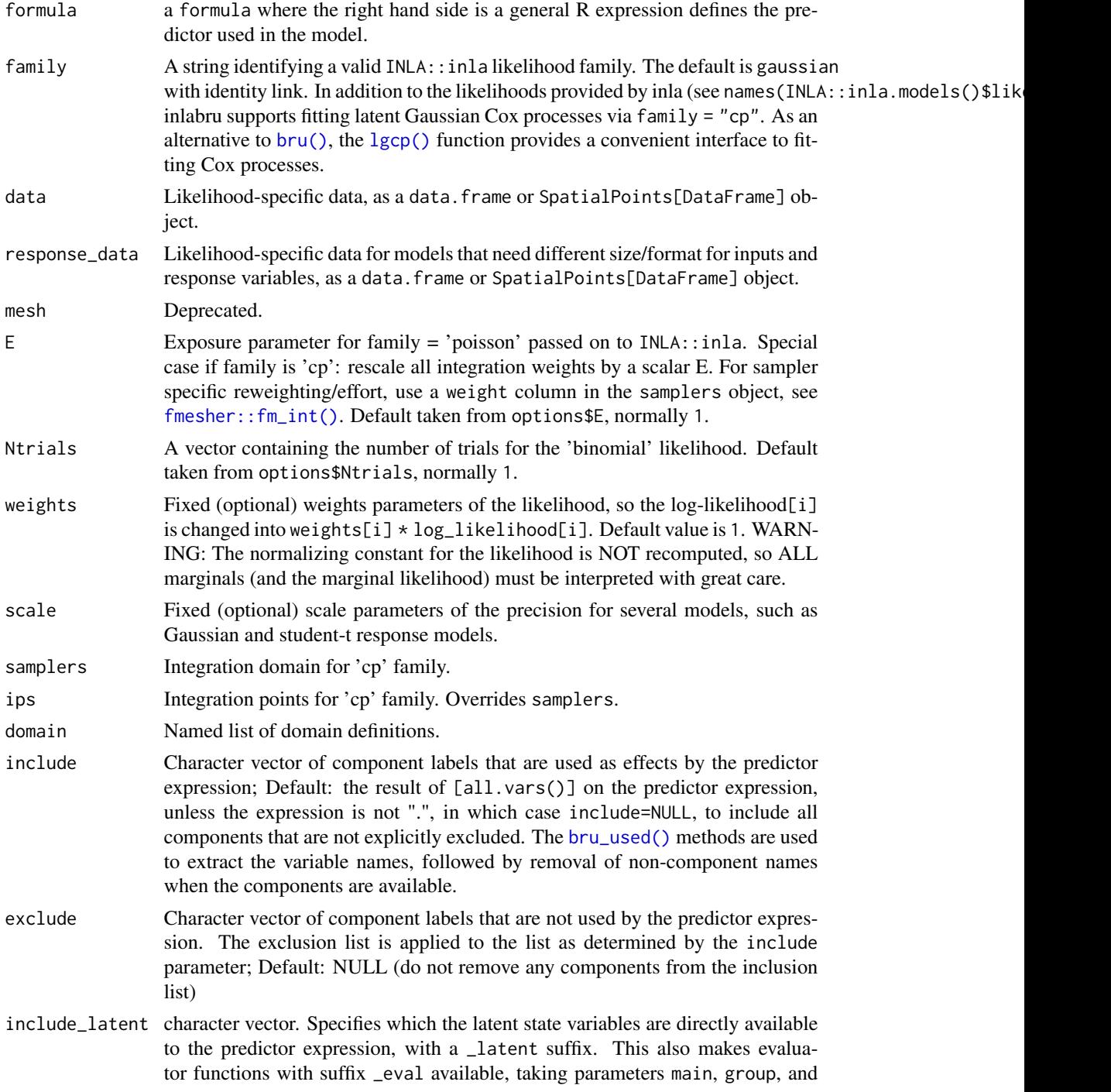

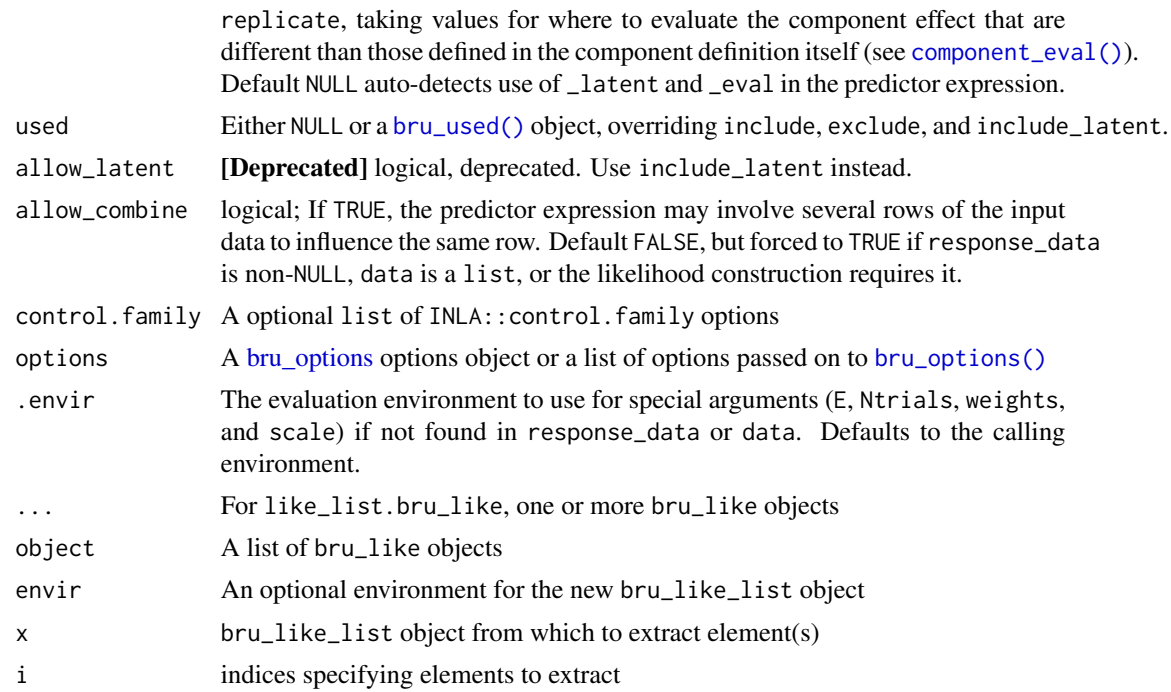

#### Value

A likelihood configuration which can be used to parameterise [bru\(\)](#page-7-0).

#### Functions

- like\_list(): Combine bru\_like likelihoods into a bru\_like\_list object
- like\_list(list): Combine a list of bru\_like likelihoods into a bru\_like\_list object
- like\_list(bru\_like): Combine several bru\_like likelihoods into a bru\_like\_list object
- c(bru\_like): Combine several bru\_like likelihoods and/or bru\_like\_list objects into a bru\_like\_list object
- c(bru\_like\_list): Combine several bru\_like likelihoods and/or bru\_like\_list objects into a bru\_like\_list object

# Author(s)

Fabian E. Bachl <br/> <br/>bachlfab@gmail.com>

Finn Lindgren <finn.lindgren@gmail.com>

```
if (bru_safe_inla() &&
   require(ggplot2, quietly = TRUE)) {
```
- # The like function's main purpose is to set up models with multiple likelihoods.
- # The following example generates some random covariates which are observed through

```
# two different random effect models with different likelihoods
# Generate the data
set.seed(123)
n1 <- 200
n2 < -10x1 \leftarrow runif(n1)x2 \leftarrow runif(n2)z2 \le- runif(n2)
y1 \le - rnorm(n1, mean = 2 \times x1 + 3)
y2 \le - rpois(n2, lambda = exp(2 \times x2 + z2 + 3))df1 <- data.frame(y = y1, x = x1)
df2 <- data.frame(y = y2, x = x2, z = z2)
# Single likelihood models and inference using bru are done via
cmp1 \leftarrow y \sim -1 + Intercept(1) + x
fit1 <- bru(cmp1, family = "gaussian", data = df1)
summary(fit1)
cmp2 <- y \sim -1 + Intercept(1) + x + zfit2 \leftarrow bru(cmp2, family = "poisson", data = df2)
summary(fit2)
# A joint model has two likelihoods, which are set up using the like function
lik1 <- like("gaussian", formula = y \sim x + Intercept, data = df1)
lik2 <- like("poisson", formula = y \sim x + z + Intercept, data = df2)
# The union of effects of both models gives the components needed to run bru
jcmp \leq - \leq x + z + Intercept(1)
jfit <- bru(jcmp, lik1, lik2)
# Compare the estimates
p1 <- ggplot() +
  gg(fit1$summary.fixed, bar = TRUE) +
  ylim(0, 4) +
  ggtitle("Model 1")
p2 \leftarrow ggplot() +gg(fit2$summary.fixed, bar = TRUE) +
  ylim(0, 4) +ggtitle("Model 2")
pj <- ggplot() +
  gg(jfit$summary.fixed, bar = TRUE) +
  ylim(0, 4) +
  ggtitle("Joint model")
```

```
multiplot(p1, p2, pj)
}
```
mexdolphin *Pan-tropical spotted dolphins in the Gulf of Mexico*

# Description

This a version of the mexdolphins dataset from the package dsm, reformatted as point process data for use with inlabru. The data are from a combination of several NOAA shipboard surveys conducted on pan-tropical spotted dolphins in the Gulf of Mexico. 47 observations of groups of dolphins were detected. The group size was recorded, as well as the Beaufort sea state at the time of the observation. Transect width is 16 km, i.e. maximal detection distance 8 km (transect halfwidth 8 km).

#### Usage

mexdolphin

# Format

A list of objects:

- points: A SpatialPointsDataFrame object containing the locations of detected dolphin groups, with their size as an attribute.
- samplers: A SpatialLinesDataFrame object containing the transect lines that were surveyed.
- mesh: An inla.mesh object containing a Delaunay triangulation mesh (a type of discretization of continuous space) covering the survey region.
- ppoly: An SpatialPolygonsDataFrame object defining the boundary of the survey region.
- simulated: A SpatialPointsDataFrame object containing the locations of a *simulated* population of dolphin groups. The population was simulated from a inlabru model fitted to the actual survey data. Note that the simulated data do not have any associated size information.

#### Source

Library dsm.

#### References

Halpin, P.N., A.J. Read, E. Fujioka, B.D. Best, B. Donnelly, L.J. Hazen, C. Kot, K. Urian, E. LaBrecque, A. Dimatteo, J. Cleary, C. Good, L.B. Crowder, and K.D. Hyrenbach. 2009. OBIS-SEAMAP: The world data center for marine mammal, sea bird, and sea turtle distributions. Oceanography 22(2):104-115

NOAA Southeast Fisheries Science Center. 1996. Report of a Cetacean Survey of Oceanic and Selected Continental Shelf Waters of the Northern Gulf of Mexico aboard NOAA Ship Oregon II (Cruise 220)

# mexdolphin\_sf 119

#### Examples

```
if (require("ggplot2", quietly = TRUE)) {
 data(mexdolphin, package = "inlabru")
 ggplot() +
   gg(mexdolphin$mesh) +
    gg(mexdolphin$ppoly, color = "blue") +
    gg(mexdolphin$samplers) +
    gg(mexdolphin$points, aes(size = size), color = "red") +
    coord_equal()
 ggplot() +
    gg(mexdolphin$mesh, col = mexdolphin$lambda, mask = mexdolphin$ppoly) +
    coord_equal()
}
## Not run:
if (requireNamespace("ggmap", quietly = TRUE) &&
 require("ggplot2", quietly = TRUE)) {
 gmap(mexdolphin$depth) +
    gm(mexdolphin$ppoly, color = "blue") +
    gm(mexdolphin$samplers) +
    gm(mexdolphin$points, aes(size = size), color = "red")
 gmap(mexdolphin$depth) +
    gm(mexdolphin$depth, aes(col = depth)) +
    gm(mexdolphin$ppoly)
}
## End(Not run)
```
mexdolphin\_sf *Pan-tropical spotted dolphins in the Gulf of Mexico*

# Description

This a version of the mexdolphins dataset from the package dsm, reformatted as point process data for use with inlabru, with the parts stored in sf format. The data are from a combination of several NOAA shipboard surveys conducted on pan-tropical spotted dolphins in the Gulf of Mexico. 47 observations of groups of dolphins were detected. The group size was recorded, as well as the Beaufort sea state at the time of the observation. Transect width is 16 km, i.e. maximal detection distance 8 km (transect half-width 8 km).

#### Usage

mexdolphin\_sf

# Format

A list of objects:

- points: An sf object containing the locations of detected dolphin groups, with their size as an attribute.
- samplers: An sf object containing the transect lines that were surveyed.
- mesh: An fm\_mesh\_2d object containing a Delaunay triangulation mesh (a type of discretization of continuous space) covering the survey region.
- ppoly: An sf object defining the boundary of the survey region.
- simulated: A sf object containing the locations of a *simulated* population of dolphin groups. The population was simulated from a inlabru model fitted to the actual survey data. Note that the simulated data do not have any associated size information.

#### Source

Library dsm.

# References

Halpin, P.N., A.J. Read, E. Fujioka, B.D. Best, B. Donnelly, L.J. Hazen, C. Kot, K. Urian, E. LaBrecque, A. Dimatteo, J. Cleary, C. Good, L.B. Crowder, and K.D. Hyrenbach. 2009. OBIS-SEAMAP: The world data center for marine mammal, sea bird, and sea turtle distributions. Oceanography 22(2):104-115

NOAA Southeast Fisheries Science Center. 1996. Report of a Cetacean Survey of Oceanic and Selected Continental Shelf Waters of the Northern Gulf of Mexico aboard NOAA Ship Oregon II (Cruise 220)

```
if (require("ggplot2", quietly = TRUE)) {
 data(mexdolphin_sf, package = "inlabru")
 ggplot() +
   gg(mexdolphin_sf$mesh) +
   gg(mexdolphin_sffppoly, color = "blue", alpha = 0, linewidth = 1) +gg(mexdolphin_sf$samplers) +
   gg(mexdolphin_sf$points, aes(size = size), color = "red") +
   scale_size_area()
 ggplot() +
   gg(mexdolphin_sf$mesh, color = mexdolphin_sf$lambda, mask = mexdolphin_sf$ppoly)
}
```
Data imported from package MRSea, see <https://www.creem.st-andrews.ac.uk/software/>

# Usage

mrsea

# Format

A list of objects:

points: A SpatialPointsDataFrame object containing the locations of XXXXX.

samplers: A SpatialLinesDataFrame object containing the transect lines that were surveyed.

mesh: An fm\_mesh\_2d object containing a Delaunay triangulation mesh (a type of discretization of continuous space) covering the survey region.

boundary: An SpatialPolygonsDataFrame object defining the boundary of the survey region.

covar: An SpatialPointsDataFrame containing sea depth estimates.

# Source

Library MRSea.

# References

NONE YET

```
if (bru_safe_inla() &&
 require(ggplot2, quietly = TRUE)) {
 ggplot() +
   gg(mrsea$mesh) +
   gg(mrsea$samplers) +
   gg(mrsea$points) +
    gg(mrsea$boundary)
}
```
Renders multiple ggplots on a single page.

#### Usage

```
multiplot(..., plotlist = NULL, cols = 1, layout = NULL)
```
# Arguments

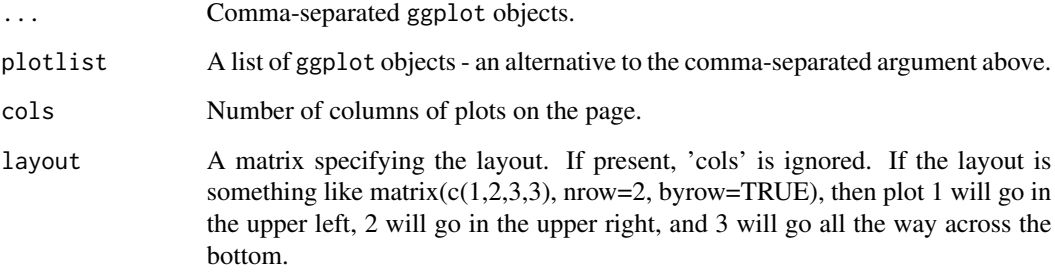

# Author(s)

David L. Borchers <dlb@st-andrews.ac.uk>

# Source

[http://www.cookbook-r.com/Graphs/Multiple\\_graphs\\_on\\_one\\_page\\_\(ggplot2\)/](http://www.cookbook-r.com/Graphs/Multiple_graphs_on_one_page_(ggplot2)/)

```
if (require("ggplot2", quietly = TRUE)) {
  df <- data.frame(x = 1:10, y = 1:10, z = 11:20)
  pl1 <- ggplot(data = df) +
   geom\_line(mapping = aes(x, y), color = "red")p12 \leftarrow ggplot(data = df) +
   geom\_line(mapping = aes(x, z), color = "blue")multiplot(pl1, pl2, cols = 2)
}
```
From version 2.11.0, plot.bru(x, ...) calls plot.inla(x, ...) from the INLA package, unless the first argument after  $x$  is a character, in which case the pre-2.11.0 behaviour is used, calling plotmarginal.inla(x, ...) instead.

Requires the ggplot2 package.

# Usage

```
## S3 method for class 'bru'
plot(x, ...)
plotmarginal.inla(
  result,
 varname = NULL,
  index = NULL,link = function(x) {
     x
 },
 add = FALSE,ggp = TRUE,1wd = 3,...
)
```
# Arguments

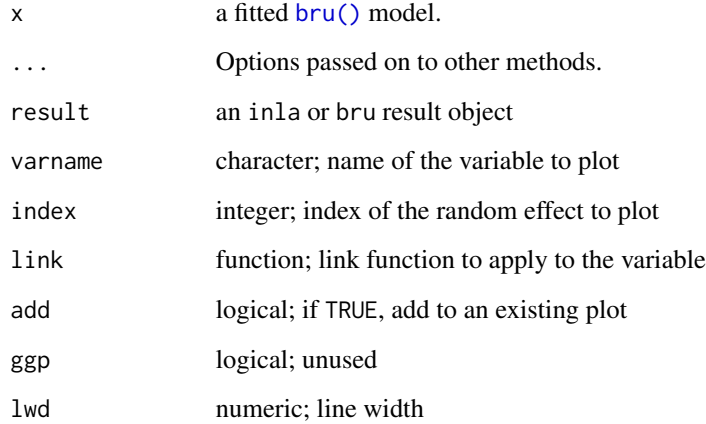

# Examples

```
## Not run:
if (require("ggplot2", quietly = TRUE)) {
  # Generate some data and fit a simple model
  input.df \leq data.frame(x = cos(1:10))
  input.df <- within(
    input.df,
    y \le -5 + 2 \times x + \text{norm}(\text{length}(x), \text{ mean } = 0, \text{ sd } = 0.1))
  fit \le bru(y \sim x, family = "gaussian", data = input.df)
  summary(fit)
  # Plot the posterior density of the model's x-effect
  plot(fit, "x")
}
## End(Not run)
```
plot.bru\_prediction *Plot prediction using ggplot2*

# Description

Generates a base ggplot2 using ggplot() and adds a geom for input x using [gg.](#page-79-0)

#### Usage

```
## S3 method for class 'bru_prediction'
plot(x, y = NULL, ...)
```

```
## S3 method for class 'prediction'
plot(x, y = NULL, ...)
```
#### Arguments

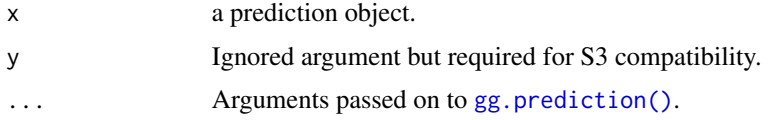

# Details

Requires the ggplot2 package.

# Value

an object of class gg

# plot.bru\_prediction 125

```
if (bru_safe_inla() &&
    require(sn, quietly = TRUE) &&
    require(ggplot2, quietly = TRUE)) {
 # Generate some data
  input.df \leq data.frame(x = cos(1:10))
 input.df \le within(input.df, y \le -5 + 2 \times \cos(1:10) + \text{rnorm}(10, \text{ mean } = 0, \text{ sd } = 0.1))
 # Fit a model with fixed effect 'x' and intercept 'Intercept'
 fit \le bru(y \sim x, family = "gaussian", data = input.df)
 # Predict posterior statistics of 'x'
 xpost <- predict(fit, NULL, formula = ~x_latent)
 # The statistics include mean, standard deviation, the 2.5% quantile, the median,
 # the 97.5% quantile, minimum and maximum sample drawn from the posterior as well as
 # the coefficient of variation and the variance.
 xpost
 # For a single variable like 'x' the default plotting method invoked by gg() will
 # show these statisics in a fashion similar to a box plot:
 ggplot() +
   gg(xpost)
 # The predict function can also be used to simultaneously estimate posteriors
 # of multiple variables:
 xipost <- predict(fit,
   newdata = NULL,
    formula = ~\sim~ c(
      Intercept = Intercept_latent,
      x = x_1 atent
    )
 )
 xipost
 # If we still want a plot in the previous style we have to set the bar parameter to TRUE
 p1 \leftarrow ggblot() +gg(xipost, bar = TRUE)
 p1
 # Note that gg also understands the posterior estimates generated while running INLA
 p2 \leftarrow ggplot() +gg(fit$summary.fixed, bar = TRUE)
 multiplot(p1, p2)
```

```
# By default, if the prediction has more than one row, gg will plot the column 'mean' against
# the row index. This is for instance usefuul for predicting and plotting function
# but not very meaningful given the above example:
```

```
ggplot() +
 gg(xipost)
```
# For ease of use we can also type

```
plot(xipost)
```
# This type of plot will show a ribbon around the mean, which viszualizes the upper and lower # quantiles mentioned above (2.5 and 97.5%). Plotting the ribbon can be turned of using the # \code{ribbon} parameter

```
ggplot() +
 gg(xipost, ribbon = FALSE)
# Much like the other geomes produced by gg we can adjust the plot using ggplot2 style
# commands, for instance
ggplot() +
 gg(xipost) +
 gg(xipost, mapping = aes(y = median), ribbon = FALSE, color = "red")
```
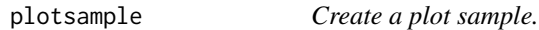

# Description

}

Creates a plot sample on a regular grid with a random start location.

# Usage

```
plotsample(spdf, boundary, x.ppn = 0.25, y.ppn = 0.25, nx = 5, ny = 5)
```
#### Arguments

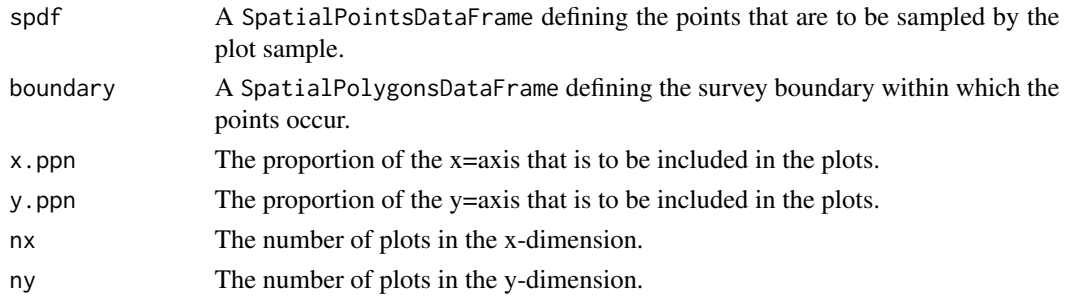

# point2count 127

# Value

A list with three components:

plots: A SpatialPolygonsDataFrame object containing the plots that were sampled.

dets: A SpatialPointsDataFrame object containing the locations of the points within the plots.

counts: A dataframe containing the following columns

x: The x-coordinates of the centres of the plots within the boundary.

y: The y-coordinates of the centres of the plots within the boundary.

n: The numbers of points in each plot.

area: The areas of the plots within the boundary

# Examples

.

```
# Some features require the raster package
if (bru_safe_sp() &&
 require("sp") &&
  require("raster", quietly = TRUE) &&
  require("ggplot2", quietly = TRUE)) {
 data(gorillas, package = "inlabru")
 plotpts <- plotsample(gorillas$nests, gorillas$boundary,
   x.ppn = 0.4, y.ppn = 0.4, nx = 5, ny = 5)
 ggplot() +
   gg(plotpts$plots) +
   gg(plotpts$dets, pch = "+'", cex = 2) +gg(gorillas$boundary)
}
```
point2count *Convert a plot sample of points into one of counts.*

#### Description

Converts a plot sample with locations of each point within each plot, into a plot sample with only the count within each plot.

#### Usage

point2count(plots, dets)

# Arguments

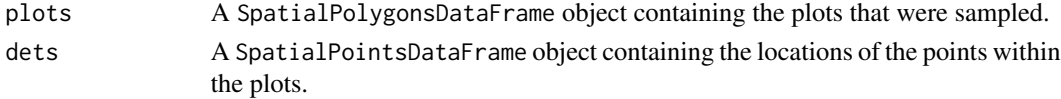

# Value

A SpatialPolygonsDataFrame with counts in each plot contained in slot @data\$n.

#### Examples

```
# Some features require the raster package
if (bru_safe_sp() &&
 require("sp") &&
 require("raster", quietly = TRUE) &&
 require("ggplot2", quietly = TRUE)) {
 data(gorillas, package = "inlabru")
 plotpts <- plotsample(gorillas$nests, gorillas$boundary,
    x.ppn = 0.4, y.ppn = 0.4, nx = 5, ny = 5\lambdap1 \leftarrow ggblot() +gg(plotpts$plots) +
    gg(plotpts$dets) +
    gg(gorillas$boundary)
 countdata <- point2count(plotpts$plots, plotpts$dets)
 x <- coordinates(countdata)[, 1]
 y <- coordinates(countdata)[, 2]
 count <- countdata@data$n
 p2 \leftarrow ggplot() +gg(gorillas$boundary) +
    gg(plotpts$plots) +
    geom\_text(aes(label = count, x = x, y = y))multiplot(p1, p2, cols = 2)
}
```
Poisson1\_1D *1-Dimensional Homogeneous Poisson example.*

#### Description

Point data and count data, together with intensity function and expected counts for a homogeneous 1-dimensional Poisson process example.

# Usage

data(Poisson1\_1D)

# Format

The data contain the following R objects:

lambda1\_1D: A function defining the intensity function of a nonhomogeneous Poisson process. Note that this function is only defined on the interval (0,55).

E\_nc1 The expected counts of the gridded data.

pts1 The locations of the observed points (a data frame with one column, named x).

countdata1 A data frame with three columns, containing the count data:

x The grid cell midpoint.

count The number of detections in the cell.

exposure The width of the cell.

# Examples

```
if (require("ggplot2", quietly = TRUE)) {
 data(Poisson1_1D)
 ggplot(countdata1) +
   geom_point(data = countdata1, aes(x = x, y = count), col = "blue") +
   ylim(0, max(countdata1$count)) +
   geom_point(data = pts1, aes(x = x), y = 0.2, shape = "|", cex = 4) +
   geom_point(
      data = countdata1, \text{aes}(x = x), y = 0, shape = "+",
      col = "blue", cex = 4) +xlab(expression(bold(s))) +
   ylab("count")
}
```

```
Poisson2_1D 1-Dimensional NonHomogeneous Poisson example.
```
#### **Description**

Point data and count data, together with intensity function and expected counts for a unimodal nonhomogeneous 1-dimensional Poisson process example.

## Usage

data(Poisson2\_1D)

#### Format

The data contain the following R objects:

- lambda2\_1D: A function defining the intensity function of a nonhomogeneous Poisson process. Note that this function is only defined on the interval (0,55).
- cov2\_1D: A function that gives what we will call a 'habitat suitability' covariate in 1D space.

E\_nc2 The expected counts of the gridded data.

pts2 The locations of the observed points (a data frame with one column, named x).

countdata2 A data frame with three columns, containing the count data:

- x The grid cell midpoint.
- count The number of detections in the cell.

exposure The width of the cell.

# Examples

```
if (require("ggplot2", quietly = TRUE)) {
 data(Poisson2_1D)
 p1 <- ggplot(countdata2) +
   geom_point(data = countdata2, aes(x = x, y = count), col = "blue") +
   ylim(0, max(countdata2$count, E_nc2)) +
   geom_point(
      data = countdata2, \text{aes}(x = x), y = 0, shape = "+",
      col = "blue", cex = 4) +geom_point(
     data = data.frame(x = countdata2$x, y = E_n c^2), aes(x = x),
     y = E_{nc2}, shape = "_", cex = 5
   ) +xlab(expression(bold(s))) +
   ylab("count")
 ss \leq seq(0, 55, length.out = 200)
 lambda <- lambda2_1D(ss)
 p2 \leftarrow ggplot() +geom_line(
      data = data.frame(x = ss, y =lambda),
      aes(x = x, y = y), col = "blue") +ylim(0, max(lambda)) +
   geom_point(data = pts2, aes(x = x), y = 0.2, shape = "|", cex = 4) +
   xlab(expression(bold(s))) +
   ylab(expression(lambda(bold(s))))
 multiplot(p1, p2, cols = 1)
}
```
Poisson3\_1D *1-Dimensional NonHomogeneous Poisson example.*

# Description

Point data and count data, together with intensity function and expected counts for a multimodal nonhomogeneous 1-dimensional Poisson process example. Counts are given for two different gridded data interval widths.

#### Usage

data(Poisson3\_1D)

# Format

The data contain the following R objects:

lambda3\_1D: A function defining the intensity function of a nonhomogeneous Poisson process. Note that this function is only defined on the interval (0,55).

E\_nc3a The expected counts of gridded data for the wider bins (10 bins).

E\_nc3b The expected counts of gridded data for the wider bins (20 bins).

pts3 The locations of the observed points (a data frame with one column, named x).

countdata3a A data frame with three columns, containing the count data for the 10-interval case:

countdata3b A data frame with three columns, containing the count data for the 20-interval case:

x The grid cell midpoint. count The number of detections in the cell. exposure The width of the cell.

```
if (require("ggplot2", quietly = TRUE)) {
 data(Poisson3_1D)
 # first the plots for the 10-bin case:
 p1a <- ggplot(countdata3a) +
   geom_point(data = countdata3a, aes(x = x, y = count), col = "blue") +
   ylim(0, max(countdata3a$count, E_nc3a)) +
   geom_point(
     data = countdata3a, aes(x = x), y = 0, shape = "+",
     col = "blue", cex = 4\rightarrow +
   geom_point(
     data = data.frame(x = countdata3a$x, y = E_n c3a),
     aes(x = x), y = E_nc3a, shape = ", cex = 5\rightarrowxlab(expression(bold(s))) +
   ylab("count")
 ss \leq seq(0, 55, length.out = 200)
 lambda <- lambda3_1D(ss)
 p2a \leftarrow ggplot() +geom_line(
     data = data.frame(x = ss, y = lambda), \text{aes}(x = x, y = y),
     col = "blue") +ylim(0, max(lambda)) +
   geom_point(data = pts3, aes(x = x), y = 0.2, shape = "|", cex = 4) +
   xlab(expression(bold(s))) +
   ylab(expression(lambda(bold(s))))
 multiplot(p1a, p2a, cols = 1)
 # Then the plots for the 20-bin case:
 p1a <- ggplot(countdata3b) +
    geom_point(data = countdata3b, aes(x = x, y = count), col = "blue") +
   ylim(0, max(countdata3b$count, E_nc3b)) +
   geom_point(
     data = countdata3b, \text{aes}(x = x), y = 0, shape = "+",
     col = "blue", cex = 4) +
   geom_point(
     data = data.frame(x = countdata3b$x, y = E_n c3b),
```

```
aes(x = x), y = E_nc3b, shape = "_", cex = 5
    ) +xlab(expression(bold(s))) +
   ylab("count")
 ss \leq seq(0, 55, length.out = 200)
 lambda <- lambda3_1D(ss)
 p2a \leftarrow ggplot() +geom_line(
      data = data.frame(x = ss, y =lambda), \text{aes}(x = x, y = y),
      col = "blue"
    ) +ylim(0, max(lambda)) +
    geom_point(data = pts3, aes(x = x), y = 0.2, shape = "|", cex = 4) +
   xlab(expression(bold(s))) +
    ylab(expression(lambda(bold(s))))
 multiplot(p1a, p2a, cols = 1)
}
```
predict.bru *Prediction from fitted bru model*

#### Description

Takes a fitted bru object produced by the function [bru\(\)](#page-7-0) and produces predictions given a new set of values for the model covariates or the original values used for the model fit. The predictions can be based on any R expression that is valid given these values/covariates and the joint posterior of the estimated random effects.

# Usage

```
## S3 method for class 'bru'
predict(
  object,
  newdata = NULL,
  formula = NULL,
  n.samples = 100,seed = 0L,
  probs = c(0.025, 0.5, 0.975),
  num.threads = NULL,
  include = NULL,
  exclude = NULL,
  used = NULL,drop = FALSE,
  ...,
  data = dependence())
```
#### predict.bru 133

#### **Arguments**

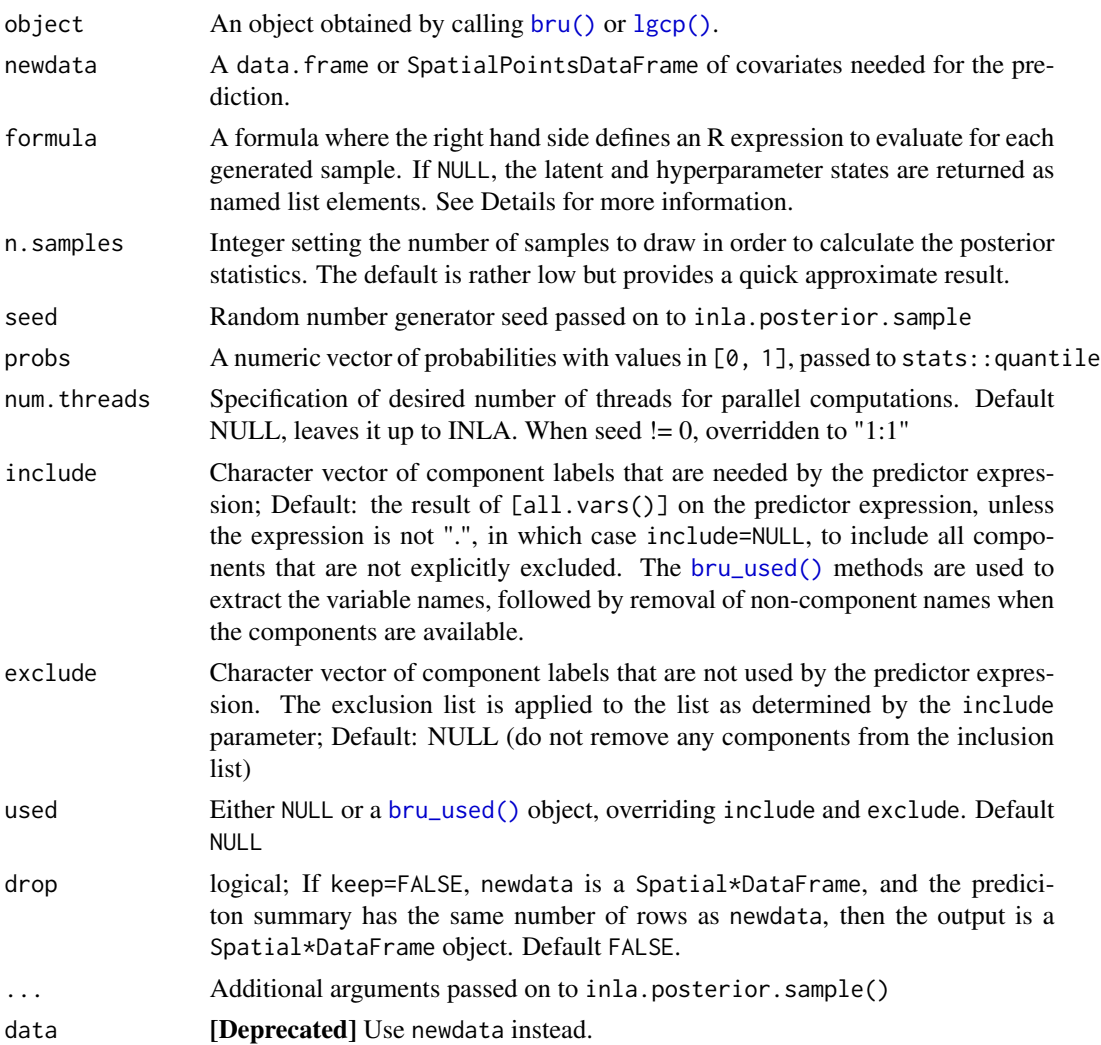

# Details

Mean value predictions are accompanied by the standard errors, upper and lower 2.5% quantiles, the median, variance, coefficient of variation as well as the variance and minimum and maximum sample value drawn in course of estimating the statistics.

Internally, this method calls [generate.bru\(\)](#page-77-0) in order to draw samples from the model.

In addition to the component names (that give the effect of each component evaluated for the input data), the suffix \_latent variable name can be used to directly access the latent state for a component, and the suffix function \_eval can be used to evaluate a component at other input values than the expressions defined in the component definition itself, e.g. field\_eval(cbind(x, y)) for a component that was defined with field(coordinates, ...) (see also [component\\_eval\(\)](#page-67-0)).

For "iid" models with mapper = bru\_mapper\_index(n), rnorm() is used to generate new realisations for indices greater than n.

# Value

a data. frame,  $sf$ , or Spatial $*$  object with predicted mean values and other summary statistics attached. Non-S4 object outputs have the class "bru\_prediction" added at the front of the class list.

```
if (bru_safe_inla(multicore = FALSE) &&
   bru_safe_sp() &&
   require("sp") &&
   require("sn", quietly = TRUE) &&
   require("ggplot2", quietly = TRUE)) {
 # Load the Gorilla data
 data(gorillas, package = "inlabru")
 # Plot the Gorilla nests, the mesh and the survey boundary
 ggplot() +
   gg(gorillas$mesh) +
   gg(gorillas$nests) +
   gg(gorillas$boundary)
 # Define SPDE prior
 matern <- INLA::inla.spde2.pcmatern(gorillas$mesh,
   prior.sigma = c(0.1, 0.01),
   prior.range = c(0.01, 0.01))
 # Define domain of the LGCP as well as the model components (spatial SPDE effect and Intercept)
 cmp \le - coordinates \sim mySmooth(main = coordinates, model = matern) + Intercept(1)
 # Fit the model, with "eb" instead of full Bayes
 fit <- lgcp(cmp, gorillas$nests,
   samplers = gorillas$boundary,
   domain = list(coordinates = gorillas$mesh),
   options = list(control.inla = list(int.strategy = "eb"))
 )
 # Once we obtain a fitted model the predict function can serve various purposes.
 # The most basic one is to determine posterior statistics of a univariate
 # random variable in the model, e.g. the intercept
 icpt <- predict(fit, NULL, \sim c(Intercept = Intercept_latent))
 plot(icpt)
 # The formula argument can take any expression that is valid within the model, for
 # instance a non-linear transformation of a random variable
 exp.icpt \leq predict(fit, NULL, \sim c(
```

```
"Intercept" = Intercept_latent,
  "exp(Intercept)" = exp(Intercept_latent)
))
plot(exp.icpt, bar = TRUE)
# The intercept is special in the sense that it does not depend on other variables
# or covariates. However, this is not true for the smooth spatial effects 'mySmooth'.
# In order to predict 'mySmooth' we have to define where (in space) to predict. For
# this purpose, the second argument of the predict function can take \code{data.frame}
# objects as well as Spatial objects. For instance, we might want to predict
# 'mySmooth' at the locations of the mesh vertices. Using
vrt <- fm_vertices(gorillas$mesh, format = "sp")
# we obtain these vertices as a SpatialPointsDataFrame
ggplot() +
  gg(gorillas$mesh) +
  gg(vrt, color = "red")# Predicting 'mySmooth' at these locations works as follows
mySmooth <- predict(fit, vrt, ~mySmooth)
# Note that just like the input also the output will be a SpatialPointsDataFrame
# and that the predicted statistics are simply added as columns
class(mySmooth)
head(vrt)
head(mySmooth)
# Plotting the mean, for instance, at the mesh node is straight forward
ggplot() +
  gg(gorillas$mesh) +
  gg(mySmooth, aes(color = mean), size = 3)
# However, we are often interested in a spatial field and thus a linear interpolation,
# which can be achieved by using the gg mechanism for meshes
ggplot() +
  gg(gorillas$mesh, color = mySmooth$mean)
# Alternatively, we can predict the spatial field at a grid of locations, e.g. a
# SpatialPixels object covering the mesh
pxl <- fm_pixels(gorillas$mesh, format = "sp")
mySmooth2 <- predict(fit, pxl, ~mySmooth)
# This will give us a SpatialPixelDataFrame with the columns we are looking for
head(mySmooth2)
ggplot() +
```

```
gg(mySmooth2)
```
}

robins\_subset *robins\_subset*

### Description

This is the robins\_subset dataset, which is a subset of the full robins data set used to demonstrate a spatially varying trend coefficient model in Meehan et al. 2019. The dataset includes American Robin counts, along with time, location, and effort information, from Audubon Christimas Bird Counts (CBC) conducted in six US states between 1987 and 2016.

#### Usage

robins\_subset

# Format

The data are a data.frame with variables

circle: Four-letter code of the CBC circle.

bcr: Numeric code for the bird conservation region encompassing the count circle.

state: US state encompassing the count circle.

year: calendar year the count was conducted.

std\_yr: transformed year, with  $2016 = 0$ .

count: number of robins recorded.

log\_hrs: the natural log of party hours.

lon: longitude of the count circle centroid.

lat: latitude of the count circle centroid.

obs: unique record identifier.

#### Source

https://github.com/tmeeha/inlaSVCBC

#### References

Meehan, T.D., Michel, N.L., and Rue, H. 2019. Spatial modeling of Audubon Christmas Bird Counts reveals fine-scale patterns and drivers of relative abundance trends. Ecosphere, 10(4), p.e02707.

# sample.lgcp 137

# Examples

```
if (require(ggplot2, quietly = TRUE)) {
 data(robins_subset, package = "inlabru") # get the data
 # plot the counts for one year of data
 ggplot(robins_subset[robins_subset$std_yr == 0, ]) +
   geom\_point(aes(lon, lat, colour = count + 1)) +scale_colour_gradient(low = "blue", high = "red", trans = "log")
}
```
sample.lgcp *Sample from an inhomogeneous Poisson process*

# Description

This function provides point samples from one- and two-dimensional inhomogeneous Poisson processes. The log intensity has to be provided via its values at the nodes of an inla.mesh.1d or inla.mesh object. In between mesh nodes the log intensity is assumed to be linear.

# Usage

```
sample.lgcp(
 mesh,
 loglambda,
  strategy = NULL,
 R = NULL,samplers = NULL,
  ignore.CRS = FALSE
\lambda
```
#### Arguments

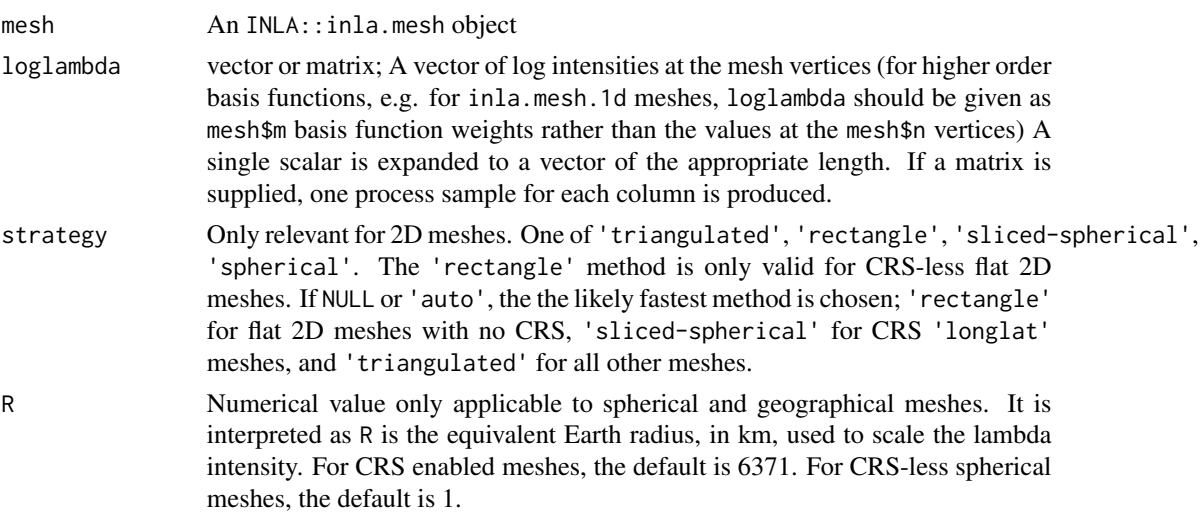

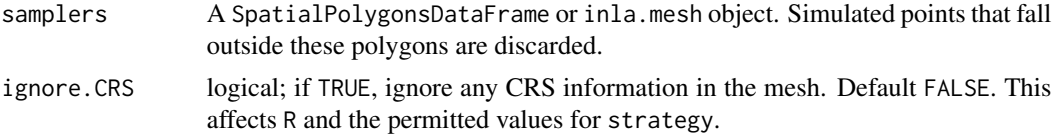

# Details

For 2D processes on a sphere the R parameter can be used to adjust to sphere's radius implied by the mesh. If the intensity is very high the standard strategy "spherical" can cause memory issues. Using the "sliced-spherical" strategy can help in this case.

- For crs-less meshes on R2: Lambda is interpreted in the raw coordinate system. Output has an NA CRS.
- For crs-less meshes on S2: Lambda with raw units, after scaling the mesh to radius R, if specified. Output is given on the same domain as the mesh, with an NA CRS.
- For crs meshes on R2: Lambda is interpreted as per km<sup> $\lambda$ </sup>, after scaling the globe to the Earth radius 6371 km, or R, if specified. Output given in the same CRS as the mesh.
- For crs meshes on S2: Lambda is interpreted as per km<sup> $\lambda$ </sup>, after scaling the globe to the Earth radius 6371 km, or R, if specified. Output given in the same CRS as the mesh.

# Value

A data.frame (1D case), SpatialPoints (2D flat and 3D spherical surface cases) SpatialPoints-DataFrame (2D/3D surface cases with multiple samples). For multiple samples, the data.frame output has a column 'sample' giving the index for each sample. object of point locations.

### Author(s)

Daniel Simpson <dp.simpson@gmail.com> (base rectangle and spherical algorithms), Fabian E. Bachl <br/>bachlfab@gmail.com> (inclusion in inlabru, sliced spherical sampling), Finn Lindgren <finn.lindgren@gmail.com> (extended CRS support, triangulated sampling)

# Examples

```
# The INLA package is required
if (bru_safe_inla(quietly = TRUE) &&
 bru_safe_sp() &&
 require("sp")) {
 vertices \leq seq(0, 3, by = 0.1)
 mesh <- fm_mesh_1d(vertices)
 loglambda <- 5 - 0.5 * vertices
 pts <- sample.lgcp(mesh, loglambda)
 pts$y <- 0
 plot(vertices, exp(loglambda), type = "l", ylim = c(0, 150))
 points(pts, pch = "|")
}
```
# The INLA package is required

seals and the seals of the seals of the seals and the seals of the seals of the seals of the seals of the seals of the seals of the seals of the seals of the seals of the seals of the seals of the seals of the seals of the

```
if (bru_safe_inla(quietly = TRUE) &&
 require(ggplot2, quietly = TRUE) &&
 bru_safe_sp() &&
 require("sp")) {
 data("gorillas", package = "inlabru")
 pts <- sample.lgcp(gorillas$mesh,
   loglambda = 1.5,
   samplers = gorillas$boundary
 \lambdaggplot() +
   gg(gorillas$mesh) +
   gg(pts)
}
```
seals *Seal pups*

#### Description

This is a single transect of an aereal photo seal pup survey in the Greenland Sea

#### Usage

data(seals\_sp)

# Format

The data contain these objects:

points: A SpatialPointsDataFrame Center locations of the photos

mesh: An fm\_mesh\_2d enclosing the plane's transect

ice.data: An SpatialPointsDataFrame with MODIS ice concentration estimates

ice.cv: An covdata object with interpolated ice coverage data

#### Source

Martin Jullum <Martin.Jullum@nr.no>

# References

Oigard, T. A. (2013) From pup production to quotas: current status of harp seals in the Greenland Sea. ICES Journal of Marine Science, doi.10.1093/icesjms/fst155.

Oigard, T. A. (2014) Current status of hooded seals in the Greenland Sea. Victims of climate change and predation?, Biological Conservation , 2014, 172, 29 - 36.

# Examples

```
if (require(ggplot2, quietly = TRUE)) {
 ggplot() +
   geom_fm(data = seals_sp$mesh) +
   gg(seals_sp$points)
}
```
shrimp *Blue and red shrimp in the Western Mediterranean Sea*

# Description

Blue and red shrimp in the Western Mediterranean Sea.

#### Usage

data(shrimp)

#### Format

A list of objects:

haul: A SpatialPointsDataFrame object containing haul locations

mesh: An inla.mesh object containing a Delaunay triangulation mesh (a type of discretization of continuous space) covering the haul locations.

catch Catch in Kg.

landing Landing in Kg.

depth Mean depth of the fishery haul.

# Source

Pennino, Maria Grazia. Personal communication.

# References

Pennino, M. G., Paradinas, I., Munoz, F., Illian, J.,Quilez-Lopez, A., Bellido, J.M., Conesa, D. Accounting for preferential sampling in species distribution models. Ecology and Evolution, In Press.

```
if (require(ggplot2, quietly = TRUE)) {
 data(shrimp, package = "inlabru")
 ggplot() +
   gg(shrimp$mesh) +
   gg(shrimp$hauls) +
    coord_equal()
}
```
A line in 2D space is defined by a start and an and point, each associated with 2D coordinates. This function takes a data. frame as input and assumes that each row defines a line in space. In order to do so, the data frame must have at least four columns and the start.cols and end.cols parameters must be used to point out the names of the columns that define the start and end coordinates of the line. The data is then converted to a SpatialLinesDataFrame DF. If a coordinate reference system crs is provided it is attached to DF. If also to.crs is provided, the coordinate system of DF is transfromed accordingly. Additional columns of the input data, e.g. covariates, are retained and attached to DF.

# Usage

```
sline(data, start.cols, end.cols, crs = CRS(as.character(NA)), to.crs = NULL)
```
# **Arguments**

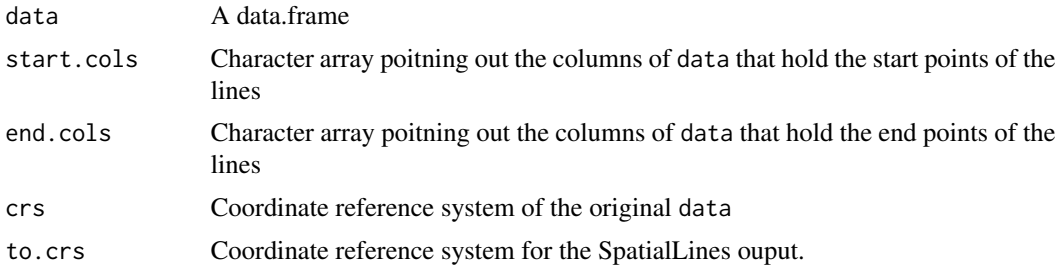

# Value

SpatialLinesDataFrame

```
# Create a data frame defining three lines
lns <- data.frame(
  xs = c(1, 2, 3), ys = c(1, 1, 1), # start pointsxe = c(2, 3, 4), ye = c(2, 2, 2)) # end points
# Conversion to SpatialLinesDataFrame without CRS
```

```
spl <- sline(lns,
  start.cols = c("xs", "ys"),
  end.cols = c("xe", "ye")
\mathcal{L}
```

```
if (require(ggplot2, quietly = TRUE)) {
 # Plot the lines
 ggplot() +
   gg(spl)
}
```
spatial.to.ppp *Convert SpatialPoints and boundary polygon to spatstat ppp object*

# Description

Spatstat point pattern objects consist of points and an observation windows. This function uses a SpatialPoints object and a SpatialPolygon object to generate the points and the window. Lastly, the ppp() function is called to create the ppp object.

# Usage

spatial.to.ppp(points, samplers)

# Arguments

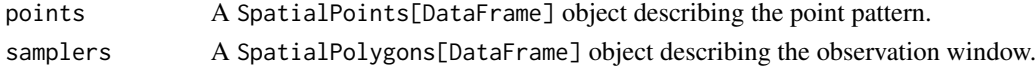

# Value

A spatstat spatstat ppp object

```
if (require("spatstat.geom") &&
 bru_safe_sp() &&
 require("sp")) {
 # Load Gorilla data
 data("gorillas", package = "inlabru")
 # Use nest locations and survey boundary to create a spatstat ppp object
 gp <- spatial.to.ppp(gorillas$nests, gorillas$boundary)
 class(gp)
 # Plot it
 plot(gp)
}
```
spde.posterior *Posteriors of SPDE hyper parameters and Matern correlation or covariance function.*

#### Description

Calculate posterior distribution of the range, log(range), variance, or log(variance) parameter of a model's SPDE component. Can also plot Matern correlation or covariance function. inla.spde.result.

# Usage

spde.posterior(result, name, what = "range")

# Arguments

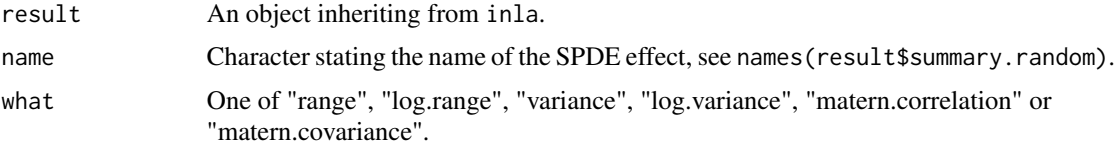

# Value

A prediction object.

# Author(s)

Finn Lindgren <Finn.Lindgren@ed.ac.uk>

```
if (bru_safe_inla() && require(ggplot2, quietly = TRUE)) {
 # Load 1D Poisson process data
 data(Poisson2_1D, package = "inlabru")
 # Take a look at the point (and frequency) data
 ggplot(pts2) +
  geom_histogram(aes(x = x), binwidth = 55 / 20, boundary = 0, fill = NA, color = "black") +
   geom_point(aes(x), y = 0, pch = "|", cex = 4) +
    coord_fixed(ratio = 1)
 # Fit an LGCP model with and SPDE component
 x \leftarrow \text{seq}(0, 55, \text{length.out} = 20)mesh1D \leq fm_mesh_1d(x, boundary = "free")
```

```
mdl \leq x \leq spde1D(x, model = INLA::inla.spde2.matern(mesh1D)) + Intercept(1)
 fit \leq lgcp(mdl, data = pts2, domain = list(x = mesh1D))
 # Calculate and plot the posterior range
 range <- spde.posterior(fit, "spde1D", "range")
 plot(range)
 # Calculate and plot the posterior log range
 lrange <- spde.posterior(fit, "spde1D", "log.range")
 plot(lrange)
 # Calculate and plot the posterior variance
 variance <- spde.posterior(fit, "spde1D", "variance")
 plot(variance)
 # Calculate and plot the posterior log variance
 lvariance <- spde.posterior(fit, "spde1D", "log.variance")
 plot(lvariance)
 # Calculate and plot the posterior Matern correlation
 matcor <- spde.posterior(fit, "spde1D", "matern.correlation")
 plot(matcor)
 # Calculate and plot the posterior Matern covariance
 matcov <- spde.posterior(fit, "spde1D", "matern.covariance")
 plot(matcov)
}
```
spoly *Convert a data.frame of boundary points into a SpatialPolgons-DataFrame*

# Description

A polygon can be described as a sequence of points defining the polygon's boundary. When given such a sequence (anti clockwise!) this function creates a SpatialPolygonsDataFrame holding the polygon decribed. By default, the first two columns of data are assumed to define the x and y coordinates of the points. This behavior can ba changed using the cols parameter, which points out the names of the columns holding the coordinates. The coordinate reference system of the resulting spatial polygon can be set via the crs paraemter. Posterior conversion to a different CRS is supported using the to.crs parameter.
# <span id="page-144-0"></span>summary.bru 145

# Usage

spoly(data, cols = colnames(data)[1:2], crs = fm\_CRS(), to.crs = NULL)

# Arguments

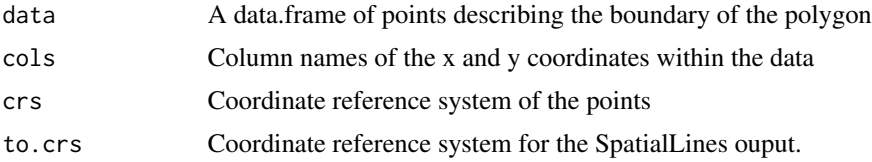

#### Value

SpatialPolygonsDataFrame

# Examples

```
# Create data frame of boundary points (anti clockwise!)
pts <- data.frame(
  x = c(1, 2, 1.7, 1.3),
  y = c(1, 1, 2, 2))
# Convert to SpatialPolygonsDataFrame
pol <- spoly(pts)
if (require(ggplot2, quietly = TRUE)) {
  # Plot it!
  ggplot() +
    gg(pol)
}
```
summary.bru *Summary for an inlabru fit*

#### Description

Takes a fitted bru object produced by [bru\(\)](#page-7-0) or  $lgcp$ () and creates various summaries from it.

# Usage

```
## S3 method for class 'bru'
summary(object, verbose = FALSE, ...)
## S3 method for class 'summary_bru'
print(x, \ldots)
```
#### <span id="page-145-0"></span>**Arguments**

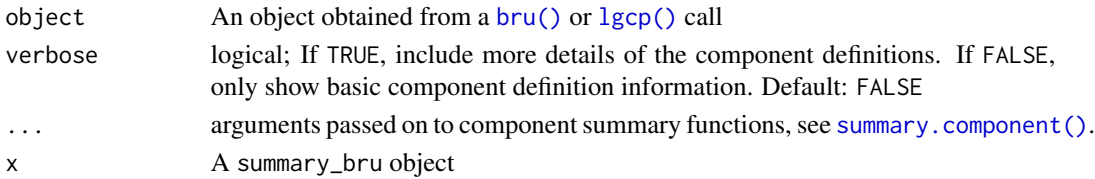

```
if (bru_safe_inla(multicore = FALSE)) {
  # Simulate some covariates x and observations y
  input.df \leq data.frame(x = cos(1:10))
  input.df \le within(input.df, y \le -5 + 2 \times x + \text{rnorm}(10, \text{ mean } = 0, \text{ sd } = 0.1))
  # Fit a Gaussian likelihood model
  fit \le bru(y \sim x + Intercept, family = "gaussian", data = input.df)
  # Obtain summary
  fit$summary.fixed
}
if (bru_safe_inla(multicore = FALSE)) {
  # Alternatively, we can use the like() function to construct the likelihood:
  lik \le like(family = "gaussian", formula = y \sim x + Intercept, data = input.df)
  fit \le bru(\le x + Intercept(1), lik)
  fit$summary.fixed
}
# An important addition to the INLA methodology is bru's ability to use
# non-linear predictors. Such a predictor can be formulated via like()'s
# \code{formula} parameter. The z(1) notation is needed to ensure that
# the z component should be interpreted as single latent variable and not
# a covariate:
if (bru_safe_inla(multicore = FALSE)) {
  z \le -2input.df \le within(input.df, y \le -5 + \exp(z) \times x + \text{norm}(10, \text{ mean } = 0, \text{ sd } = 0.1))
  lik <- like(
    family = "gaussian", data = input.df,
    formula = y \sim \exp(z) \times x + Intercept
  \lambdafit \le bru(\le z(1) + Intercept(1), lik)
  # Check the result (z posterior should be around 2)
  fit$summary.fixed
}
```
# <span id="page-146-0"></span>Description

Methods for bru\_info objects

# Usage

```
## S3 method for class 'bru_info'
summary(object, verbose = TRUE, ...)
## S3 method for class 'summary_bru_info'
print(x, \ldots)bru_info(...)
## S3 method for class 'character'
bru_info(method, ..., inlabru_version = NULL, INLA_version = NULL)
## S3 method for class 'bru'
bru_info(object, ...)
```
#### Arguments

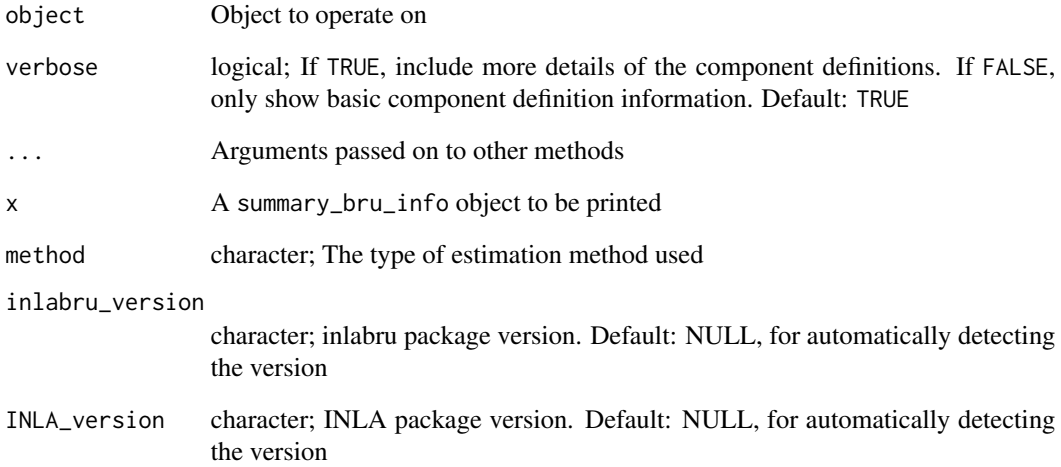

<span id="page-147-0"></span>summary.bru\_mapper *mapper object summaries*

#### Description

mapper object summaries

#### Usage

```
## S3 method for class 'bru_mapper'
summary(object, ..., prefix = "", initial = prefix, depth = 1)
## S3 method for class 'bru_mapper_multi'
summary(object, ..., prefix = "", initial = prefix, depth = 1)## S3 method for class 'bru_mapper_pipe'
summary(object, ..., prefix = "", initial = prefix, depth = 1)
## S3 method for class 'bru_mapper_collect'
summary(object, ..., prefix = "", initial = prefix, depth = 1)## S3 method for class 'summary_bru_mapper'
print(x, \ldots)## S3 method for class 'bru_mapper'
print(x, ..., prefix = "", initial = prefix, depth = 1)
```
# Arguments

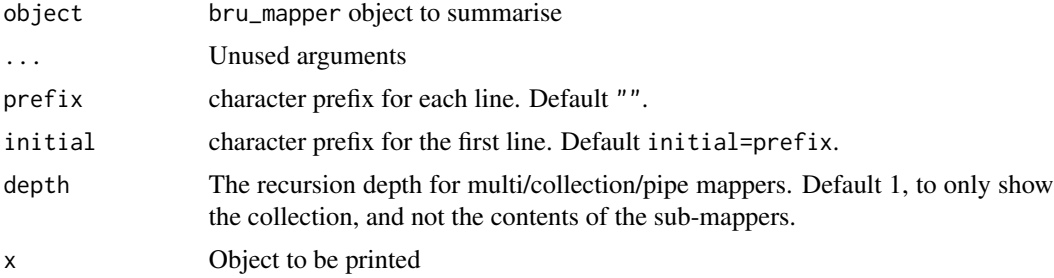

```
mapper <-
  bru_mapper_pipe(
   list(
     bru_mapper_multi(list(
       A = bru_mapper\_index(2),
       B = bru_mapper_index(3))),
```

```
bru_mapper_index(2)
   )
 )
summary(mapper, depth = 2)
```
summary.bru\_options *Print inlabru options*

# Description

Print inlabru options

### Usage

```
## S3 method for class 'bru_options'
summary(
 object,
 legend = TRUE,
  include_global = TRUE,
  include_default = TRUE,
  ...
)
```

```
## S3 method for class 'summary_bru_options'
print(x, \ldots)
```
# Arguments

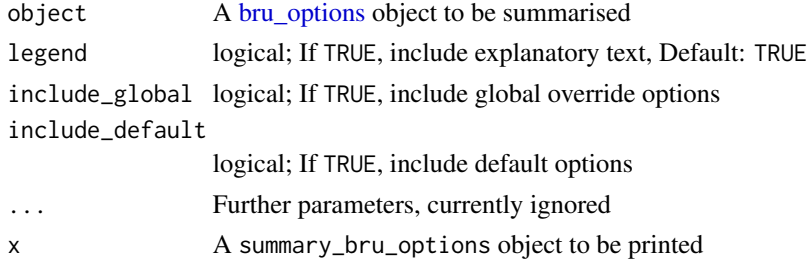

```
if (interactive()) {
 options <- bru_options(verbose = TRUE)
 # Don't print options only set in default:
 print(options, include_default = FALSE)
 # Only include options set in the object:
 print(options, include_default = FALSE, include_global = FALSE)
}
```
<span id="page-149-0"></span>

#### Description

This data set serves to teach the concept of modelling species that gather in groups and where the grouping behaviour depends on space.

#### Usage

```
data(toygroups)
```
#### Format

The data are a list that contains these elements:

groups: A data.frame of group locations x and size size

- df.size: IGNORE THIS
- df.intensity: A data.frame with Poisson process intensity d.lambda at locations x
- df.rate: A data.frame the locations x and associated rate which parameterized the exponential distribution from which the group sizes were drawn.

```
if (require(ggplot2, quietly = TRUE)) {
 # Load the data
 data("toygroups", package = "inlabru")
 # The data set is a simulation of animal groups residing in a 1D space. Their
 # locations in x-space are sampled from a Cox process with intensity
 ggplot(toygroups$df.intensity) +
   geom\_line(aes(x = x, y = g.lambda))# Adding the simulated group locations to this plot we obtain
 ggplot(toygroups$df.intensity) +
   geom\_line(aes(x = x, y = g.lambda)) +geom_point(data = toygroups$groups, aes(x, y = 0), pch = "|")
 # Each group has a size mark attached to it.
 # These group sizes are sampled from an exponential distribution
 # for which the rate parameter depends on the x-coordinate
 ggplot(toygroups$groups) +
   geom\_point(aes(x = x, y = size))ggplot(toygroups$df.rate) +
```
#### <span id="page-150-0"></span>toypoints 151

```
geom_line(aes(x, rate))
}
```
#### toypoints *Simulated 2D point process data*

### Description

This data set serves as an example for basic inlabru.

# Usage

```
data(toypoints)
```
### Format

The data are a list that contains these elements:

points An sf object of point locations and and z measurements

mesh An fm\_mesh\_2d object

boundary An sf polygon denting the region of interest

pred\_locs A sf object with prediction point locations

```
if (require("ggplot2")) {
 ggplot() +
    fmesher::geom_fm(data = toypoints$mesh, alpha = 0) +
   geom_sf(data = toypoints$boundary, fill = "blue", alpha = 0.1) +
   geom_sf(data = toypoints$points, aes(color = z)) +
   scale_color_viridis_c()
}
```
# **Index**

∗ component constructors component, [64](#page-63-0) component\_list, [69](#page-68-0) ∗ datasets gorillas, [108](#page-107-0) gorillas\_sf, [109](#page-108-0) mexdolphin, [118](#page-117-0) mexdolphin\_sf, [119](#page-118-0) mrsea, [121](#page-120-0) robins\_subset, [136](#page-135-0) seals, [139](#page-138-0) shrimp, [140](#page-139-0) toygroups, [150](#page-149-0) toypoints, [151](#page-150-0) ∗ geomes for Raster data gg, [80](#page-79-0) gg.RasterLayer, [91](#page-90-0) gm, [106](#page-105-0) ∗ geomes for inla and inlabru predictions gg, [80](#page-79-0) gg.bru\_prediction, [81](#page-80-0) gg.data.frame, [84](#page-83-0) gg.matrix, [90](#page-89-0) gm, [106](#page-105-0) ∗ geomes for meshes gg, [80](#page-79-0) gg.fm\_mesh\_1d, [86](#page-85-0) gg.fm\_mesh\_2d, [88](#page-87-0) gm, [106](#page-105-0) ∗ geomes for spatial data gg, [80](#page-79-0) gg.sf, [92](#page-91-0) gg.SpatialGridDataFrame, [93](#page-92-0) gg.SpatialLines, [95](#page-94-0) gg.SpatialPixels, [96](#page-95-0) gg.SpatialPixelsDataFrame, [97](#page-96-0) gg.SpatialPoints, [99](#page-98-0) gg.SpatialPolygons, [101](#page-100-0) gg.SpatRaster, [103](#page-102-0)

gm, [106](#page-105-0) ∗ inlabru RGL tools globe, [103](#page-102-0) glplot, [104](#page-103-0) ∗ inlabru log methods bru\_log, [17](#page-16-0) bru\_log\_bookmark, [19](#page-18-0) bru\_log\_message, [20](#page-19-0) bru\_log\_new, [21](#page-20-0) bru\_log\_offset, [22](#page-21-0) bru\_log\_reset, [23](#page-22-0) ∗ mappers bru\_get\_mapper, [16](#page-15-0) bru\_mapper, [24](#page-23-0) bru\_mapper.fm\_mesh\_1d, [25](#page-24-0) bru\_mapper.fm\_mesh\_2d, [26](#page-25-0) bru\_mapper\_aggregate, [28](#page-27-0) bru\_mapper\_collect, [29](#page-28-0) bru\_mapper\_const, [32](#page-31-0) bru\_mapper\_factor, [33](#page-32-0) bru\_mapper\_generics, [34](#page-33-0) bru\_mapper\_harmonics, [38](#page-37-0) bru\_mapper\_index, [40](#page-39-0) bru\_mapper\_linear, [41](#page-40-0) bru\_mapper\_logsumexp, [42](#page-41-0) bru\_mapper\_marginal, [43](#page-42-0) bru\_mapper\_matrix, [45](#page-44-0) bru\_mapper\_mesh\_B, [46](#page-45-0) bru\_mapper\_multi, [47](#page-46-0) bru\_mapper\_pipe, [50](#page-49-0) bru\_mapper\_scale, [52](#page-51-0) bru\_mapper\_shift, [53](#page-52-0) bru\_mapper\_taylor, [54](#page-53-0) ∗ sample generators generate, [78](#page-77-0) [.bm\_list *(*bm\_list*)*, [7](#page-6-0) [.bru\_like\_list *(*like*)*, [114](#page-113-0) [.bru\_log *(*bru\_log*)*, [17](#page-16-0) [.bru\_mapper\_collect

*(*bru\_mapper\_collect*)*, [29](#page-28-0) [.bru\_mapper\_multi *(*bru\_mapper\_multi*)*, [47](#page-46-0) [.component\_list *(*component\_list*)*, [69](#page-68-0) as.bru\_options *(*bru\_options*)*, [56](#page-55-1) as.bru\_options(), *[10](#page-9-0)* as.character.bru\_log *(*bru\_log*)*, [17](#page-16-0) base::.makeMessage(), *[20](#page-19-0)* bincount, [6](#page-5-0) bm\_list, [7](#page-6-0) bru, [8,](#page-7-1) *[13](#page-12-0)*, *[63](#page-62-0)* bru(), *[5,](#page-4-0) [6](#page-5-0)*, *[13](#page-12-0)*, *[56](#page-55-1)*, *[58](#page-57-0)*, *[63,](#page-62-0) [64](#page-63-0)*, *[66,](#page-65-0) [67](#page-66-0)*, *[71](#page-70-0)*, *[78,](#page-77-0) [79](#page-78-0)*, *[113–](#page-112-0)[116](#page-115-0)*, *[123](#page-122-0)*, *[132,](#page-131-0) [133](#page-132-0)*, *[145,](#page-144-0) [146](#page-145-0)* bru\_call\_options, [10](#page-9-0) bru\_component, *[12](#page-11-0)* bru\_component *(*component*)*, [64](#page-63-0) bru\_component\_list *(*component\_list*)*, [69](#page-68-0) bru\_compute\_linearisation, [11](#page-10-0) bru\_convergence\_plot, [13](#page-12-0) bru\_fill\_missing, [14](#page-13-0) bru\_forward\_transformation, [15](#page-14-0) bru\_get\_mapper, [16,](#page-15-0) *[25–](#page-24-0)[27](#page-26-0)*, *[29](#page-28-0)*, *[32–](#page-31-0)[34](#page-33-0)*, *[38](#page-37-0)[–41](#page-40-0)*, *[43](#page-42-0)*, *[45–](#page-44-0)[47](#page-46-0)*, *[49](#page-48-0)*, *[51](#page-50-0)*, *[53,](#page-52-0) [54](#page-53-0)*, *[56](#page-55-1)* bru\_get\_mapper(), *[38](#page-37-0)* bru\_get\_mapper\_safely *(*bru\_get\_mapper*)*, [16](#page-15-0) bru\_info *(*summary.bru\_info*)*, [147](#page-146-0) bru\_inverse\_transformation *(*bru\_forward\_transformation*)*, [15](#page-14-0) bru\_log, [17,](#page-16-0) *[20](#page-19-0)[–23](#page-22-0)* bru\_log\_bookmark, *[19](#page-18-0)*, [19,](#page-18-0) *[21–](#page-20-0)[23](#page-22-0)* bru\_log\_bookmarks *(*bru\_log\_bookmark*)*, [19](#page-18-0) bru\_log\_index *(*bru\_log\_offset*)*, [22](#page-21-0) bru\_log\_message, *[19,](#page-18-0) [20](#page-19-0)*, [20,](#page-19-0) *[22,](#page-21-0) [23](#page-22-0)* bru\_log\_message(), *[57,](#page-56-0) [58](#page-57-0)* bru\_log\_new, *[19](#page-18-0)[–21](#page-20-0)*, [21,](#page-20-0) *[22,](#page-21-0) [23](#page-22-0)* bru\_log\_offset, *[19](#page-18-0)[–22](#page-21-0)*, [22,](#page-21-0) *[23](#page-22-0)* bru\_log\_reset, *[19](#page-18-0)[–22](#page-21-0)*, [23](#page-22-0) bru\_mapper, *[16,](#page-15-0) [17](#page-16-0)*, [24,](#page-23-0) *[26,](#page-25-0) [27](#page-26-0)*, *[29](#page-28-0)*, *[32–](#page-31-0)[34](#page-33-0)*, *[36](#page-35-0)*, *[38](#page-37-0)[–41](#page-40-0)*, *[43](#page-42-0)*, *[45–](#page-44-0)[47](#page-46-0)*, *[49](#page-48-0)*, *[51](#page-50-0)*, *[53,](#page-52-0) [54](#page-53-0)*, *[56](#page-55-1)* bru\_mapper.fm\_mesh\_1d, *[17](#page-16-0)*, *[25](#page-24-0)*, [25,](#page-24-0) *[27](#page-26-0)*, *[29](#page-28-0)*, *[32](#page-31-0)[–34](#page-33-0)*, *[38](#page-37-0)[–41](#page-40-0)*, *[43](#page-42-0)*, *[45–](#page-44-0)[47](#page-46-0)*, *[49](#page-48-0)*, *[51](#page-50-0)*, *[53,](#page-52-0) [54](#page-53-0)*, *[56](#page-55-1)* bru\_mapper.fm\_mesh\_2d, *[17](#page-16-0)*, *[25,](#page-24-0) [26](#page-25-0)*, [26,](#page-25-0) *[29](#page-28-0)*, *[32](#page-31-0)[–34](#page-33-0)*, *[38](#page-37-0)[–41](#page-40-0)*, *[43](#page-42-0)*, *[45–](#page-44-0)[47](#page-46-0)*, *[49](#page-48-0)*, *[51](#page-50-0)*, *[53,](#page-52-0) [54](#page-53-0)*, *[56](#page-55-1)*

bru\_mapper.inla.mesh *(*bru\_mapper.fm\_mesh\_2d*)*, [26](#page-25-0) bru\_mapper.inla.mesh.1d *(*bru\_mapper.fm\_mesh\_1d*)*, [25](#page-24-0) bru\_mapper\_aggregate, *[17](#page-16-0)*, *[25](#page-24-0)[–27](#page-26-0)*, [28,](#page-27-0) *[32](#page-31-0)[–34](#page-33-0)*, *[38](#page-37-0)[–41](#page-40-0)*, *[43](#page-42-0)*, *[45](#page-44-0)[–47](#page-46-0)*, *[49](#page-48-0)*, *[51](#page-50-0)*, *[53,](#page-52-0) [54](#page-53-0)*, *[56](#page-55-1)* bru\_mapper\_collect, *[17](#page-16-0)*, *[25](#page-24-0)[–27](#page-26-0)*, *[29](#page-28-0)*, [29,](#page-28-0) *[33,](#page-32-0) [34](#page-33-0)*, *[38](#page-37-0)[–41](#page-40-0)*, *[43](#page-42-0)*, *[45](#page-44-0)[–47](#page-46-0)*, *[49](#page-48-0)*, *[51](#page-50-0)*, *[53,](#page-52-0) [54](#page-53-0)*, *[56](#page-55-1)* bru\_mapper\_const, *[17](#page-16-0)*, *[25](#page-24-0)[–27](#page-26-0)*, *[29](#page-28-0)*, *[32](#page-31-0)*, [32,](#page-31-0) *[34](#page-33-0)*, *[38](#page-37-0)[–41](#page-40-0)*, *[43](#page-42-0)*, *[45](#page-44-0)[–47](#page-46-0)*, *[49](#page-48-0)*, *[51](#page-50-0)*, *[53,](#page-52-0) [54](#page-53-0)*, *[56](#page-55-1)* bru\_mapper\_define *(*bru\_mapper*)*, [24](#page-23-0) bru\_mapper\_define(), *[24](#page-23-0)* bru\_mapper\_factor, *[17](#page-16-0)*, *[25](#page-24-0)[–27](#page-26-0)*, *[29](#page-28-0)*, *[32,](#page-31-0) [33](#page-32-0)*, [33,](#page-32-0) *[38](#page-37-0)[–41](#page-40-0)*, *[43](#page-42-0)*, *[45](#page-44-0)[–47](#page-46-0)*, *[49](#page-48-0)*, *[51](#page-50-0)*, *[53,](#page-52-0) [54](#page-53-0)*, *[56](#page-55-1)* bru\_mapper\_generics, *[17](#page-16-0)*, *[25](#page-24-0)[–27](#page-26-0)*, *[29](#page-28-0)*, *[32](#page-31-0)[–34](#page-33-0)*, [34,](#page-33-0) *[39](#page-38-0)[–41](#page-40-0)*, *[43](#page-42-0)*, *[45](#page-44-0)[–47](#page-46-0)*, *[49](#page-48-0)*, *[51](#page-50-0)*, *[53,](#page-52-0) [54](#page-53-0)*, *[56](#page-55-1)* bru\_mapper\_harmonics, *[17](#page-16-0)*, *[25](#page-24-0)[–27](#page-26-0)*, *[29](#page-28-0)*, *[32](#page-31-0)[–34](#page-33-0)*, *[38](#page-37-0)*, [38,](#page-37-0) *[40,](#page-39-0) [41](#page-40-0)*, *[43](#page-42-0)*, *[45](#page-44-0)[–47](#page-46-0)*, *[49](#page-48-0)*, *[51](#page-50-0)*, *[53,](#page-52-0) [54](#page-53-0)*, *[56](#page-55-1)* bru\_mapper\_index, *[17](#page-16-0)*, *[25](#page-24-0)[–27](#page-26-0)*, *[29](#page-28-0)*, *[32](#page-31-0)[–34](#page-33-0)*, *[38,](#page-37-0) [39](#page-38-0)*, [40,](#page-39-0) *[41](#page-40-0)*, *[43](#page-42-0)*, *[45](#page-44-0)[–47](#page-46-0)*, *[49](#page-48-0)*, *[51](#page-50-0)*, *[53,](#page-52-0) [54](#page-53-0)*, *[56](#page-55-1)* bru\_mapper\_linear, *[17](#page-16-0)*, *[25](#page-24-0)[–27](#page-26-0)*, *[29](#page-28-0)*, *[32](#page-31-0)[–34](#page-33-0)*, *[38](#page-37-0)[–40](#page-39-0)*, [41,](#page-40-0) *[43](#page-42-0)*, *[45](#page-44-0)[–47](#page-46-0)*, *[49](#page-48-0)*, *[51](#page-50-0)*, *[53,](#page-52-0) [54](#page-53-0)*, *[56](#page-55-1)* bru\_mapper\_logsumexp, *[17](#page-16-0)*, *[25](#page-24-0)[–27](#page-26-0)*, *[29](#page-28-0)*, *[32](#page-31-0)[–34](#page-33-0)*, *[38](#page-37-0)[–41](#page-40-0)*, [42,](#page-41-0) *[45](#page-44-0)[–47](#page-46-0)*, *[49](#page-48-0)*, *[51](#page-50-0)*, *[53,](#page-52-0) [54](#page-53-0)*, *[56](#page-55-1)* bru\_mapper\_marginal, *[17](#page-16-0)*, *[25](#page-24-0)[–27](#page-26-0)*, *[29](#page-28-0)*, *[32](#page-31-0)[–34](#page-33-0)*, *[38](#page-37-0)[–41](#page-40-0)*, *[43](#page-42-0)*, [43,](#page-42-0) *[46,](#page-45-0) [47](#page-46-0)*, *[49](#page-48-0)*, *[51](#page-50-0)*, *[53,](#page-52-0) [54](#page-53-0)*, *[56](#page-55-1)* bru\_mapper\_marginal(), *[44](#page-43-0)* bru\_mapper\_matrix, *[17](#page-16-0)*, *[25](#page-24-0)[–27](#page-26-0)*, *[29](#page-28-0)*, *[32](#page-31-0)[–34](#page-33-0)*, *[38](#page-37-0)[–41](#page-40-0)*, *[43](#page-42-0)*, *[45](#page-44-0)*, [45,](#page-44-0) *[47](#page-46-0)*, *[49](#page-48-0)*, *[51](#page-50-0)*, *[53,](#page-52-0) [54](#page-53-0)*, *[56](#page-55-1)* bru\_mapper\_mesh\_B, *[17](#page-16-0)*, *[25](#page-24-0)[–27](#page-26-0)*, *[29](#page-28-0)*, *[32](#page-31-0)[–34](#page-33-0)*, *[38](#page-37-0)[–41](#page-40-0)*, *[43](#page-42-0)*, *[45,](#page-44-0) [46](#page-45-0)*, [46,](#page-45-0) *[49](#page-48-0)*, *[51](#page-50-0)*, *[53,](#page-52-0) [54](#page-53-0)*, *[56](#page-55-1)* bru\_mapper\_multi, *[17](#page-16-0)*, *[25](#page-24-0)[–27](#page-26-0)*, *[29](#page-28-0)*, *[32](#page-31-0)[–34](#page-33-0)*, *[38](#page-37-0)[–41](#page-40-0)*, *[43](#page-42-0)*, *[45](#page-44-0)[–47](#page-46-0)*, [47,](#page-46-0) *[51](#page-50-0)*, *[53,](#page-52-0) [54](#page-53-0)*, *[56](#page-55-1)* bru\_mapper\_pipe, *[17](#page-16-0)*, *[25](#page-24-0)[–27](#page-26-0)*, *[29](#page-28-0)*, *[32](#page-31-0)[–34](#page-33-0)*, *[38](#page-37-0)[–41](#page-40-0)*, *[43](#page-42-0)*, *[45](#page-44-0)[–47](#page-46-0)*, *[49](#page-48-0)*, [50,](#page-49-0) *[53,](#page-52-0) [54](#page-53-0)*, *[56](#page-55-1)* bru\_mapper\_scale, *[17](#page-16-0)*, *[25](#page-24-0)[–27](#page-26-0)*, *[29](#page-28-0)*, *[32](#page-31-0)[–34](#page-33-0)*, *[38](#page-37-0)[–41](#page-40-0)*, *[43](#page-42-0)*, *[45](#page-44-0)[–47](#page-46-0)*, *[49](#page-48-0)*, *[51](#page-50-0)*, [52,](#page-51-0) *[54](#page-53-0)*, *[56](#page-55-1)*

bru\_mapper\_shift, *[17](#page-16-0)*, *[25–](#page-24-0)[27](#page-26-0)*, *[29](#page-28-0)*, *[32–](#page-31-0)[34](#page-33-0)*, *[38](#page-37-0)[–41](#page-40-0)*, *[43](#page-42-0)*, *[45–](#page-44-0)[47](#page-46-0)*, *[49](#page-48-0)*, *[51](#page-50-0)*, *[53](#page-52-0)*, [53,](#page-52-0) *[56](#page-55-1)* bru\_mapper\_taylor, *[17](#page-16-0)*, *[25–](#page-24-0)[27](#page-26-0)*, *[29](#page-28-0)*, *[32–](#page-31-0)[34](#page-33-0)*, *[36](#page-35-0)*, *[38](#page-37-0)[–41](#page-40-0)*, *[43](#page-42-0)*, *[45–](#page-44-0)[47](#page-46-0)*, *[49](#page-48-0)*, *[51](#page-50-0)*, *[53,](#page-52-0) [54](#page-53-0)*, [54](#page-53-0) bru\_mapper\_taylor(), *[51](#page-50-0)* bru\_options, *[9](#page-8-0)*, *[56](#page-55-1)*, [56,](#page-55-1) *[57](#page-56-0)*, *[116](#page-115-0)*, *[149](#page-148-0)* bru\_options(), *[9](#page-8-0)*, *[59](#page-58-0)*, *[116](#page-115-0)* bru\_options\_check *(*bru\_options*)*, [56](#page-55-1) bru\_options\_default *(*bru\_options*)*, [56](#page-55-1) bru\_options\_default(), *[59](#page-58-0)* bru\_options\_get *(*bru\_options*)*, [56](#page-55-1) bru\_options\_get(), *[59](#page-58-0)* bru\_options\_reset *(*bru\_options*)*, [56](#page-55-1) bru\_options\_set *(*bru\_options*)*, [56](#page-55-1) bru\_options\_set(), *[20](#page-19-0)*, *[112](#page-111-0)* bru\_rerun *(*bru*)*, [8](#page-7-1) bru\_safe\_inla, [59](#page-58-0) bru\_safe\_sp, [60](#page-59-0) bru\_standardise\_names, [61](#page-60-0) bru\_summarise, [62](#page-61-0) bru\_timings, [63](#page-62-0) bru\_timings\_plot, [63](#page-62-0) bru\_transformation *(*bru\_forward\_transformation*)*, [15](#page-14-0) bru\_used(), *[12](#page-11-0)*, *[79](#page-78-0)*, *[115,](#page-114-0) [116](#page-115-0)*, *[133](#page-132-0)*

```
c.bm_list (bm_list), 7
c.bru_like (like), 114
c.bru_like_list (like), 114
c.bru_log (bru_log), 17
c.bru_mapper (bm_list), 7
c.component (component_list), 69
c.component_list (component_list), 69
class, 80
component, 64, 70
component(), 5, 9, 14, 69
component.character(), 64
component_eval, 68
component_eval(), 79, 116, 133
component_list, 67, 69
component_list.formula(), 64
countdata1 (Poisson1_1D), 128
countdata2 (Poisson2_1D), 129
countdata3a (Poisson3_1D), 130
countdata3b (Poisson3_1D), 130
cov2_1D (Poisson2_1D), 129
```
deltaIC, [71](#page-70-0) devel.cvmeasure, [72](#page-71-0) E\_nc1 *(*Poisson1\_1D*)*, [128](#page-127-0) E\_nc2 *(*Poisson2\_1D*)*, [129](#page-128-0) E\_nc3a *(*Poisson3\_1D*)*, [130](#page-129-0) E\_nc3b *(*Poisson3\_1D*)*, [130](#page-129-0) eval\_spatial, [77](#page-76-0) evaluate\_comp\_lin, [75](#page-74-0) evaluate\_index, [76](#page-75-0) evaluate\_inputs, [76](#page-75-0) expand\_labels, [78](#page-77-0) fm\_transform(), *[89](#page-88-0)* fmesher::fm\_int(), *[115](#page-114-0)* generate, [78](#page-77-0) generate.bru(), *[133](#page-132-0)* gg, [80,](#page-79-0) *[82](#page-81-0)*, *[84](#page-83-0)*, *[87](#page-86-0)*, *[89](#page-88-0)*, *[91](#page-90-0)[–93](#page-92-0)*, *[95](#page-94-0)*, *[97,](#page-96-0) [98](#page-97-0)*, *[100,](#page-99-0) [101](#page-100-0)*, *[103](#page-102-0)*, *[106](#page-105-0)*, *[124](#page-123-0)* gg(), *[5](#page-4-0)*, *[106](#page-105-0)* gg.bru\_prediction, *[81](#page-80-0)*, [81,](#page-80-0) *[84](#page-83-0)*, *[91](#page-90-0)*, *[106](#page-105-0)* gg.bru\_prediction(), *[84](#page-83-0)* gg.data.frame, *[81,](#page-80-0) [82](#page-81-0)*, [84,](#page-83-0) *[91](#page-90-0)*, *[106](#page-105-0)* gg.fm\_mesh\_1d, *[81](#page-80-0)*, [86,](#page-85-0) *[89](#page-88-0)*, *[106](#page-105-0)* gg.fm\_mesh\_2d, *[81](#page-80-0)*, *[87](#page-86-0)*, [88,](#page-87-0) *[106](#page-105-0)* gg.inla.mesh *(*gg.fm\_mesh\_2d*)*, [88](#page-87-0) gg.inla.mesh.1d *(*gg.fm\_mesh\_1d*)*, [86](#page-85-0) gg.matrix, *[81,](#page-80-0) [82](#page-81-0)*, *[84](#page-83-0)*, [90,](#page-89-0) *[106](#page-105-0)* gg.prediction *(*gg.bru\_prediction*)*, [81](#page-80-0) gg.prediction(), *[124](#page-123-0)* gg.RasterLayer, *[81](#page-80-0)*, [91,](#page-90-0) *[106](#page-105-0)* gg.sf, *[81](#page-80-0)*, [92,](#page-91-0) *[93](#page-92-0)*, *[95](#page-94-0)*, *[97,](#page-96-0) [98](#page-97-0)*, *[100,](#page-99-0) [101](#page-100-0)*, *[103](#page-102-0)*, *[106](#page-105-0)* gg.sf(), *[101](#page-100-0)* gg.SpatialGridDataFrame, *[81](#page-80-0)*, *[93](#page-92-0)*, [93,](#page-92-0) *[95](#page-94-0)*, *[97,](#page-96-0) [98](#page-97-0)*, *[100,](#page-99-0) [101](#page-100-0)*, *[103](#page-102-0)*, *[106](#page-105-0)* gg.SpatialLines, *[81](#page-80-0)*, *[93](#page-92-0)*, [95,](#page-94-0) *[97,](#page-96-0) [98](#page-97-0)*, *[100,](#page-99-0) [101](#page-100-0)*, *[103](#page-102-0)*, *[106](#page-105-0)* gg.SpatialPixels, *[81](#page-80-0)*, *[93](#page-92-0)*, *[95](#page-94-0)*, [96,](#page-95-0) *[98](#page-97-0)*, *[100,](#page-99-0) [101](#page-100-0)*, *[103](#page-102-0)*, *[106](#page-105-0)* gg.SpatialPixelsDataFrame, *[81](#page-80-0)*, *[93](#page-92-0)*, *[95](#page-94-0)*, *[97](#page-96-0)*, [97,](#page-96-0) *[100,](#page-99-0) [101](#page-100-0)*, *[103](#page-102-0)*, *[106](#page-105-0)* gg.SpatialPixelsDataFrame(), *[88,](#page-87-0) [89](#page-88-0)*, *[93](#page-92-0)* gg.SpatialPoints, *[81](#page-80-0)*, *[93](#page-92-0)*, *[95](#page-94-0)*, *[97,](#page-96-0) [98](#page-97-0)*, [99,](#page-98-0) *[101](#page-100-0)*, *[103](#page-102-0)*, *[106](#page-105-0)* gg.SpatialPolygons, *[81](#page-80-0)*, *[93](#page-92-0)*, *[95](#page-94-0)*, *[97,](#page-96-0) [98](#page-97-0)*, *[100](#page-99-0)*, [101,](#page-100-0) *[103](#page-102-0)*, *[106](#page-105-0)*

gg.SpatRaster, *[81](#page-80-0)*, *[93](#page-92-0)*, *[95](#page-94-0)*, *[97,](#page-96-0) [98](#page-97-0)*, *[100,](#page-99-0) [101](#page-100-0)*, [103,](#page-102-0) *[106](#page-105-0)* globe, [103,](#page-102-0) *[105](#page-104-0)* glplot, *[104](#page-103-0)*, [104](#page-103-0) gm, *[81,](#page-80-0) [82](#page-81-0)*, *[84](#page-83-0)*, *[87](#page-86-0)*, *[89](#page-88-0)*, *[91–](#page-90-0)[93](#page-92-0)*, *[95](#page-94-0)*, *[97,](#page-96-0) [98](#page-97-0)*, *[100,](#page-99-0) [101](#page-100-0)*, *[103](#page-102-0)*, [106](#page-105-0) gmap, *[106](#page-105-0)*, [107](#page-106-0) gorillas, *[5](#page-4-0)*, [108](#page-107-0) gorillas\_sf, *[5](#page-4-0)*, [109](#page-108-0) gorillas\_sf\_gcov *(*gorillas\_sf*)*, [109](#page-108-0)

ibm\_eval *(*bru\_mapper\_generics*)*, [34](#page-33-0) ibm\_eval.bru\_mapper\_aggregate *(*bru\_mapper\_aggregate*)*, [28](#page-27-0) ibm\_eval.bru\_mapper\_collect *(*bru\_mapper\_collect*)*, [29](#page-28-0) ibm\_eval.bru\_mapper\_const *(*bru\_mapper\_const*)*, [32](#page-31-0) ibm\_eval.bru\_mapper\_logsumexp *(*bru\_mapper\_logsumexp*)*, [42](#page-41-0) ibm\_eval.bru\_mapper\_marginal *(*bru\_mapper\_marginal*)*, [43](#page-42-0) ibm\_eval.bru\_mapper\_multi *(*bru\_mapper\_multi*)*, [47](#page-46-0) ibm\_eval.bru\_mapper\_pipe *(*bru\_mapper\_pipe*)*, [50](#page-49-0) ibm\_eval.bru\_mapper\_scale *(*bru\_mapper\_scale*)*, [52](#page-51-0) ibm\_eval.bru\_mapper\_shift *(*bru\_mapper\_shift*)*, [53](#page-52-0) ibm\_eval.bru\_mapper\_taylor *(*bru\_mapper\_taylor*)*, [54](#page-53-0) ibm\_eval2 *(*bru\_mapper\_generics*)*, [34](#page-33-0) ibm\_eval2.bru\_mapper\_pipe *(*bru\_mapper\_pipe*)*, [50](#page-49-0) ibm\_inla\_subset *(*bru\_mapper\_generics*)*, [34](#page-33-0) ibm\_invalid\_output *(*bru\_mapper\_generics*)*, [34](#page-33-0) ibm\_invalid\_output.bru\_mapper\_collect *(*bru\_mapper\_collect*)*, [29](#page-28-0) ibm\_invalid\_output.bru\_mapper\_index *(*bru\_mapper\_index*)*, [40](#page-39-0) ibm\_invalid\_output.bru\_mapper\_multi *(*bru\_mapper\_multi*)*, [47](#page-46-0) ibm\_is\_linear *(*bru\_mapper\_generics*)*, [34](#page-33-0) ibm\_is\_linear.bru\_mapper\_collect *(*bru\_mapper\_collect*)*, [29](#page-28-0)

ibm\_is\_linear.bru\_mapper\_multi *(*bru\_mapper\_multi*)*, [47](#page-46-0) ibm\_jacobian *(*bru\_mapper\_generics*)*, [34](#page-33-0) ibm\_jacobian.bru\_mapper\_aggregate *(*bru\_mapper\_aggregate*)*, [28](#page-27-0) ibm\_jacobian.bru\_mapper\_collect *(*bru\_mapper\_collect*)*, [29](#page-28-0) ibm\_jacobian.bru\_mapper\_const *(*bru\_mapper\_const*)*, [32](#page-31-0) ibm\_jacobian.bru\_mapper\_factor *(*bru\_mapper\_factor*)*, [33](#page-32-0) ibm\_jacobian.bru\_mapper\_fm\_mesh\_1d *(*bru\_mapper.fm\_mesh\_1d*)*, [25](#page-24-0) ibm\_jacobian.bru\_mapper\_fm\_mesh\_2d *(*bru\_mapper.fm\_mesh\_2d*)*, [26](#page-25-0) ibm\_jacobian.bru\_mapper\_harmonics *(*bru\_mapper\_harmonics*)*, [38](#page-37-0) ibm\_jacobian.bru\_mapper\_index *(*bru\_mapper\_index*)*, [40](#page-39-0) ibm\_jacobian.bru\_mapper\_inla\_mesh\_1d *(*bru\_mapper.fm\_mesh\_1d*)*, [25](#page-24-0) ibm\_jacobian.bru\_mapper\_inla\_mesh\_2d *(*bru\_mapper.fm\_mesh\_2d*)*, [26](#page-25-0) ibm\_jacobian.bru\_mapper\_linear *(*bru\_mapper\_linear*)*, [41](#page-40-0) ibm\_jacobian.bru\_mapper\_logsumexp *(*bru\_mapper\_logsumexp*)*, [42](#page-41-0) ibm\_jacobian.bru\_mapper\_marginal *(*bru\_mapper\_marginal*)*, [43](#page-42-0) ibm\_jacobian.bru\_mapper\_matrix *(*bru\_mapper\_matrix*)*, [45](#page-44-0) ibm\_jacobian.bru\_mapper\_mesh\_B *(*bru\_mapper\_mesh\_B*)*, [46](#page-45-0) ibm\_jacobian.bru\_mapper\_multi *(*bru\_mapper\_multi*)*, [47](#page-46-0) ibm\_jacobian.bru\_mapper\_pipe *(*bru\_mapper\_pipe*)*, [50](#page-49-0) ibm\_jacobian.bru\_mapper\_scale *(*bru\_mapper\_scale*)*, [52](#page-51-0) ibm\_jacobian.bru\_mapper\_shift *(*bru\_mapper\_shift*)*, [53](#page-52-0) ibm\_jacobian.bru\_mapper\_taylor *(*bru\_mapper\_taylor*)*, [54](#page-53-0) ibm\_linear *(*bru\_mapper\_generics*)*, [34](#page-33-0) ibm\_linear(), *[51](#page-50-0)* ibm\_linear.bru\_mapper\_collect *(*bru\_mapper\_collect*)*, [29](#page-28-0) ibm\_linear.bru\_mapper\_multi

*(*bru\_mapper\_multi*)*, [47](#page-46-0) ibm\_linear.default(), *[37](#page-36-0)* ibm\_n *(*bru\_mapper\_generics*)*, [34](#page-33-0) ibm\_n.bru\_mapper\_aggregate *(*bru\_mapper\_aggregate*)*, [28](#page-27-0) ibm\_n.bru\_mapper\_collect *(*bru\_mapper\_collect*)*, [29](#page-28-0) ibm\_n.bru\_mapper\_const *(*bru\_mapper\_const*)*, [32](#page-31-0) ibm\_n.bru\_mapper\_factor *(*bru\_mapper\_factor*)*, [33](#page-32-0) ibm\_n.bru\_mapper\_fm\_mesh\_1d *(*bru\_mapper.fm\_mesh\_1d*)*, [25](#page-24-0) ibm\_n.bru\_mapper\_fm\_mesh\_2d *(*bru\_mapper.fm\_mesh\_2d*)*, [26](#page-25-0) ibm\_n.bru\_mapper\_harmonics *(*bru\_mapper\_harmonics*)*, [38](#page-37-0) ibm\_n.bru\_mapper\_inla\_mesh\_1d *(*bru\_mapper.fm\_mesh\_1d*)*, [25](#page-24-0) ibm\_n.bru\_mapper\_inla\_mesh\_2d *(*bru\_mapper.fm\_mesh\_2d*)*, [26](#page-25-0) ibm\_n.bru\_mapper\_linear *(*bru\_mapper\_linear*)*, [41](#page-40-0) ibm\_n.bru\_mapper\_marginal *(*bru\_mapper\_marginal*)*, [43](#page-42-0) ibm\_n.bru\_mapper\_matrix *(*bru\_mapper\_matrix*)*, [45](#page-44-0) ibm\_n.bru\_mapper\_mesh\_B *(*bru\_mapper\_mesh\_B*)*, [46](#page-45-0) ibm\_n.bru\_mapper\_multi *(*bru\_mapper\_multi*)*, [47](#page-46-0) ibm\_n.bru\_mapper\_pipe *(*bru\_mapper\_pipe*)*, [50](#page-49-0) ibm\_n.bru\_mapper\_scale *(*bru\_mapper\_scale*)*, [52](#page-51-0) ibm\_n.bru\_mapper\_shift *(*bru\_mapper\_shift*)*, [53](#page-52-0) ibm\_n.bru\_mapper\_taylor *(*bru\_mapper\_taylor*)*, [54](#page-53-0) ibm\_n\_output *(*bru\_mapper\_generics*)*, [34](#page-33-0) ibm\_n\_output.bru\_mapper\_aggregate *(*bru\_mapper\_aggregate*)*, [28](#page-27-0) ibm\_n\_output.bru\_mapper\_collect *(*bru\_mapper\_collect*)*, [29](#page-28-0) ibm\_n\_output.bru\_mapper\_marginal *(*bru\_mapper\_marginal*)*, [43](#page-42-0) ibm\_n\_output.bru\_mapper\_multi *(*bru\_mapper\_multi*)*, [47](#page-46-0)

ibm\_n\_output.bru\_mapper\_pipe *(*bru\_mapper\_pipe*)*, [50](#page-49-0) ibm\_n\_output.bru\_mapper\_scale *(*bru\_mapper\_scale*)*, [52](#page-51-0) ibm\_n\_output.bru\_mapper\_shift *(*bru\_mapper\_shift*)*, [53](#page-52-0) ibm\_n\_output.bru\_mapper\_taylor *(*bru\_mapper\_taylor*)*, [54](#page-53-0) ibm\_names *(*bru\_mapper\_generics*)*, [34](#page-33-0) ibm\_names.bru\_mapper\_collect *(*bru\_mapper\_collect*)*, [29](#page-28-0) ibm\_names.bru\_mapper\_collect(), *[31](#page-30-0)* ibm\_names.bru\_mapper\_multi *(*bru\_mapper\_multi*)*, [47](#page-46-0) ibm\_names.bru\_mapper\_multi(), *[49](#page-48-0)* ibm\_names<- *(*bru\_mapper\_generics*)*, [34](#page-33-0) ibm\_names<-.bru\_mapper\_collect *(*bru\_mapper\_collect*)*, [29](#page-28-0) ibm\_names<-.bru\_mapper\_multi *(*bru\_mapper\_multi*)*, [47](#page-46-0) ibm\_simplify *(*bru\_mapper\_generics*)*, [34](#page-33-0) ibm\_simplify.bru\_mapper\_pipe *(*bru\_mapper\_pipe*)*, [50](#page-49-0) ibm\_values *(*bru\_mapper\_generics*)*, [34](#page-33-0) ibm\_values.bru\_mapper\_aggregate *(*bru\_mapper\_aggregate*)*, [28](#page-27-0) ibm\_values.bru\_mapper\_collect *(*bru\_mapper\_collect*)*, [29](#page-28-0) ibm\_values.bru\_mapper\_const *(*bru\_mapper\_const*)*, [32](#page-31-0) ibm\_values.bru\_mapper\_factor *(*bru\_mapper\_factor*)*, [33](#page-32-0) ibm\_values.bru\_mapper\_fm\_mesh\_1d *(*bru\_mapper.fm\_mesh\_1d*)*, [25](#page-24-0) ibm\_values.bru\_mapper\_fm\_mesh\_2d *(*bru\_mapper.fm\_mesh\_2d*)*, [26](#page-25-0) ibm\_values.bru\_mapper\_inla\_mesh\_1d *(*bru\_mapper.fm\_mesh\_1d*)*, [25](#page-24-0) ibm\_values.bru\_mapper\_inla\_mesh\_2d *(*bru\_mapper.fm\_mesh\_2d*)*, [26](#page-25-0) ibm\_values.bru\_mapper\_linear *(*bru\_mapper\_linear*)*, [41](#page-40-0) ibm\_values.bru\_mapper\_marginal *(*bru\_mapper\_marginal*)*, [43](#page-42-0) ibm\_values.bru\_mapper\_matrix *(*bru\_mapper\_matrix*)*, [45](#page-44-0) ibm\_values.bru\_mapper\_mesh\_B *(*bru\_mapper\_mesh\_B*)*, [46](#page-45-0)

ibm\_values.bru\_mapper\_multi *(*bru\_mapper\_multi*)*, [47](#page-46-0) ibm\_values.bru\_mapper\_pipe *(*bru\_mapper\_pipe*)*, [50](#page-49-0) ibm\_values.bru\_mapper\_scale *(*bru\_mapper\_scale*)*, [52](#page-51-0) ibm\_values.bru\_mapper\_shift *(*bru\_mapper\_shift*)*, [53](#page-52-0) ibm\_values.bru\_mapper\_taylor *(*bru\_mapper\_taylor*)*, [54](#page-53-0) inlabru *(*inlabru-package*)*, [5](#page-4-0) inlabru-package, [5](#page-4-0) input\_eval.bru\_input(), *[33](#page-32-0)*

lambda1\_1D *(*Poisson1\_1D*)*, [128](#page-127-0) lambda2\_1D *(*Poisson2\_1D*)*, [129](#page-128-0) lambda3\_1D *(*Poisson3\_1D*)*, [130](#page-129-0) length.bru\_log *(*bru\_log*)*, [17](#page-16-0) lgcp, *[8](#page-7-1)*, [111](#page-110-1) lgcp(), *[5,](#page-4-0) [6](#page-5-0)*, *[58](#page-57-0)*, *[71](#page-70-0)*, *[115](#page-114-0)*, *[133](#page-132-0)*, *[145,](#page-144-0) [146](#page-145-0)* like, *[8](#page-7-1)*, [114](#page-113-0) like(), *[5](#page-4-0)*, *[9](#page-8-0)*, *[112](#page-111-0)* like\_list *(*like*)*, [114](#page-113-0)

mexdolphin, *[5](#page-4-0)*, [118](#page-117-0) mexdolphin\_sf, *[5](#page-4-0)*, [119](#page-118-0) mrsea, [121](#page-120-0) multiplot, [122](#page-121-0)

plot.bru, [123](#page-122-0) plot.bru\_prediction, [124](#page-123-0) plot.prediction *(*plot.bru\_prediction*)*, [124](#page-123-0) plotmarginal.inla *(*plot.bru*)*, [123](#page-122-0) plotsample, [126](#page-125-0) point2count, [127](#page-126-0) Poisson1\_1D, *[5](#page-4-0)*, [128](#page-127-0) Poisson2\_1D, *[5](#page-4-0)*, [129](#page-128-0) Poisson3\_1D, [130](#page-129-0) predict(), *[6](#page-5-0)* predict.bru, *[67](#page-66-0)*, *[80](#page-79-0)*, [132](#page-131-0) predict.bru(), *[5,](#page-4-0) [6](#page-5-0)*, *[82](#page-81-0)* print.bru\_log *(*bru\_log*)*, [17](#page-16-0) print.bru\_mapper *(*summary.bru\_mapper*)*, [148](#page-147-0) print.summary\_bru *(*summary.bru*)*, [145](#page-144-0) print.summary\_bru\_info *(*summary.bru\_info*)*, [147](#page-146-0)

print.summary\_bru\_mapper *(*summary.bru\_mapper*)*, [148](#page-147-0) print.summary\_bru\_options *(*summary.bru\_options*)*, [149](#page-148-0) pts1 *(*Poisson1\_1D*)*, [128](#page-127-0) pts2 *(*Poisson2\_1D*)*, [129](#page-128-0) pts3 *(*Poisson3\_1D*)*, [130](#page-129-0) robins\_subset, [136](#page-135-0) sample.lgcp, [137](#page-136-0) seals, [139](#page-138-0) seals\_sp, *[5](#page-4-0)* seals\_sp *(*seals*)*, [139](#page-138-0) shrimp, [140](#page-139-0) sline, [141](#page-140-0) sp::CRS, *[98,](#page-97-0) [99](#page-98-0)* sp::SpatialPixels, *[97](#page-96-0)* spatial.to.ppp, [142](#page-141-0) spde.posterior, [143](#page-142-0) spoly, [144](#page-143-0) stats::dnorm(), *[44](#page-43-0)* stats::pnorm(), *[44](#page-43-0)* stats::qnorm(), *[44](#page-43-0)* summary.bru, [145](#page-144-0) summary.bru\_info, [147](#page-146-0) summary.bru\_mapper, [148](#page-147-0) summary.bru\_mapper\_collect *(*summary.bru\_mapper*)*, [148](#page-147-0) summary.bru\_mapper\_multi *(*summary.bru\_mapper*)*, [148](#page-147-0) summary.bru\_mapper\_pipe *(*summary.bru\_mapper*)*, [148](#page-147-0) summary.bru\_options, [149](#page-148-0) summary.component(), *[146](#page-145-0)*

toygroups, *[5](#page-4-0)*, [150](#page-149-0) toypoints, [151](#page-150-0)